#### Converted by PDF Combine Pro - (no stamps are applied by registered version)

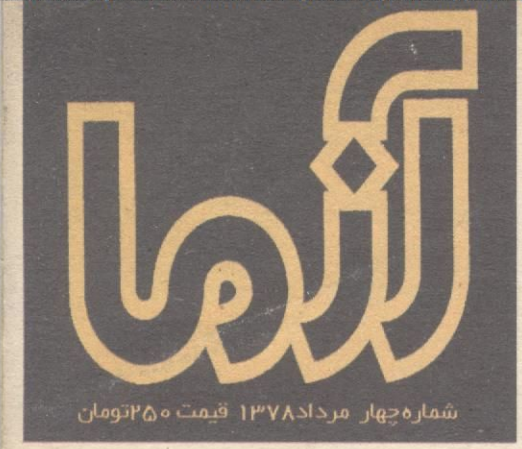

دکتر غلام عباس توسلی :چهره زشت خشونت دکتر ناصر رزافشان :آیادوره آرمانگرایی به پایان رسیده ؟ فاطمه کروبی :اسلام دین خشونت نیست کتاب زرین آزما برای شاعران ، قصه نویسان ومترجمان جوان و بر ترسال YA با آثاری از :احمد شاملو . منوچهر آتشی کاظم سادات اشکوری .فرخ تمیمی .رضامقصدی محمدعلی شکری و ... اچ مونرو

گروههای فشار از زاویه ای نزدیک ه مروری پر و<u>هممی</u> بیمه شخص ثلاث س لیران ا دوور کمای پیمه عمر س پاژار پیمه کشور ه <del>دهش پیمه حمر و پس</del> اشلار س ا<del>هت</del>صله خلائوانه تجھیڑ م**نابع مالی شرکت مای سھامی عام** معرفي شعب بيمه آسيا در استان زنجان ویدادهای بیمه در ایران و جهان**A** 

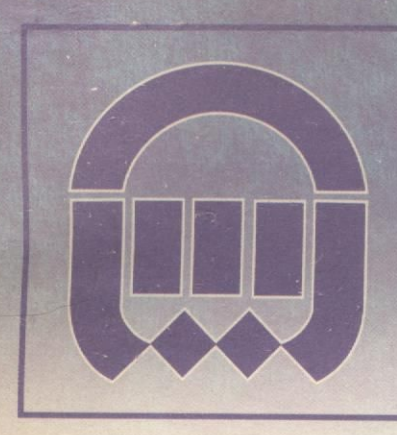

onverted by PDF Combine Pro - (no stamps are applied by registered version)

نشريه داخلى بيمه آسيا  $\boxed{9}$ زمستان ۱۳۷۷

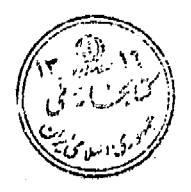

بسم ألله الرحمن الرحيم

هفته دولت و دولت مردمی را گرامی میداریم

دراي شماره: ( میرهغاله ) آن روز مایخ ... ۴ گروههای قسارازژاویه تژدید g حيره زعت مشوت ١٠ خشونت باروح اسلام معاز گارٹیست Iľ .<br>ايا د وره آرحان گراين به پايان رسيده اهت<sup>ي</sup>؟ ۱۳ .<br>ترمون ، د ملگوار پهاو<sup>ط</sup>را فته ها ١Y كَتَابِ زوين آزعا ۳ı پېت مدرنيپه وزمره های پي پر واکه ۲۲ مثعري از شاملو ۲ŷ ه<br>نفر ۲Y قصوداقين ۳. آڻس*وي ديو*ار ٣ĭ کارگر داڻ ور غ**رغه وفا** داري پ*ه هاڻ* ۲۳ درد <sup>م</sup>اڻ را اميد وارا نه فرياد کٿيد ٣٧ سیمًای مدر∂ وتردیدها و نامل ها M م*عرفی ک*اپہ ۴۳ ن<sub>ق</sub>فه های ماندگار و پیوند تشعر و موسیقی ۴۴ **موسیقی ترکین، آوای معهاسه دمشق** ۴۶ تكاه ٥. همکلاسي های سابق <sub>موه</sub> ۵۲ مقدمەنى برجەنى ئىنگاسى دىيلماتتىگە ۵f انژو عای نو 69

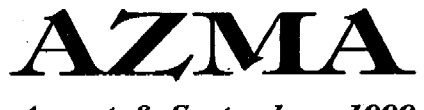

**August & September** 

ماهنامه فرهنگی ـ اجتماعی ـ سیاسی شهريور ١٣٧٨ شماره چهارم مدير مسئول و صاحب امتياز: ندا عابد سردبير: هوشنگ اعلم طراحي جلد: نيلوفر كشاورز حروف نگار: الهام روحي صفحه أرايي- أتليه أزما لیتوگرافی: پرنگ چاپ و صحافي: اتاق چاپ همکاران این شماره: جهانگير بلوچ ـ بهمن توسى ـ مهری شاه حسینی ـ سید علی صالحی .

別

○ مطالب ارسالی به ماهنامه أزما، بازگردانده نمیشود. ○ أزما در ويرايش وكوتاه كردن مطالب با اجازه نويسنده أزاد است. 0 عقايد نويسندگان مطالب لزوماً عقايد أزما نيست. نشانی - تهران صندوق پستی ۱۶۸۳ - ۱۹۳۹۵ تلفن وفاكس: ۶۴۹۶۱۷۱

# آن روز تلخ، وبازيهاي بي قاعده

در تاریخ هر ملتی، روزهای وجود داردکه به اعتبار آنچه در آن روی داده است، در حافظه تاریخی مردم ماندگار می شود.

وجه تمایز چنین روزهایی، با روزهای دیگری که هـر یک بـه مناسبتی نام گذاری شدماند و یادآور رویدادی هستند یکی به دلیل نقش و اهمیت رویدادهای آن در سرنوشت جمعی یک ملت است و دوم به دلیل پیامی که گاه در بطن رویدادی نهفته است و می تواند برای هر نسلی آموزنده و عبرتآمیز باشد.

شمار جنین روزهایی در تاریخ ایران کم نیست و ۲۸ مرداد یکی از آن روزهاست. آنچه در روز بیست و هشتم مرداد ماه سال هزار و سیصد و سـی و دو اتـفاق افـتاد و آغـازی شـد بـر یکـی از سیاهترین دورانهای دیکتاتوری و اختناق در تاریخ اینران، در همه ی سال های بعد از آن و تا امروز حتی، باعث شدکه نیروهای مردمی در برابر چماقدارانی که با دلارهای آمریکایی بسیج شده بودند و با حمایت جمعی از نظامیان سرسپرده دربار و وابسته بـه دلارهای آمریکایی برای بازگرداندن شاه گریخته از کشور عربده میکشیدند تن به تسلیم دهند. در آن روز شوم که بـعدها بـوق.های تبلیغاتی شاه و اربابان آمـریکایی|ش آن را «قـیام مـلی» خـوانــدند. اراذل و اوباشی که به طمع دریافت دلار، چماق به دست گـرفتند و سوار بر کامپونهای ارتش در خیابانهای تهران آشوب به پاکردند. ُجز به پول و این که اجازه یافته بودند هر چه را غارت کردند از آن خودکنند به چیزی نمیاندیشیدند. برای آنها در آن ساعات شاید ایمن متهم نسبود کنه حناصل عربده کشتی ها و چتوب و چنماق کشمیدنهایشان چنه خنواهند بنو و با حتضور دیکنتاتوری چنه بر سرشان خواهد آمد. آنها در آن روز و شاید تا مدتی بعد از آن به این ولخوش کرده بودندکه قدرتمندان آن زمان و افراد وابسته بـه پایگاههای قدرت آنان را با خود همگام و همراه کردهانند و برای حفظ نظام سلطنت و تمامیت ارضی کشور! به آنها احتیاج دارنسد و آنان را شریک قدرت میدانند.

السابق المعاره جهارم سال ۷۸<br>منابع

اما این خواب و خیال دوام چندانی نداشت و هنگامی ک كودتاگران موفق شدند شاه را بر مسند قـثـرت بـنشاند، جـز چـند نفری از آن پا برهنههای چماقدار بقیه برای همیشه بـه فـرامـوشی سپرده شدند و همه ي مزدشان براي خدمتي كه در حق «شاه» انجام داده بودند و خیانتی که در حق ملت مرتکب شدند همان چند تومان یا چند صدتومانی بود که به صورتشان پرت شد و دیگـر هـیج. در بایان این ماجرا حتی شعبان بی مخها و ملکه اعتضادیها نیز تنها افتخارشان این شدکه ته مانده سفره قلدرت را لیس بازنند و البته برای آنان این نعمت ابزرگی بودکه در قبال خیانت بله یک ملت ارزانی آنها می شد.

اما پيام بيست و هشتم مرداد همه اين نيست. و فياجعه هيمه از حماقت گروهی چاقوکش و چماقدار شکــل نگــرفت. و أنــان کــه زمینه را برای بروز فاجعه فراهم کردند پا برهنههایی نبودند کنه از بیغولههای جنوب شهر جمعشان کردند وسوار بر کامیون بردند تا مراکز قدرت دولت را به تصرف درآورنند. آننها ابنزاری بنودن کنه وقتی دلیلی برای مصرفشان وجود نداشت دور انداخته شوند.

و پیروزی کودتانه فقط حاصل توطئه آمریکا و رهبری کمیم روزولت که نتیجه بی تدبیری آنان بود در این معرکه سهم اصلی را گروههای سیاسی داشتند. همانهاکه هر کـدام از روزنـهای فـریاد واملتا سرداده بودند و به هنگام واقـعه، چـنان در چـنبره بـاورها و اصول و تعصبات سیاسی خرود گرفتار شدند و چمنان وسوسه

دستیابی به قبدرت انتحصاری فریبشان دادکه فیراموش کردند دیگرانی نیز هستندکه میتوانند در مبارزه علیه استیلای دیکتاتور آنها را همراهي كنند. هول پيروزي و تصور فرا رسيدن لحظه فـتح چسنان انسها را کیج کردکه نقهمیدند دشسمن کیست و دوست كدام است.

سردمداران حزب توده که باور کرده بودند می توانند با پایان دادن به نظام شاهنشاهی و تکیه زدن بر اریکه قلدرت، دیکتاتوری بسرولتاریا را جسایگزین دیکستاتوری شساه کسنند در همیچ یک از تحلیل هایشان نه مردم را دیدند و نبه اعتقادها و بناورهای آنبان را شناختند. آنها حتی از درک شرایطی که بـر اسـاس نـظریات مـورد اعتقادشان می توانست زمینه به قدرت رسیدن پرولتاریا فراهم کند نیز عاجز بودند و همین عجز در شناخت شرایط بودکه وادارشـان کرد تا اَخرین ساعاتی که کودتا شکل گرفت، علیه دولت وقت کـه خودبا دربار در ستیز بود موضع بگیرند و دشمنی کنند. آنها زمانی از خواب پریدند که شنعبان می منخ در ختیابانهای تنهران عربده میکشید. و اوباش چماقدار در حمایت تانک های ارتشی مشخول درهم كوبيدن خانه نخست وزير بودند.

همه حکایت در آن روز تاریخی اما به همین جا تمام نشند. در آن هنگامه سرنوشت ساز و روزها و ماههای پیش از آن جنگ بـر سر تصاحب الحصاري قدرت مغلوبه بود و حتى در ميان هـر يک ازگروهها و دستههای سیاسی درگیر با ماجرا نیز جنگ قدرت چنان بودکه کسی توان تحمل دیگری را نداشت و این شدکه هیچ کس در َن شرایط حساس و سرنوشت ساز و پیش از آن، هیچ فرد و گروه جمعيتي نتوانست تصميمي عاقلانه بكيرد و اقدامي مدبرانه انتجام دهد و سرانجام شد، آنچه نباید میشد و غروب روز بیست و هشتم مرداد سال سی و دو به شب تاریکی پیوست که بیست و پـنج سـال طول كشيد.

در این بیست و پنج سال صدها تـن از روشــنفکران، جـوانـان مبارز، دانشجویان روزنامه نگاران، کارگران و کارمندان تنها به جرم ابراز عقيده و به اتنهام تنوطئه عنليه حكنومت بنه زنندان افتتادند و شکنجه و تیرباران شدند و میلیونها ایرانی از ابتدای ترین حقوق خود محروم ماندند.

اینک اما روزگار دیگری است. نزدیک به نیم قرن از آن رویداد تلخ گذشته است، آنهاکه در آن هنگام کودکی خردسال بودند امروز زنان و مردانی میان سالمنداند و بسیاری از آنهاکه در آن هنگام خود در متن حادثه بودند امروز اگر مانده باشند در حاشیه نشستهاند و بر آنچه روی میدهد نظاره میکنند. اما پیامی که از متن رویدادهای ان روز در مسیر تاریخ جاری شد، هنوز و همچنان معتبر است و هنوز هم تردید و تفرقه و انحصار خواهی می تواند همه ی ارزوهای یک ملت را به باد دهد.

آنچه در آن روز سیاه باعث پیروزی کودتاگران شد. نه قـدرت آنها بود و نه درایتشان و نه حتی تـوطنهای کـه سـازمان جـاسوسی امریکا طراحی کرد. آنها پیروزی خود را مدیون سیاستمدارانسی بودندکه منافع یک ملت را قربانی خنواستهها و تنعصبات خنود کردند پیروزی آنهارا انحصار طلبانی تامین کردندکه حاضر نبودند حتی در برابر دشمن مشترک، مبارزمای مشترک داشته باشند آنها به این دلیل توانستند شاه را دوباره به ایران بازگردانند و بیست و پـنج سال به پاداش این خدمت، کشوری را چپاول کنند که مردم حیرت زده در معرکه نبرد سیاستمدران وامانده بودند و نسمیدانستند چـه

بایدکرد؟ و حق باکیست؟ آنها به این دلیل بازی را بردندکه قاعده بازی را میدانستند و ما به این دلیل باختیم که نه بازی را می شناختیم و نه قاعده بازی را.

وکاش امروزکه چیزی نزدیک به نیم قرن از آن رویدادگذشته است این حقیقت را دریافته باشیم که شرط برد، دانستن قاعده بازی و به قیاعده بیازی کردن است. و کیاش درایش بیاشد برای درک اين حقيقت.

سردبير

آزما شماره چهارم سال ۷۸ اف<mark>ت</mark>

گردههای فشا<br>از زاوید زری

هزاران نفر آنها را دیدهاند و می شناسند با این حال همه از لزوم شناسایی آنها حرف *می*زنند

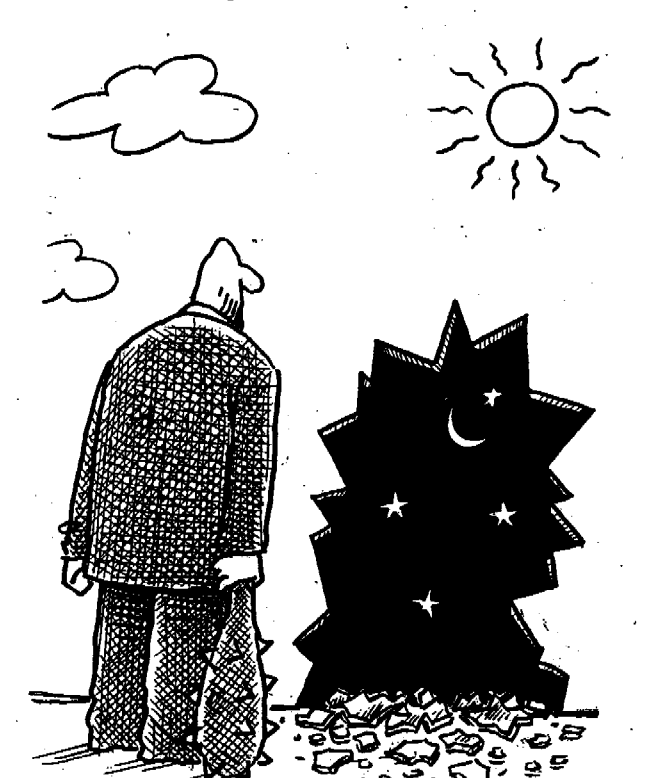

هزاران نفر از مردم آنها را دیدهانند. از نزدیک و از روبرو.

در هجومشان به اجتماعات قانونی. در نماز جمعه و هنگامی که وزیر فـرهنگ و ارشاداسلامی را منورد حنمله قبرار دادنند و عمامه از سر عبدالله نوري به زمين انداختند. کسانی که آنها را دیدهاند خطوط پر از خشم صورت آنها را هرگز از یاد نخواهند برد.

دانشمجو یانی کمه در نسیمه شب جمعه هیجدهم تیرماه تا سپیده دم از آنهاکتک خوردند حتى اكبر بنحواهند قيادر نيستند چهره پر از خشم آنان را از یاد ببرند.

آنها برای بسیاری از مردم اشناترین چهرهها هستند و بااین همه هیچکس آنها را نمیشناسد و همه از ضرورت «شناسایی» آنها حرف ميزنند.

0 آنسها هسمه جسا هسستندو هسه جبا می توانند باشند. در مراسم یاد بود و ترحیم رئیس دولت موقت انقلاب و در مراسم نماز جمعه. در پارک لاله و در خوابگاه دانشگاه. حضوری کاملا آشکار دارند. نه صورتشان را می بوشانند و نه اصرری دارنید کیه نیاشناس بمانند. آنها حتی صدایشان برای مردم أشناست. و حتى كلماتى كه به كار مى برند. با اين همه هيچكس أنهارا نمي شناسد.

آنها خانههایشان در هسین شنهر است. هسمین جسا نمزدیک خسانه مسن و شسما. بعضی هایشان در شمال شهر خانه دارنـد و بعضی در جنوب یا میانه شنهر. مردم حتی رنگ موتور سیکلت هایی راک4 آنسها بنر آن سوارند به خاطر دارند و باز با این همه کسی آنها را نمی شناسد و همه می خواهند که آنها را «شناسایی» کنند.

شسايد مسحسن رضسايي دبسير منجمع تشخیص مصلحت نظام تنها کسی است در جمع مدیران و مسئولان کشور که میگوید: اعضای گروه فشار بنه وضنوح مشنخص و روشنند.اما او نیز نمیگویدکه آنها وابسته به كسدام جسناح قسدرت اسد و نسميگويد چىرا هيجكس حاضر نيست اعتراف كندكه أنهارا می شناسد خود او نیز مـــٺل دیگــران فــقط از ضرورت برخورد قانوني با انتها سنحن می گوید و این که مسئولان امنیتی کشور نباید به این گروه اجازه تعرض به مردم را بدهند. أيا ماموران امنيتي أنها را مىشناسند؟ پــاسخ قطعاً نمي تواند منفي باشد. با اين حال هنوز

الثاني الساره جهارم سال ۷۸

هم بحث بر سر ایان است که «گروههای فشار، باید شناسایی شوند.

#### **یک گروه و چند نام**

عنوان دگروه فشار، نخستین بار از سوی مردم و نویسندگان و روزنبامه نگبارانسی کبه خبر حمله و هنجوم أنتها را بنه اجتماعات می نوشتند به آنسها داده شد. امـا بـسـیاری از مسئولان و نيروهاي وابسته بـه قـدرت بـا عناوین دیگری از آنها یاد میکردند. عناوینی ک) آنسها را از هسر گسونه خشسونت طلبی مبراميساخت.

– گاهی نامشان «مردم انـقلابی و مـتعهد» بودگاهی میگفتند دامت حزب اله، و گناهی نیز از آنان با عنوان دبسیجیان جان برکف، یاد کردند اما هیچ یک از این گروهها حاضر به تائيد خشونت نشدند.

پس از حادثه تاسف بار دانشگاه، استفاده از چنین عـناوینی بـه آسـانی مـمکن نـبود و برای سخن گفتن از این گروه به اجبار باید با مردم هنمصدایی میشد و بنه هنمین دلیل عنوان گروه فشار عامتر شد. البته بىرخىي از مسئولان نیز ترجیح دادندکه تا زمان مناسب درباره گروه فشار چیزی نگویند با این همه أنها هستند نه سكوت حضورشان را نـفي میکند و نه عنوانهای گوناگون ماهیت آنها را تغییر خواهد داد.

دبير و مجمع تشخيص مـصلحت نـظام در آخسرین روزهنای دهنه دوم مرداد مناه میگوید: در تمامی کشورهایی که دموکراسی وجود دارد.گروه فشار نـیز هست. فـقط در کشورهایی که دیکتاتوری حاکسم است ایـن گره وجود ندارد. گروههای فشار در حاشیه اقتدار دولت قانون و ازادی شکل میگیرند. همانطور که نئونازیها به عنوان گروه فشـار در آلمان شکل گرفتند اما هر چـه دولت قسوىتن يساشد و قسانون شىفاف تر. تىعداد گروههای فشار کمتر و هر چه قوانمین غمیر شفاف و دولت ضعیف تر باشد،ایجاد حاشیه و دامنه برای شکـلگیری ایـن گـروه بـیشتر می شود. اما آيا اين تحليل هـمه جـانبه و مـنطقى

است؟ شکی نیست که در حکومت های دیکتاتوری هیچکس حق ندارد خارج از خواست کانون

قدرت حركت و اقدامي انجام دهد اما در حكومت مقتدرانه قانون نـيز. اجـازه چـينين فسعالیت هسایی بسه افسراد و گسروهها داده نعىشود دموكراسي واقعى زمانى معنا يبيدا میکندکه قانون بر همم رفتارهای جمعی، سیاسی و اقتصادی حاکم باشد. در غیر ایس صورت أنجه وجود خواهد داشت أنارشيزم

است.

در عین حال تاکید دبیر مجمع تشخیص مصلحت بر این که هر چمه قبانون شیفاف تر بساشد و دولت قسوىتر حساشيه امىن بىراى فعالیت این گروهها کمتر خواهد شد درست است. در این صورت آیا دلیل وجود این كروهها را بنايد در ضنعف قنانون و ضنعف دولت جستجو كرد؟

طاهرأ درقىوانين جزايى كشور مجازات کسانی که مخل نظم عمومی باشند و عـملی خلاف قانون انجام دهند به روشني تنعريف شده است. اما این قوانین دست کم در مورد گیسروههای فشیسار بسه درستنی اجسرا نمىشود.چرا؟

آیسا دولت اقتدار کافی برای اجرای این قوانین ندارد آیا نیروهایی وجـود دارنـدکـه مانع اجرای این قوانسین می شوند؟ بىررسی مجموعه همه رويدادها و اقدامات گروههاي فشار و دناشناس»! ماندن آنها از نـظر قــانون نشان دهنده این واقعیت است که این نیروها تحت پوشش یک چتر حمایتی قـدرتمند و گسترده قرار دارند. چتری که مانع تابش نور قانون بر این گروهها میشود. و آنها در سایه امنی که برایشان فراهم شده است ب راحتی می توانند آنچه راکه مایلند انجام دهند. اما چستین حسمایتی بله نتفع چنه کستانی تنمام می شود؟ آیا اصولاوجود گروههای فشار در حاشیه حضور گروهها و جناحهای سیاسی میتواند نفعی داشته باشد؟

سید محمد خاتمی رئیس جنمهور، در اکثر سخنرانی هایش از لزوم پذیرش قاعده بازی سخن میگوید: منظور او روشن است. در عبرصه رقبابتهای سبیاسی قبوانین مشتخصي وجنود دارد؟ و هنمه جناحها و گروههاحق دارند در چارچوب قانون بىراى از میدان خارج کردن رقیب تلاش کنند و در یک حکومت مردمی، جلب اعتماد افکار عمومی مهمترین کاری است کنه گیروههای

سیاسی برای احراز برتری باید انجام دهند، چـون در نـهايت «مـيزان راي مـردم است» و

این مردمند که خواهند گفت آری! یا نه! در قواعد این بازی، گفتگو، استدلال، روشـن كـردن مـواضـم فكـرى تـبليغ بـراي جذب افكار عمومي و تلاش براي روكردن ضعف حريف تا أنجاكه قانون اجازه مىدهد جای مشخص خود را دارند اما استفاده از گروه فشبار و ضیرب و شیتم در ایین بیازی پیش بینی نشده است. دلیلی برای حضور گروههای فشار در عرصه مجادلات سیاسی وجود ندارد مگر آن کـه آنـها جـدای از ايـن معادلات حرف دیگری داشته باشند.

#### تعصب وانحصار قدرت

مهمترین نکتهای که در مورد گروههای فشار باید به آن توجه کرد، دلایلی است که أنها عملكرد خودرا بر مبناي أن توجيه میکنند. دفاع از اصول و ارزش های اسلام و انقلاب. آنها ظاهراً معتقدندکه وجود برخی از آزادیها به اصول و ارزشها لطمه میزند. اُنها ميگويند هيچکس حق نـدارد جـز در قالبهای از پیش تعیین شده چیزی بگوید، چیزی بنویسد و یا رفتاری داشته باشد أنـها هرگز حاضر نيستنددر مورد ايـن قىالباها گفتگو کنند. عقیده دیگران و دیگرانـدیشان در مورد این قالبها برای آنها اهمیتی ندارد. هر کس راکه بدون هیچ چون و چرایی این قالب ها را بپذیرد از نظر آنها «خودی» تـلقی مـی شود و دیگــران غـیر خـودی. آیـا ایـن تعصب نيست؟ و أيا تعصب در دين و اخلاق نهی نشده است؟

به نظر میرسد آنچه آنها تسمی خواهند اتفاق بیافتد حضور «دیگـران» در عـرصهای است که آنها آن را متعلق بـه خـود مـیدانـند حتى اكر اين حضور در چار چـوب قـانون باشد. به این ترتیب آنها مدافع انحصار قدرت میشوند. پرسش دیگر اما این است که آیا عوامل این گروهها خود واقعاً به انچه میگویند و عمل مىكنند اعتقاد دارند يا فقط ابزارهايي هستند که از سوی دیگران برای رسیدن هندفهای مشخص مورد استفاده واقع مىشوند؟

← <mark>آزما شماره چهارم سال ۷۸ ه</mark>

#### حضور دائمی در تاریخ

حضور گروههای فشار در حاشیه مراکز قسدرت در تباریخ سبابقهای طولانی دارد و هستوز هم در بسیاری از کشورها هستند گروههایی که با استفاده از ضعف قبانون با حاشیههای امن آن برای بـه کـرسی نشـاندن نظرات و اعتقادات خود متوسل به خشونت میشوند. نـثونازی.های اروپـاکـه بـیشتر در آلمان فعالیت میکنند و با اعتقاد بـه بـرتری نژادی، با «کله سیاه…ها خصومت میورزند از همین قماشنده.

در تساريخ ايران نيز هميشه و در هر مقطعی میتوان حضور گروههای فشبار را احساس كرداما دامنه عملكرد آنها متفاوت بوده است و همچنین خاستگاهشان. برخمی از این گروهها وابسته بـه مـراکـز قـدرت و

حاکمیت بودهاند، آنها برای مقابله با مـردمی ک) در موضع مخالفت با حکومت قنزار داشتند. بسیج میشدند.

در دوران انسسقلاب مشسروطیت ایسن گروههاکه از سوی مستبدان و دربار حمایت مسي شدند هسر جاكه لازم بلود طرفداران مشبروطه را منورد ضبنوب و شبتم، آزار و شکسنجه قسرار میدادنید. تنظاهرات بیه راه مسسی|نسسدانخستند. و حسلیه مشسروطه و مشروطه خواهان اعتراض ميكردند.

گساهی نسیز ایسن گسروهها از سسوی سازمانهای سیاسی بسیج شدهاند هدف آنها از میدان به در کردن رقبا بوده است. در فاصله سال های ۳۰ تا ۳۲، چماقدارن حزب توده در واقع گروه فشاری بودندکه علیه طرفداران . احسزاب دیگــر و طــرفداران دربــار عــمل مىكردند.

امسا حسفيور ايسن كبروهها در عبرصه منازعات سیاسی نه تنها هرگز مشکلی را حل نكرده است، بـلكه خـود بـه وجـود أورنـده مشکلات بسیاری بودهاند. ایجاد بلدبینی در بین مردم و گریزاندن آنها از جناح هایی که احستمال منى دهند حنامى كنزوههاى فشنار باشند نخستين نشيجه عسلكرد كروههاى فشار در جامعه است و در حکومت هایی که مشتروعيت خبود را از راى مبردم طبلب میکنند این می تواند یک فاجعه تلقی شود به

السابق المعاد<mark>د جهارم سال ۷۸</mark>

○ در یک حکومت مردمی جلب اعتماد افکار عمومی مهمترین کاری است که گروههای سیاسی برای احراز برتری باید انجام دهند چون در نهایت «میزان رأی مردم است»

> این ترتیب میتوان به این نشیجه رسیدکه جناحهای سیاسی حامی گروه فشار برای حضور خوددر عرصه قدرت به چیزی جنز رای مسردم متکی هستند و گریز مردم از صحنه به نفع آنها خواهد بود.

#### حمايت يا مخالفت

در حال حاضر اکثریت قریب به اتفاق سشولان و مسدیر ان رده بسالای کشمور میگویندکه باید با گـروههای فشـار مـبارزه كرده. اما در عين حال هنوز هم كسانى از تریبونهای رسمی وغیر رسمی در دفـاع از خشونت سخن میگویند و در واقع تبلاش مسیکنند کسه عسملکرد گنروههای فشنار را بىر اسىاس مىوازيىن شىرعى تىوجيه كىنندو حضور أنها را برای حفظ نظام و ارزش هسای ان ضروری جلوه دهـند. انـهد هـیج مـانع و مستحدودهاى بستراى اعتسمال خشسونت نمی شناسند. امام جمعه ارومیه: از قطع دست و پا سخن میگوید و از اعدام و این که بـاید اگسلوله را در چشسم آنسها شسلیک کرد، و میگوید: من خودم این کار را انجام میدهم و

این است که افکار عمومی معتقد می شود. موضوع قتلهای محفلی نیز با وقیایعی ک احسيرا در خسوابكساه دانشكناه اتنفاق افتاد بی ارتباط نیست و همه این حوادث از یک نقطه أغاز مرشود از طرز تفكرى كه مسعتقد است دگرانـدیـشان بـاید از صــحنه مــغادلات سیاسی حذف شوند و حـداقـل در انـزاوای کامل قرار بگیرند.

امسا نكسته مسهم ايمن است كبه حيضور گروههای فشبار درجنامعه و امکنان آزادی عمل انها تنها به زيان طرف مقابل نـيست.

بسلكه زيسان واقمعي عنملكرد أنبها متوجه تمامیت یک نظام در عرصه داخـل و خـارج است. توسعه اقتصادي، اجتماعي و فرهنگي در یک کشور بیش از هر چیز نیازمند امنیت و ثبات سیاسی است و در عرصه بین المللی نیز کشوری از اعتبار و اهسیت برخوردار خواهد بودكه اقتدار قبانون در متحدوده مرزهای داخلی آن بـه اثـبات رسـيده بـاشد. بسابرایس حتضور نیروهای غیر قیانونی و امکسان دخسالت و تسائیر گسلداری انسها در سیاستهای داخلی و خارجی ضربهای است که بـه اعـتبار بـین المـللی کشـور وارد می شود و خدشه دار شدن این اعتبار در خوش بینانهترین شکل، انزاوای اقتصادی را به دنبال خواهد داشت. چیزی که در شرایط فعلی به نفع هیچ کشوری نیست. به این ترتیب آیا نباید انتظار داشت که مســنولان و مديران كشور خطر حضور گروههاى فشبار را با دقت بیشتری مورد بررسی قرار دهند؟ آیا میتوان با وجود نـیروهای فـراقـانون، از اقتدار قانون و حفظ امنیت و ثبات سیاسی و اقتصادي سخن گفت؟

آیا عوامل و حامیان گروههای فشار تا آن حد قدرت دارند که حتی برای حفظ مصالح نظام نيز نسىتوان أنها رااز صنحنه خبارج کرد؟ این پرسشی است که مدیران نظام و دلسوزان وقايعي كشور و انقلاب بايد بــه أن پاسخ دهند اما نه پاسخی دیر هنگام.

#### نظم ويرانكر

حامیان تــز خـشــونت و آنــهاکــه تــلاش میکنند با تئوری هایشان از گروههای فشار حمایت کنند. ظاهراً بر این عقیدهاندکه

○در قواعدبازىھاى سیاسی گفتگو و استدلال و تبليغ براي جذب افكار عمومی جای مشخصبی دارند اما استفاده از گروه فشار و ضرب و شتم پیش بینی نشده است

وجسود آزادي فكبر و انبديشه جنامعه را بنه أشوب خواهد كشيد. أنـها در واقـع مـدافـع نظمی هستندکه جـز صـداهـای آشـنا در آن صدایی شنیده نشود و رفتارها همه در قالبی باشدكه أنها توصيه مىكنند چىنين نىظمى،

نظم یک جامعه انسانی زنده نیست. محبوس كردن افكار و انتديشهها و اينكه فتقط يك تفکر اجازه بىروز و ظىهور داشته بىاشد در تعریف های سیاسی دیکتاتوری معنا می شود و تجربههای تباریخ نشبان داده است کبه در هيج كشوري چنين نظمي تحمل نشده است و هيچ نـظامي بـر پـايه چــنين نـظـمي پـايدار نمانده و در واقع آن نظمی که گمان مـیرفته است می تواند ضامـن بقای نظام باشد خـود

به عاملی برای فروپاشی نظام تبدیل شده است. آیا نظریه پردازان خشونت و حسامیان نظم سنگی میدانند چه میکنند؟ این پرسش را نیز آنها خود باید پاسخ دهند. اما نبه در آن هنگام که نیازی به پـاسخ ان وجـود نـداشــته باشد.

خشونت سياسي چيست؟

يک اجتماع قيانوني با حسله گروهي مسلح به انواع سلاحهای سرد از چاقو گرفته تا چماق به هم میرویزد، گروهی مضروب مسى شوند. جسمى فىرياد مىيكشند و عىليه کسانی شعار میدهند. مردم مات و متحیر به صحنه حادثه نكاه مىكنند و بر اسـاس أنـجه میبینند ببه خبوبی ظبالم و منظلوم را از هیم تشخيص ميدهند. مهاجمان همراه باكلمات رکیکی که با صدای بلند نشار افراد مورد هجوم قرار گرفته و برخی از شـخصیتهای مملکت میکنند نام اتسمه اطبهار را بنر زبنان مىأورند أنها سعى دارنىد خىودرا فىدائىيان نظام و انقلاب و اسلام معرفی کنند و به این تمرتيب عملكردشان يك حركت سياسى تلقی می شود و آنها به نماد خشونت سیاسی تبدیل میشوند. خشونت سیاسی چمیست؟ أيا حشونت سياسي حدو مرز مشخصي ندارد؟ ایا کسانی که گاه به درستی معنی کلمه سیاست را تنمیدانند می توانند بنه عنوان دنیروی سیاسی» در عرصه سیاست تعیین تكليف كنند. أيا در عرصه مجادلات سياسي نیاز به چنین خشونتهایی وجود دارد؟ آیـا افراد وابسته بـه جـناح خـاصى هسـتند؟ آيـا قسصد أنبها واقبعأ طرفداري ازيك جناح سیاسی است؟ أیا این نوع اقدامات می تواند به نفع یک جناح سیاسی تنمام شود؟ آینا نمي توان تنصور كىردكيه در پس پىردە ايىن اقدامات خشونت بار، دست هـای هـدایت كننده ديكري وجود داردكه ظاهرأيا همدف طــــــــرفداري از يک جـــناح و يـــا اصــــول و ارزشهایی که مدعی ان هستند در واقع هدف دیگری را دنبال میکنند.

دکمتر اسکندری استاد علوم سیاسی میگوید:

خشونت سياسي زماني اتفاق مي افتدكه گروههای سیاسی درگیر در جنگ قـدرت، دارای خط مشی و نظریه روشن و مشخص باشند. دربحث خشونت سیاسی ما به دنبال یک فضای روشن هستیم که در آن عدمای با داشستن نـظريه هاي خـاص تـلاش مـيكنند

سکوهای قدرت را در اختیار بگیرند و برای جذب افكار عمومي و حمايت مردم به جنگ تبلیغاتی و روانس عـلیه گـروه مـقابل دست میزنند این نوعی خشونت سیاسی است در واقع خشونت سياسي در عرصه برخورد انسديشهها است اتسفاق مى افتد و طرفين منازعه به خشونت تبليغاتي متوسل مي شوند تا اعتبار طرف مقابل را کاهش دهند. در ایس عرصه حمله و هنجوم فيزيكي نسي توانيد معناي خشونت سياسي داشته باشد در واقع در اینجا مسئله از مرزهای سیاسی خارج میشودو نمیتوان این نوع برخوردها را بـا عسنوان خشسونت سبياسي منورد ينزرسي قرار داد.

مريم خرسند

دکتر تبریزی مقدم استاد دانشگاه نظر تقریباً مشابهی دارد. او میگوید: به اعتقاد من هر برخورد عملي، فكرى، تـبليغي و روانـي که با هندف حـذف یک گـروه سـیاسی و در قسالب عـرف ديـبلماتيک انـجام مـيگيرد. میتواند به مرز خشونت سیاسی نزدیک شود. اما هجوم و حمله به اجتماعات و به شخصیتهای سیاسی و اقدامات تحریبی را نمي توان در قالب خشونت سياسي تنعريف کرد. به این ترتیب این پرسش همچنان بی پاسخ می ماند که:

ایا گروههای فشار که به اجتماعات قبانوني حسله مركنندو ببا انتجام عتمليات تخریبی سعی دارند که گروه مقابل خود را به شكست بكشسند فسعاليت سسياسي انسجام مسی دهند؟ و ایسا می توان پلذیرفت که در سال های پایانی قرن بیستم یک جناح سیاسی بسرای از مسیدان خسارج کسردن رقسیب ب روش هایی متوسل شودکه صدها سال پیش در جنگ های قبیلهای کارآمد بوده است.

آیا در عرصه سیاست،که عرصه فکر و اندیشه است، بایذ به جای گفتگو، مباحثه، منطق، دلیل و تشریح مواضع فکری چوب و چماق را نشاند و آیا قـدرتی کـه بـا حـمایت چســوب و چـــماق بـــه دست أيـــد، پـــايدار خواهدبود؟

جهره زين

دكتر غلام عباس توسلي

از هسنگام انتخاب مردمی آقای سید محمد خاتمی در خردادماه ۷۶ به سمت ریاست جمهوری ایران که همراه با شنوق و شنعف و نشناط عنمومی و بنا وعنده آزادی، قانون مداري و جامعه مدنى أغاز گرديد، تابه امروز همواره دو جريان اجتماعي، سياسي متضادو با دو فرهنگ کاملاً مـغایر و مـتباین در برابر هم به چالش و خود نمایی پرداخته هر روز بیش از روز پیش چهره رادیکال تر و ۱ قاطع تری از خود نشان دادهاند.

از یک سو کسانی که به آزادی دل بسته، و جسامعه مسدنى و قيانونمندى و سياست را همراه با تحلیل و نقد نهادهای موجود دنبال کرده و از آزادی های مصرح در قانون اساسی و حقوق شهروندی و مـدنی مـردم و آزادی در عرصه مطبوعات و فرهنگ دفاع میکنند و در واقع همراه با سي ميليون مردم صاحب رأی و نظر، میخواهند یک اجتماع مدنی را محقق سازند و قانون و مردم سـالاري را بـر جامعه حاکم کنند و خواستار حرمت و رعايت حقوق انسانها هستند: روشىنفكران. جوانان تحصيل كرده، به علاوه بسياري از گروههای منتسب به دوم خرداد و نیز قاطبه مردم آگاه و آزادی خواه کشورمان که سـنت يک قرن مبارزه عليه استبداد و تلاش در راه تبخفي آزادي را پشت سير دارنند، در هيمين راستا عسمل میکنند. در مقابل کسانی را مسیبینیم کـه نگـران تـوسعه آزادی و مـردم سالاری هستند و از بالندگی اندیشه به شدت نگران و بیمناکند و فرهنگشان فرهنگ تابعیت و اطاعت و منش شان زورمداری و خشونت و مطلقطلبی است. اینان جـامعه و مردم را به سان کودک نابالغی میپندارند ک عدمای میباید قیم ما بانه بر آنها حکومت کنند، آنها را امر و نهی کرده و به هر سنو کنه خواستند بکشانند. مردم تنها حق شعار دادن و اطاعت کردن دارند، نه بمیشتر و نـه کـمتر! أزادي مطبوعات مسعنايي جنر تنوطئه گنري ندارد و حتى يك لحظه تحمل نظر مخالف و

۔<br><mark>آزما شمارہ چھارم سال ۷۸</mark>

Sample output to test PDF Combine only

انتقاد آزاد مطبوعات را ندارند، بنابراین تا هر كجاكه بتوانينداز چيوب قيانون استفاده میکنند و بـه تـحدید و تـهدید مـطبوعات و تنگتر ساختن فیفای فکری و فرهنگی جامعه میپردازند و هر کجاکه قانون کـوتاه آمده باشد و یا زمانه بطلبد، از نیروی بازو و هتک حرمت و حمله يا همجوم فيزيکي و خشونتآمیز و قلع و قمع کسانی کـه مـانـند آنها فکر نمیکنند بهره میگیرند و بیا تسام قدرت و توان و امکانات خـود بـرای خـفه کردن هر گونه ندای غیر موافق در تلاش و تکاپو هستند، قلمها را جز در طریق کوبیدن و زدن و بستن و مرگ خبواهیی و تبابودی و حرمت شکنی به کار نمیگیرند از مطبوعات تستها در جسهت میلکوک و مینکوب کبردن مخالفین و رقبا بهره مسیجویند خشمونت و قلع و قمع تنها بـه رفـتار مـحدود نـمىشود. بلکه از گفتهها و نوشتهها و واژگانی که بهکار میبرند و شعارهایی که سر میدهند و لحن سخن و شیوه نگارش و بیان آنـها خشـونت میبارد. با واژگانی همچون تسامح و تساهل و مدنیت و آزادی و گفتگو و مـوعظه حــــنه .... دشمني و کينه توزي ميکنند چـراکـه در نظر آنان چنین واژههایی بوی سازشکاری و انتقادو تسليم مىدهدو بايداز قانون فرهنگ و اندیشه مس**لمانان** رخت بـه بـندد و نـابود شود! در چــنين شــرايـطي بــه جــاي وفــاق و توسعه در صورتی که این تز شکست خورده در عمل بنخواهند سرسختی یگ دننده گس انشان دهد، جامعه به سمت قبطب گیرایبی و رادیکالیسم پیش خواهد رفت و پی آمدهای مناسب و مطلوبی در انتظار ما نخواهد بود. به نظر میرسدکه آنچه امنیت ملی و تنوسعه اقتصادی را به خطر می اندازد و مردم را از مستير خنوانستهاى طبيعى خود خارج میسازد، نه آزادی اسطبوعات نسه، تسـامح و تساهل و نه تز گفتگو به جای سرکوب و نـه منخدودیت آزادی هنا بنزای منزدمی کنیه مىخواهند سربلند زندگي كنند، بلكه ايـجاد فشار و رعب، ایجاد محدودیت و بی عدالتی

و بی قانونی و تهاجم به ساحت علم ،فرهنگ و فکر و اندیشه است. و اگر ما در طـی ایـن حسرکات نبه چیندان مینطقی مسیر خبودرا تصحيح نكنيم و بخواهيم سياست ارعاب و سرکوب و بی حرمتی را استمرار بخشیم، (چـــــنانکه در هـــجوم بــه خــوابگــاههای دانشجويان شاهدش بوديم)، جامعه را به بین بست و بیه سیوی پیرخبوردهایی سیوق میدهیم که نمونه آن را در هفتههای گذشته به چشم دیدیم. امید است که آنچه اتتفاق افتاد درس عبرتی باشد برای کسانی که جامعه را به سمت خشونت و ناباوری سوق می دهند تسا مکثر کنمی از منطامع و انتخصارطلبیها دست بردارند و حق مردم و جامعه و جوانان را به خود آنان برگردانند.

در ایسسن راسستا و بیرای آن کنه بنه نابسامانی هایی که پس آمدهای اقتصادی و اروانی و فرهنگی مهمی برای کل جنامعه در بر خواهد داشت خاتمه داده شود و جامعه در مسیر سازندگی و رشد اقتصادی و توسعه فرهنگی و سیاسی منطلوب قبرار گیرد لازم است، همه متولیان قدرت و صاحبان فکر و انسسدیشه، بسمه خسموص روشمنفکران و دانشجويان و جرايد و مطبوعات و سازمانها و احزاب و گروههای سیاسی و اجتماعی بـا در نظر گرفتن منافع دراز ملدت جمامعه و بما صرفنظر کردن از منافع آنی و کوتاه مـدت و گروهي و جناحي خود توجه به نكات زير را وجهه همت خود قرار دهند:

۱ ـ از خشــونت در عــمل و در ســخن بپرهیزند و در گفتههای و نوشتهها تنعادل و اعتدال را رعایت کنند.

٢ ـ جـــامعه را از حــركت بــه ســمت قطب گرایی و تشدید تضادهای حل نشدنی به سمت وفاق و همدلی و هماهنگی هدایت

۳ـ از برخنوردهای تند و احساسی و شسعاری بسپرهیزند و منطق و عـقلانیت را جانشین آن سازند.

۴ ـ حــقوق شسهروندان مــنجمله حـق

آزادیسهای مسعنرج در قبانون استاسی را بنه عسنوان حسقوق طسبيعي و قبانوني انسبانها بپذیرند و از پـایمال کـردن حـقوق دیگـران بـراي خـفظ حـقوق و مـنافع خـود اجـتناب ورزند و احقاق حق و عدالت را هدف نهایی هرگونه حرکت و فـعالیتی در جـامعه تـلقی

۵-حق دریافت اطلاعات و با خبر شدن از حقایق را برای همگان به رسمیت بشناسیم و در عسمل از پسنهان کساری و عسدم نشس اطلاعات درست و به موقع اجتناب شود همچنین خـاطیان و تـجاوزگران بـه حـقوق عشمومی مسعرفی شسوند و بنه سنزعت بنه مجازات برسند.

۶\_گ\_فتگو و مـفاهمه و بــحث و جـدل احسنن را در راه تنفاهم مثلی و اجتناب از برخورد فيزيكي و خشـونتأميز بـه عـنوان یک اصل انسانی و اساسی در روابط بین گروهی و ارتباطات سیاسی و اجـتماعی بـه يېذيريم در عمل رعايت کنيم.

۷\_یک تلاش و عزم مـلی لازم است کـه جنامعه از بنن بست هنای متوجود و متوانيع فکری و رفتاری که آن را از رشد و بـالندگی باز میدارد و به افزایش تنش و تشنج کـمک میکند، خارج شود تا جـامعه در راه تـوسعه گام بر دارد.

۸۔دولت آقای خساتمی یک دولت میلی اسلامی و دموکراتیک و معتدل است ایجاد تنش و کشیدن آن به سمت چپ و راست در نهایت به زیان تمامی گروههای دارای قدرت تمام میشود: باید همه گروهها از افراط و تفریط بپرهیزند و با حفظ دولت خاتمی و کمک به آن در جهت امکان پیاده کردن برنامههای توسعه سیاسی و تبحقق جنامعه مدنی و قانونمدار و عادلانه و گذر به مرحله پمیشرفتهتر فمرهنگی سیاسی، اقتصادی، اجستماعی و فرهنگی آن را پیاری رسانند. وَ مَن يتقى اله و اجعل لهِ مخرجاً. به امید آیندهای بهتر و جامعهای انسانی تـر برای ایران.

0 لازم است همه گروهها، صا<mark>حبان</mark> قدرت، مطبوعات و صباحبان اندیشه در گفتهها و نوشته هایشان اعتدال را رعایت کنند آزما شماره جهارم سال ۷۸ <mark>ک</mark>لگا

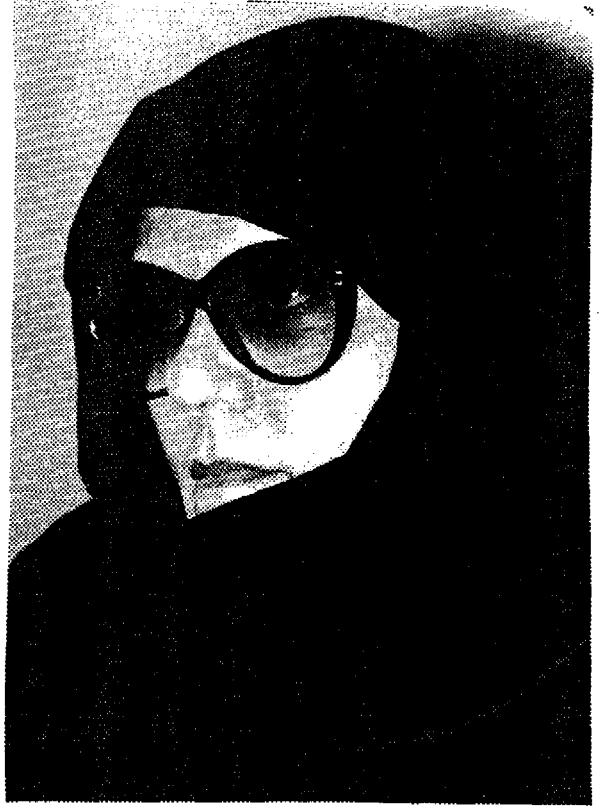

خشونت با روحاسلام سازگار نیست

تفكر و ترويج خشونت و سركوب يكي از مهمتریم معضلاتی است که امروزه نظام اسلامی با آن مواجه است. نگاهی به آیات قرآنی نشبان می دهد. کبه خشبونت بنا روح لطيف و رحيم اسلام در تـعارض است زيـرا خداوند به پیامبرش میفرماید: دمردم را به راه خدا با پندهای نیکو بـخوان و با آن ما با بهترین و جه مجادله کن» و در جای دیگر میفرمایند: دای پیامبر جنایت کاران را با پاسخ های نیکو پاداڻن دهه یس چه شده است که امروزه بىرخىي سىمى

دارند نه تنها جمهوری اسلامی را در استانه هزاره سوم مترادف با خشونت تعريف كنند، بسلكه ديسن لطيف و رحيم اسبلام را ديس سرگوب و خشونت معرفی میکنند. سخنرانی یکی از مدرسین محترم پیش از خطبههای نماز جمعه تنهران در جند هنفته گذشته گواهی است بر این مدعا. ایشان سعی داشتند با سـفسطههای فـلسفی، خشـونت و سركوب را تئوريزه كنند.

سسخنان ايشــان تــائيدي بــود بــر تــبليغ دروغــین و درازمــدت بــعضی از مــبلغین

الثالثاً آرَما شماره چهارم سال ۷۸<br>ا

مسیحی و غربی که همواره ساحی کاردهالبد استلام را دين خشنونت و شنمشير متعرفي کنند. در حالی که میدانیم سالها اندیشمندان و متفکران جهان اسلام نظیر شهید مطهری، آيت الله طالقاني، سيد قطب، بـلاغي تـلاش کردندکه بدبینی غیر واقعی را از اسلام دور سازند و حضرت امام دره» باب انسان سازی مىفرمايند:

دقلم و علم و بيان است كه بشر را مى سازد نه مسلسل و سایر قوای تخریب کننده، ترویج فرهنگ خشونت یکی از عـوامـل قـتلهای زنجیرهای و فاجعه دردنیاک کنوی دانشگناه بود. حادثه دلخراشمی که خود در ساعات اولیه بعد از درگیری شاهد آن بنودم کنه در مرکز علم و دانش آیـنده سـازان ایـن مـلت دانشجو یان که شاید بیش از ۴۰ درصد آنان از ايثاركران بودند بانام مقدس مطهر فباطمه زهرا سلام الله عليها از سوى عـدهاى قـانون گریز و با چـوب و چـماق و گـاز اشک اور مورد تهاجم واقع شدند.

متأسفانه عليرغم موضع صؤيح و روشن ر هبری، ما بارها شاهد اعتمالی بنودهاییم کنه حاصلي جز ايجاد تفرقه بيني بين مردم

#### فاطمه كروبي

نسداشته است در حیالی کیه رهبر انتقلاب يـــــيوسته از ضـــرورت حـــفظ وحـــدت و همبستگی سخن گفتهاند. بـرخـی از افـراد و گروهها به گـونهاي عـمل مـيكنند و سـخن میگویندکه حاصل آن جز ایجاد تفرقه بمین مردم نیست و حتی گاهی باعث بدبینی مردم نسبت به مجموعه عملکردها میشود جالب آنکه اینگونه اعتمال از ستوی کستانی اتتفاق میافتدکه خودرا منتسب به ولایت میدانند. امیدواریم مسئولان و گروههای سیاسی فراتر از منابع گروهی و جناحی به فکر منافع ملی و نظام باشند و باگردن نهادن بـه قــانون زمینه حضور تنمامی نیروهای وفیادار بنه قانون اساسي وكشور رادر تمامي عنزصهها فراهم کنند. ما باید این را بپذیریم که همه ی معتقدان به قانون اساسی و هسمه کسمانی کنه نظام جمهوری اسلامی ایران قبول دارند حق دارنــد در عــرصه فــعاليتحاي سـياسي و اجتماعي حضور فعال داشته باشند. و تفاوت سلیقهها و دیدگاهها نمی تواند این حق را بـه ما بدهدکه گروهی را از حق شرکت در. اموری که به مصلحت نظام و کشور است محروم كنيم.

آیادوره آرمانگرایی به پایان رسیده است دكتر ناصر زرافشان

پــــــايان دوران ايـــدئولوژي ها يكـــى از شعارهائی است که سرمایه داری جهانی طی چند دهه گذشته کـاملاً آگـاهانه و در جـهت حفظ وضع موجود و تثبیت موقعیت جنهانی خبود آن را در عبرصههای فیلسفه و جامعهشناسي تبليغ مىىكرده اما متخصوصأ طي دههٔ اخير با رونـق دوبـاره ليـبراليســم و عقب نشینی بـرخـی از روشــنفکران چپ از مواضع پیشین خود دامنه گستروتری یـافته است و طبعاً برخی از روشنفکران وطنی هم آن را مسٹل بسیاری از نظریههای وارداتی دیگر بندون برخورد و تأمل در درستی، نادرستی اساس نظری آن و در واقع به صرف اینکه این سیر نظریه در غرب به طرز فکر مد روز تسبديل شنده است آنىرا پىذيرفتهانىد و مستقيم و غير مستقيم تكرار مىكنند تا أن1جا که به حوزهٔ روشمنفکران دیمنی هم سرایت کرده است و اخیراً یکی از روزنـامه نگــاران بابت اعتقاد دکتر شـريعتي بـه ايـدنولوژي و تلاش او در جنهت تندوین یک ایندئولوژی دینی به او خرده گرفته بود.

ادعای تنقابل میان علم و ایندتولوژی، تلاش برای آرمان زدانی از تفکر اجتماعی و از ذهنیت تودههای مردم و تبلیغ شبه نظریه دبایان ایدئولوژی، اگر چه طی دو دهه اخیر بسه صنبورتی وسنهمتر از گذشته از سنوی ليبراليسم نو انتجام متى گرفته است و اكنون همراه با ساير عناصر سازنده انظم نوين جنهانی» بنظور گسترده تبلیغ می شود، اما اصولاً بحث تازهای نیست و اندک تأمـلی در آن نشان می دهدک در اساس خود همان نظرات کهنهای است که سرمایه داری غرب، از زمان ماکس ویر تاکنون، آن را عسدتاً در برابر نگرش اجتماعی مارکسیستی بارها مسطرح سساخته، امنا هنر بنار پس از آن کنه واقعیات جباری و زنیده جنامعه، و حبرکت عيني و واقسمي اجـڻڪمي خـلاف ايـن فكـر

جريان يافته و أن را بي اعـتبار سـاخته است، دوباره پس از مدتی زیر عنوان تازهای مطرح و تبلیغ شده است.

مآكس وينز مركفت مناهيت شناخت اجتماعی و خصوصیات و عـملکردهای آن بر زمینه گستردهای از عوامل اجتماعی، تاریخی و روانی و تحت تاثیر این عـوامـل شكل مىگيرند. بنابراين شىناخت اجتماعى در هر تمدنی به عوامل گوناگون بسیاری مانند عنوامل اجتماعی، سیاسی، مذہبی، اقستصادی و قسومی بسستگی دراد و هسمین عوامل هستندكه در مجموعه خـود بـه يک تمدن مشخص شكـل مـىبخشند و آنـرابـه صورت تثدني منحصر به خود و متفاوت با بقیه تمدنها در می آورند، و ویژگی مشخص تمدن اروپای غربی به نظر وبر در این است که در این تمدن، شناخت، طبیعتی خـردگرا، تجربه گرا و کاربردی دارد و راز رشد علمی، فنی اروپا، در همین امر نهفته است. در ادامه این تفکر **دوبر،** اصرار داشت که علم را باید از عناصر (به تصور او) غـیر عـقلانی دیگـر یسعنی نیظامهای ارزشتی، سیاست و جنهان بینیهای گونان جلدا کرده وبر بر مسائل مسربوط بسه رابيطه ميان شيناخت عبلمي و ارزشتها تباكيد ويثؤه داشت و در شناخت اجتماعي وظيفه اصلى راايجاد يك جنان مستدولوژی تسحقیقی مسیدانست کـه مـانع هرگونه تأثیر و نفوذ عناصر ارزشی بر روند تسحقيقات شنوند. دانش اجتماعي اينده آل دویسره آن دانشنی بنود کنه واری طبقات و احسنزاب وسسياست بساشد او مسى كفت تحقیقات اجتماعی عمینی بماید از همر گونه نظام ارزشی عاری باشد.کار عـلم تـوصيف واقعیات است و نه ارزش گذرای بر آنها. این کلیات در نظر اول معقول به نظر می رسند. اما با اندک تاملی اَشکار میشود این نظرات ک از غیر طبقاتی شدن و غیر ایدئولوژیک شدن

عسلوم اجستماعی دفساع میکنند، از تسایل عمومي و مصلحت انبديشي و جنهان بنيني یک طبقه خاص سرچشمه میگیرد طبقهای که اکنون که بر جهان حاکم شده است، و تمايل دارد وضع موجود را نه تنها پايان ایدئولوژی، که پایان تاریخ اعلام کند، زیرا هر نظام مستقرى بر حسب ٹعریف محافظه كار است. اينكه عناصر ارزشي قبل از تحقيق هیچگونه تاثیر و نفوذی بر جـریان تـحقیق نداشته باشند یک چیز است و اینکه بر اساس نتایجی که از تحقیق به دست می آید نمی توان واقسعیات را ارزش گذاری و ارزیبابی کرد چیزی دیگر. این درست است که تـمایلات ارزشی یک محقق تـا أنـجاکـه مـمکن است نسباید تسائیری بسر تسجزیه و تمحلیل او از پدیدههای اجتماعی داشته باشد اما از ایمن گفته نمي توان نتيجه گيري كردكه از تسجقيق عسلمي و عسيني، هسيچگونه نستيجه گيري ایدئولوژیک و ، هیچ گونه استفادهای برای ارزش گذاری و ارزیابی واقعیات اجتماعی نباید کرده بیعکس تنوصیف دقیق و عینی واقعيت اجتماعي تنها به منظور استفاده از أن برای تغییر جهان به عمل میآید و تنها مبنای قابل قبول برای ارزش گذاری و ارزیـابی آن واقعيت است و ايسن هسمان تتفاوت ظنريفي است که بسیاری از جامعه شناسان توجیه گر نـظام سِـرمايه دارى بـا مـخدوش كـردن آن، رابطه علم وایدنولوژی را تحریف و بـه ایـن وسیله عوامفریبی میکنند.

ارمان خواهی و پـاییندی ایــدنولوژیک فرد به معنای آن نیست که در پژوهش علمی جهان را تنحريف شنده بسيند. بنلكه بنه اين معناست کـه در کـاربر د دسـتاورهای عـلم و پژوهش در جريان تغير جنهان بنه شنيوهاي جهت دار و مبتنی بر ارزشهای خاص عــمل کند. جامعه شناسان توجیه گر ایمن واقىعیت اساسی را نادیده میگیرند که علوم اجتماعی هدف دارد و این هندف هنم آن است کنه در خسدمت جسامعه و انسسان و ذاتاً مىوجودى خودآگاه و دارای هدف است، موضوع این عسبلوم اجستماعي واعتبلكرد واكتباريرد دستاورهای آنها هم با توجه به اهداف انسان و جامعه تعیین و نتیجه انها نیز بـا تـوجه`بـه اهداف مزبور ارزيابي مى شود. تىحقيقات اجتماعی به خاطر خود تحقیقات اجتماعی صورت نسمیگیرد بیلکه بیه خیاطر انستان و سرنوشت و اینده او صورت میگیرد. به قول یکی از جامعه شناسان هفتگامی که محققین بسورژوائسي از يک رشسته عبلمي صنحيت

<mark>آزما شماره چهارم سال ۷۸ ه</mark>

می کنند، صدای آنها بم و اسرارآمیز می شود، كموثى بيرامون جيزي أسماني صحبت میکنند، نه چیزی زمینی که مربوط به زندگی انسان است. اما منشاء و ریشه تعامی عبلوم -موضوع آنها هر چنه منی خواهند بناشد ددر نیازهای جامعه یا طبقاتی نتهفته است کنه جىسامعە را تشكىيل مىي(ھند. ھىيچ كس مگس هائي راكه در اطراف پنجرهاي جنمع شدماند یا گنجشکهایی راکه در کـوچهای در حال پروازند سرشماری نسیکند اما مثلاً آمار چهارپایان اهلی را بیا حسیاب و کتاب دقیق نگه میردارنـد، چـرا؟ چـون کسـی بـه مگسها و گنجشکها نیازی ندارد، در حالی که اطلاع از کم و کیف چهارپایان اهلی مورد نسیاز و استنفاده میا است. بیه اینن تیرتیب يافتههاي علوم اجتماعي از ديدگاه مصالح انسان ارزش گذاری می شوند و یعنی جهت در این علوم بر این مبنا جزء لاینفک و ذاتی آنها است. به عبارت دیگر هـدف نـهایی در عسلوم اجستماعی و انسبانی خبود انسبان و سنرنوشت و آیننده او است و هنمین دلیل ارزش گذاری و ارزیابی حیاصل کیار عیلوم اجتماعی بر این جزء ضروری و ذاتی کار علمی درایـن عـرصه است و ایـن خـود یک نظام ارزشی است. این طرز تلقی دیدگاهی است که در آن دانسان، محور همه چیز است نه دبه حداکثر رسانیدن سود».

بحث رابطه علم و ايدنولوژي و ادعـاي تقابل ميان علم و أرمان تا اواسط قرن حاضر بیشتر در چـهار چـوب آکـادمیک و در آشار كساني مانند مساكس ويمر، نيظرات ليبرالي کارل مانهایم و بعداً نئوپوزیتیویست هائی از قبیل ویندل باند و ریکرت مطرح بود اما نخستین اقدامی که از سوی محافل رسمی و به صورت سازماندهی شده برای ترویج این نظریه و استفاده از آن بـه عـنوان یک افـزار تبلیغاتی به عمل آمد کنگره میلان بود.

در اواسط سپتامبر ۱۹۵۵ در میلان ایتالیا همایشی از روشنفکران غربی زیر عنوان کنگره آزادی فرهنگی با شرکت حدود يكسمدو يستجاه نمفر از نسويسندگان، سسياستمداران، روزنسامه نگساران، استادان دانشگسناهها و شمخصیتهای اجستماعی کشورهای سرمایه داری، در موزه ملی علم و تکنولوژی ایـن شــهر تشکـیل شــد. بـرگزار کنندگان این ممایش ملدف از تشکیل آن را درها ساختن تفكرات ليبرال و سوسياليستي از لایه بندیهای غیر ضروری و تدوین یک شالوده مشترک و فرموله کردن انـدیشههای

الثاق<mark>ة آزما شماره چهارم سال ۷۸</mark>

0 آرمان خواهی فردبه معنای آن نیست که در پژوهش علمی جهان را تحريف شده ببيند بلكه به اين معناست که در کاربرد دستاوردهای علم به شیوهای جهت دار و مبتنی بر ارزشهای خاص عمل کند

واقع گراتر و سازند.تر در زمینه یک جـامعه ازاد» اعلام کرده بودند. نمایندگان احزاب و گرایشهای سیاسی گوناگون، از سوسیال و دموكراتها وليبرالها كرفته تما محافظه كباران موافقت اصولى خود را با اين فرمول اعلام كرده بودند جامعه شناسان امريكائي منانند آرتور شلزینگر، دانیل بل، سیمون فـارتین، لیپ شت، سیدنی هوک، رهبر وقت حزب کارگر انگلیس، هوک گیت اسکال، رینموند آرون جامعه شناس فرانسوي، جان كنت گــالبرايـت و بــرترانــد دو ژووِنـــل هــر دو اقتصاددان، و بسیاری دیگر در این هــمایش شرکت داشتند. هم در این همایش و هم پیش از آن، در غرب زمزمه هائی از گوشه و کـنار شنیده می شد حاکی از این که اکنون وقت آن فرا رسیده است که گروههای چپ و راست دست از رجز خوانی علیه یکدیگر بردارند؛ زیرا هر دو طرف ریشه های مشترکی دارند و بسايد مستفقأ بسا يكسديكر بسا خسط اشباعه انسدیشههای کسونیستی متقابله کنند. مثلاً رینمون آرون جنامعه شناس فنرانستوی در دسخنرانی خود در همایش تاکید میکردکه ه... ظرف سي سال گذشته دو قطب افراطـي (راست) و (چپ) شباهت هـاني را از خـود بروز دادهانیدکه از اختلافات آنها بیا هم نمایانتر و موثرتر است، و اضافه میکردکه داستاس و شنالوده بنرخنوردهای بزرگ ایدئولوژیک بخش اول این قرن اکنون دیگر به طور وسیعی از میان رفته است؛.

از کنگره میلان به بعد روشنفکران دست راستی که در این کنگره حضور داشتند یا با آن مربوط بودندبيه صبورت مبلغين عبمده نظریه تپایان ایدئولوژی، در آمدند. در هسمان سال ريمون ارون كتاب خود ببه نبام «افيون روشنفکران، را منتشر کردکه در آن زیر عسنوان مبارزه با يک وجدان موهوم يک بسرنامه أشكسارا ضمد كسونيستي را مطرح

ميكرد. براي او بـايان ايـدثولوژي هـمچنان پایان نفوذ مارکسیسم بر بخشهای وسیعی از جامعه و در درجه اول روشنفکران بود. او در کارهای بعدی خود نیز، از جمله در مقالهای که در سال ۱۹۶۵ زیر عنوان اجامعه صنعتی ايدنولوژيها و فلسفه، منتشر ساخت بـيشتر به این مسئله پرداخت.

۔ «دانیل بل» جامعه شناس امریکانی در ۱۹۶۱ کستاب «پسایان ایسدتولوژی» خود را مستنشر كبرد لاليب ست، كستاب فانسبان سیاسی، پیایههای اجستماعی سیاست» را منتشر کرد و **«آرتور شلزینگ»**کتاب «یکی بر علیه بسیاری» را منتشر ساخت که بعداً با نام شیو.مای تفکر امریکائی تمجدید چماپ شد. در مجموع جامعهشناسان دست راستي و به خصوص جامعه شمناسان امریکانی تبا کنون بیشترین تلاش را به خبرج دادهانند تنا ايسن نيظريه را تبليغ و در بيين سردم شبايع سازنده «تاكلوت پارسونز» كتاب «نگرشى بر جامعهشناسی علم، را مـنتشر کـرد و بـل دجامعه ما سعد صنعتی راه و بنه زودی شبیه نسطريه پايان ايندئولوژي بنه هنمه متون و نشریات و همایشهای جامعهشناسی کـه در کشورهای غربی تشکیل میشد سرایت کرد و مسيد روز اقستصاددانيان، ميورخيين، جـــــــــامعه شــــــناسان، ســـــياستمداران و روزنامه نگاران رسمی راست، شد، به طوری که از دهه شصت به بعد ممکن نبود شما هیچ کستاب و نشسریهای راکبه در زمینه مسبائل عسمومی جسامعهشناسی درکشسورهای سرمایه داری غربی چاپ شده باشد باز کنید و بسه نبظریه (پیایان ایندئولوژی) بنرخبورد نكنيد.

اما هر یک از کسانی که به نتحوی ایتن نسظريه را تسوضيح داده و تبليغ كردهانـد، بسرداشتی خیاص خود از آن دارنید که بیا برداشت سایرین متفات است. دلیل این امر

غیر ارزشمی باشد، حتی اگر محقق خود بتواند نتايج كار خـودرابـه صـورت خـنثى تحت ضابطه درآورد، همین نشایج در دست كساني كله انتجام أن تتحقيقات را ستفارش دادمائسد یسا کسسائی کسه وظنیفه تنفسیر و تتیجه گیری از نتایج تحقیق را به عهده دارند، به صنورت قتضاوتهای ارزشنی درمنیآیند. خلاصه اينكه هيجكونه جامعهشناسي-از جمله جامعهشناسی تجربی ـ نمیتواند فاقد عنصر ارزشي باشد و اساس اينگونه نظرات را ذهسنیات و تسوهمات تشکسیل میدهند. عرصه شناخت اجتماعی که در آن تنوصیف واقعيات مستقيمأ يبا غبير مستقيم ببا منافع طبقات یا حتی افراد ارتباط می یابد. مستقل از ارزشها نیست.

به این ترتیب علم و جنهان بنیی مقابل يكــــديگر قــــرار نـــــمىگيرند، بـــلكه در مسجموعهای واحسد دارای پسیوستگی.های مستقابل و تساثیرات مستقابل در یک<code>ندیگرند.</code> جهان بینی درست باید مبتنی بر یافتههای علم باشد شناخت عيني منكر وجود مـنافع اجتماعی و طبقاتی و تاثیرات و عملکرد این منافع نيست زيرا ايـن مـنافع وتـاثيرات و عملکردهای آنها بـخشی از واقـعیت نـظام اجتماعی است. نظریه علمی و قيضاوتهای ارزشي مقابل يكديگر نيستند، زيرا توصيف واقسعیت و ارزیبابی آن، در متقابل یکندیگر نیستند. ارزیابی واقسعیات ادامیه تنوصیف و شناخت آنها و مبتنی بر توصیف و شناخت عبلمی حیاصله از آنسها است. روش شسناسی پژوهشهای اجتماعی در غرب به شکیلی تصنعی و بی دلیل آنچه را و جود دارد و آنچه را درحرکت این واقعیت موجود، بـاید از آن به وجود آید، از یکدیگر جداکرده، در مورد حرکت و قابلیت تبدیل اولی به دومی تجاهل مےکندو آگاهانه یا نـاآگـاهانه ایـن تـمایز مستنصنوعي وامتسقهومي وااؤ عنسرضه معرفت شناسی به عرصه واقعیت اجتماعی ـ عيني منتقل ساخته، أنكاء در خــود واقــعيت

بین امر واقع و امر مطلوب تـمایز قـائل میشود و هرگونه ارتباط و پیوستگی متقابل و قابلیت تبدیل آنها را به یکدیگر موردانکار قرار می دهد. روشنهای صنوری تنحقیق را مطلق میکند و ضمن برخورد تمجریدی و صوری با پژوهشهای اجتماعی، و صوری کردن شناخت فی نفسه، به جای کاربرد آن در محدوده محسوسات از اینن حدود فراتر رفته و آنرا به جنبه ذاتی امور تسری میدهد.

اما انسان به حکم ذات انسانی خود و به حکم آنکه بر خیلاف طبیعت بی جیان کیه موضوع مطالعه علوم طبيعي است، نسبت به موجوديت خويش و جهان پيرامون خويش و موضع نائیر وجود خود بر جهان پیراسون آگاهی دارد، و به ناگزیر موجودی آرمانخواه است و آن موجود بلی آرمان، آن عروسک کوکی ساکت و تاہم و بی آرمان*ی ک*ه در چرخه تولید انسوه سنزمایه داری کنه بنز مستای بنه حداكثر رساندن سود طراحي شلده بايدبيه صورت یک جز منفعل و مطیع، یک موجود ازخود بیگانه، به صورت گاو شیرده و ماشین مصرف كننده عمل كند ـاين موجود ايده أل نظام سرمايه دارى ـ باذات انسان متغايرت دارد. از مانخواهی انسان یک خصلت ذاتی او است. أن انساني كه بي هيچ أرمـان و چـثــم انداز آرمانی دنیای او منحصر بـه ایـنجا و اكسنون است - انسسان مسورد نسياز نسظام سرمايه دارى - وجود خارجى نيدارد. انسيان در تمام طول ناریخ خود به طرق مختلف، با توسل به سحر و جادو، با تکیه بر اسطورهها و تفسیر اساطیری جهان، با توسل به دین، با ياري گرفتن از علم و به هر حال هممواره در صدد تغیر جهان خویش و رسیدن به الگوی آرمانی خویش بوده است، رسیدن ببه آنبچه بايد وجود داشته باشد، نه آنچه وجود دارد. و نقد بي رحمانه همه چيز موجود، نه تـمکين خرافتأميز در برابر وضع موجود اين است گوهر انسمانی انسمان امنا جنامعه سرمايه داري و روابيط پيولي -كالاتي ايين

گنوهر انسنانی او را مسنخ و کنی آدیسته می سازند. پول هسمه خدایان انسانی را از أسمان به زیر مرکشد و أنتهارا بنه متوضوع معامله و داد و ستد تبدیل میکند. پول خـود انسمان را هسم بله شیئی تبدیل میکندکه مستوضوع دادً و سيستند است. درجستامعه سرمایه داری پول معیار سنجش همه چیزها است و با این ترتیب تـمامی جـهان را ـ چـه دنياى انسانى و چه دنياى طبعيت را-از ارزش خسودش تسهى و منحروم مىي سازد. پول کنه و ذات فعالیت انسمان است کـه از او بسیگانه و واپیوسته شده است و ایـن ذات بیگانه شده، به انسان فرمان میراند و انسان در برابر أن تعظيم ميكند.

كاركردن انسان فقط براي تأمين معيشت و بسقا خسود، نبه برای ارضیاء ذات انسیانی خویش، برای بقاء خویش اما برای ارضای دیگران، مستلزم وجود انسمانی بسی آرمان و بی چشم انداز در جامعهای آرمان زدائی شده است، زیرا سرمایه فرض را بر این میگذارد ک احاد جامعه فىقط بايدان ويىزگى هاى انسانی را داشته باشندکه مورد نـیز سـرمایه است و در این راستا ویژگی های انسانی افراد جامعه را از آنان جــدا مــیکند و از آنــان یک مفهوم غير انساني شده بـه وجـود مـي[ورد، این هـمان مـفهوم کـار از خـود بـیگانه،کـار بسیرونی است کساری است کسه انگیزه آن ارضای تمایل خود انسان به کار کردن نیست، بلکه وسیلهای برای ارضای دیگران است، کاری است که در جریان آن، انسان خـود را واپیوسته و فدا، و نسبت به طبیعت خـویش تخطى و آن را نقض مىكند.

من اینجا امکان و قسصد آن را نـدارم کـه دشمنی و معارضه نظام سرمایه را بنا ذات انسماني انسمان تشمريح كمنم. اين يحث درگسزاره همانی کنه در دست نموشتههای اقتصادی و فیلسفی سیال ۱۸۴۴ آمده کیاملاً برملا شده و تمامی سازمان روابط اجتماعی سرمایه داری و برخورد آن با انسان زیر

> ○ انسان بدون آرمان یک عروسک کوکی و انسانی از خود بیگانه است که در چرخه تولید انبوه سرمایه داری باید به صورت ماشین مصرف عمل كند

آزما شماره چهارم <mark>سال ۷۸ د</mark>

ذره بین قرار گرفته است. اما تا حدی که بسحث حاضر ارتباط و بيا آن تناسب دارد میگویم اقتصاد سرمایه داری افراد جامعه را به عنوان دسرمایه زنده، به عنوان یک کالا در نظر میگیرد و جنبه دیگری از ذات و ماهیت آنان را نمی شناسد و نمی خواهد، از ایس رو موجود نوعي انساني را به موجودي بيگانه با خود، به وسیلهای برای ادامه زنـدگی فـردی خوداو تبديل مىكندكه شىرط بىقاء و ادامىه زندگی فردی او، بیگانه شدنش با اقتضائات مستنوشتی و ذاتسی خسویش است و ایسن آرمان زداني از انسان، اين خلاء و فاصله ميان ذات انسانی انسان با فعالیت دوره حسات او که تا سطح صرفاً تأمين معيشت و حفظ موجودیت او آن هـم در حـد بـخور و نـمیر بائين أمده است معلول نيازها و اقتضا نـظام سرمایه داری است، اما این نظام که خود را پایان جهان تصور میکند، مـثل هـمه مـوارد دیگر آنچه راکه نیاز، اقتضاء و یا عارضه خود او است مطلق و همیشگی معرفی مـیکند و آن را به حساب خصوصیات ذاتی و عمومی انسان میگذارد.

مسهم اّن است که ايمن اشبه نظريه، براي توضيح و اثبات خود فساقد بسايههاى نسظرى محکم است. بـه عـبارت دیگـر مـبانی آن از تجزیه و تحلیل مناسبات عینی اقتصادی و اجستما*عی* اسستناج نشسده و ریشسهای در گرایشهای ذاتمی و عینی جامعه ندارد، از این رو هر روایتی از آن منحصول ذهن یک نفر است. مثلاً جيمز رسنتون از اين ديـدگاه که تضاد میان شمال ثروتمند و جنوب فتقیر جایگزین تضادشرق و غرب می شود، به این نتیجه میرسدکه در آینده جانی برای مسائل ایسسدئولوژیک وجسود نسدارد، امسا تسالكوت بسارسونز ضسمن تكسرار بسيش فسسرض های روش شسسناسی مسساکس ویسرمی نویسد (حسب قسولی ک) اخیراً از طرف دانیل بل در ایالات متحده بر سر زبانها افستاده است مساكس وبسر مسنادي ديسايان

ایدئولوژی» بود و توضیحی که از این نظریه به دست میدهد این است که یک پژوهشگر علوم اجتماعي بايد وراى طبقات و احـزاب بساشد مجموعاً در مقايسه با مثلاً نظريه دمراحل رشد» روستو ـکه دست کم از جهت منطق صوری تا حدودی جلمعیت دارد ـ یا برخى نظرات مشابه آن، نىمى توان (بايان ایدنولوژی، را یک نظر یه به حساب آوردکه با انکاء بر اساس مشخص و واحدی به صنورت سیستماتیک و یک دست و یک روند پرورانده شده باشد، بلکه شبیه دستمال چهل تکهای است که بین اجـزا آن و حـدت ذاتي با يكديگر وجود ندارد و فرمول بندي آنها فاقد شفافيت است و در تدوين و سرهم بــندي آن بــه قــول دمسكــو **ويـــچوف**» از بنجلهای ایدئولوژیک دیگری که پیش از آن در چنته سایر توجیه گران نظام سرمایه داری وجود داشته است از قبيل نظريه «مدرنيز» شـــــــــــدن ســـــــــــرمايه داري»، «دولت رفـــــاء»، دپرولتریز. شدن بـورژوازی»، دبـوروازی شيدن پرولتاريا، (جنامعه صنعتي واحيد) (نبط به هیمگرانسی)، (انتقلاب مدیرت))<br>(تکنوکراسی به عنوان قدرت بنر تر)، (صبلح طـــــبقاتى» «لولوي كـــــــمونيسم» و شـــــــبه نسظریههای بسازاری و تبلیغاتی دیگری از همین قبیل به طور وسیع استفاده کردهاند.

امسا اسباساً بساتوجه بيه متوقعيت عينى جامعه اتخاذ یک موضع عاری از ارزشمهای اجتماعي، غـير ايـدئولوژيک و فـرا طـبقاني اصلاً ممکن است؟ اندکی تـامل در مـوضوع نشان می دهد که این ادعا تو همی بیش نیست. زيراكافي است از مرحله توصيف ساده پیدیدهها و رویندادهنای عینی اجتماعی و مشاهده روابط سطحي و خارجمي أنسها يک قدم جلوتر رويم، يا حتى در خود اين مرحله تبوضيف سنطحى يبديدهما هنم باحتضور ارزشهای اجتماعی را دریابیم. عملاً هرگونه تحقیق تجربی جامعهشناسی هم در فیضائی انباشه از قضاوتهای مبتنی بر ارزشها صورت

مسسىگيرد زيسرا اولاً هسيچ پسژوهشگري نمي تواند همه واقتعيات متوجود در متحيط خود را بدون انتخاب توصيف كند، بلكه بر اساس هدفي كه از پيش براي پژوهش تعيين شده، و وظیفهای که آن پژوهشگر در بــرابــر خود قرارداده همیشه پیش از تحقیق دست به نوعی انتخاب مـیزند و اَن انـتخاب مـــئله مورد تحقیق، خود یک انتخاب ارزشی است که همواره بر اساس ملاحظات کلی نظری، فلسفي، سياسي و اخلاقي بـه عـمل مـي آيد. همه كساني كه با موضوع تحقيقات احتماعي آشنایی دارند این امر بدیهی را میدانندکه انجام تحقیقات اجتماعی در هـر زمـینه در صورتی امکانپذیر است که از پیش یک چىھار چىوب فىلسفى و روش شىناختى بىه عنوان راهنمای عمل و پشتوانه وشــالوده آن وجبود داشته باشد. أنجه مباكس ويبر و بسوزيتويستحاو نسوكانتيها خود مطرح ميكنند هم يک چهار چوب فلسفي و روش شناختی خاصی است که میخواهد بیش از پژوهش اجتماعی پلذیرفته شـده و بـر ایـن بمزوهش حساكسم وممحيط بساشده ثمانيأ جمع بندی و تحت ضابطه درآوردن مفاهیم. توجیه پیش فـرضهای تـحقیقاتی و طـرق و شکلهای احراز درستی گذارهها هم خود مستلزم انتخاب ارزشی است. در این مرحله از تحقیق، حذف هرگونه قبضاوت ارزشمی، خودبه خودبه معنى جبايگزيني قبضاوت ارزشی دیگری به جای آن است ؛ زیرا این حذف، خودبر اساس یک قضاوت و ارزش صورت میگیرد که مضمون آن نفی ارزشنی است که حذف می شود، نالثاً نتایج بـه دست أمده از هر گونه تـحقیقاتی هـمیشه دارای عملكرداجتماعي است بنابرايين نسى توانيد

o تلاش برای آرمان زدایی از تفکر اجتماعی و ذهنیت تودههای مردم تلاش برای ساختن انسانی از خود بیگانه و مطیع جامعه سرمایه داری است

×

□ اگر اجازه بدهيد، قبل از هر كارى تعریفهایمان یا بهتر بگویم ابزار کارمان را با ههم مطابقت بدهيم تا در خلال صحبت حداقل مشكل ارتباط بر اساس مفاهيم پيدا نکنیم. از آنجاکه بحث درباره ترجمه خواه و ناخواه صنورت فنى و تنخصصى بنه خنود میگیرد تصور من این است که الزاماً باید در مرورد كاربرد اصلاحات تخصصي كسى بسيشتر دقت كسنيم تسا دست كسم ابسهام ناخواستهای بوجود نیاوریم. مثلاً اگر قرار است در مورد «ترجمه» و تعریفهای مربوط به أن بحث كنيم، ابتدا بايد مشخص كنيم كه منظورمان از به کار بردن این واژه چیست زيمرا فتسرجمه اوامى توان با دو نكرش متفاوت کاربردی مورد بررسی قنرار دادک عبارت است از:

۱ـ ترجمه در جایگاه (حاصل کار) با بـه عبارتي در قالب متن بـوجود أمـده در زبـان مقصدكه نتيجه عملكرد مترجم بوده و می تواند در اختیار خواننده متن زبان متقصد قرار گیرد.

۲ـ ترجمه در جـايگاه «عـملكرد» يـعني فرآينڊي كه مترجم مراحل مختلف أن را طي مسى كند تسا مسعنى دقسيق زبيان مبدأ رابيه مطلوب ترين شكل مسكن در قالب زبان مقصد ارائه دهد. در واقع اگر در مورد هنر یک از دو صنورت منذکور بنجٹ را پیش بكشيم، بمحث سا در قبالبي متفاوت شكل میگیرد، و اگر قرار باشد هر یک از ما با در ذهن داشتن یکی از این دو معنی بحث کسیم نتيجهاي حاصل نمي شود.

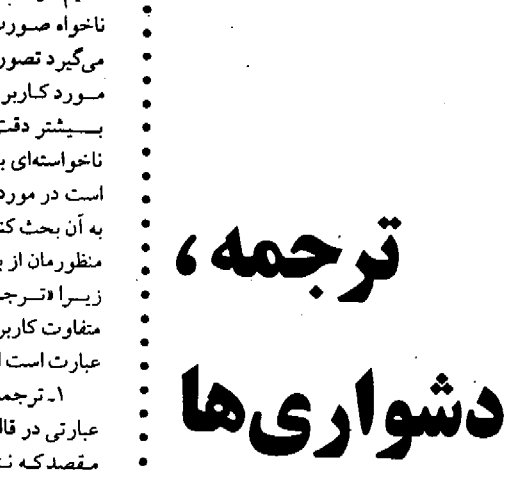

وظرافتها

كفتكو با دكتر كامبيز محمودزاده

آنچه میخوانسید گفتگویی است در بیاب ترجمه با دکتر کنامیز منحمودزاده مندرس دانشگــاه عــلامه طــباطبائی کــه در ادامــه بـحثهای زمـینهای بـرای شـروع گـفتگو میگوید: ندا عائد

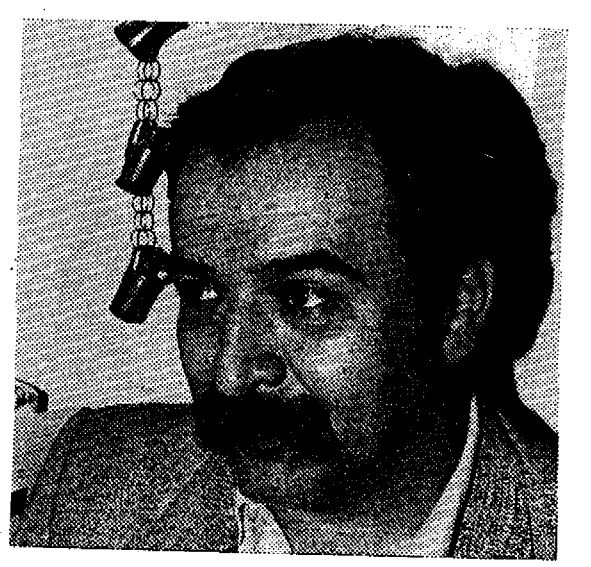

، منظور من ترجمه در قبالب (فبرأينند ترجمه، است و نه (حاصل کار).

□ بسيار خوب در اين صورت مي توانيم بحث را أغاز كنيم، همان طور كه اشاره كرديد در مورد فرآیند ترجمه بحثهای بسیاری شده است، بحثهایی که به پیدایش مکاتب مختلفی منجر شده و در قالب هر یک از این مکماتپ هسم تسعاريف بسسياري اراثسه شسده است بعضى ها أن را در قالب هنر و برخى به شكل فن تعريف كردهاند و عدهاي نميز از ديدگاه زبانشناسی آن را مورد بررسی قرار دادماند و بر این اساس تعاریف مختلفی ارائه کردهاند، اما تعريف من از ترجمه اين است، به نظر من ترجمه را بايد يک نوع فن در نظر گرفت و باید هر مترجم را هنرمندی بدانیم که با استفاده از این فن و هنر خلاقیت خودش قالبهای زبانهای متفاوت را بر هم منطبق مرضمايد در واقع اكر بخواهيم تحريف تخصصی و یا شاید کوتاهتری از ترجمه بنه دست دهیم می توانیم بگوییم که ترجمه عبارت است از: «فرآیندی چند مرحلهای که شــامل مـراحـل دريـافت، درک، پـردازش و انتقال مفاهيم معنايي از زبيان مبدأ بيه زبيان مقصد است». و مهمترین اصل در مسیر این فراً بند این است که مترجم قبل از آن که اقدام به انتقال مفاهیم از زبان مبدأ به زبـان مـقصد كنددر واقع خودش بايد دقيقاً مفاهيم صريح و ضمنی متن زبان مبدأ را درک کمند، روابط عمناصر تشكسل دهمنده متن رابيه خبوبي بشمناسد تما احتمالاً بستوانيد بيه كبونهاي موفقیتآمیز معنای موجود در اصـل مـتن را که از ذهن نویسنده مطلب نشأت کرفته در زبان مقصد متجلي كند. بـه واقـع اگـر مـن مسئلهای را نفهمم جطور مـی توانـم ان را در قالبي ديگر، به گروهي ديگر انتقال دهم؟! و متأسفانه این مسئله، یکی از مشکلات اصلی متون ترجمه شده ما را تشکیل میدهد به این معناکه در بسیاری موارد ما میبینیم که مترجم بي أنكه درك دقيقي از متن به دست آورد بر پایه ذهنیت خود ـکه اغلب غلط هم هست ـ (چون لازمه دريافت درست متن آشنایی کافی زیر و بم فرهنگ و دیدگاه جامعه نبويسنده و شنخص نبويسنده است) ترجیمهای بیه دست می دهد کیه حتی اگیر صورت أن صحيح جلوه كند در بطن خود از نظر معناو نامانوس و حتى غلط خواهدبود.

**د** اشاره درستي بود امـا يکـي ديگـر از آزما شماره چهارم سال ۷۸ گیلگا

معضلات ترجمه منا بنحث متعادل يابى است به خصوص در عرصه اصطلاحات خاص و ضرب المثلها، بسيار ديده شده که مترجم به جای تیرجیمه یک ضیرب المستل كبه حستماً بنا روح و مسيك اثنر همخوانی بسیار دارد تىرجىح داده ک ضرب المثل ناهمگونی را در وسط ممتن به کار ببرد (نمونه این گونه ترجمهها را در تلويزيون و ترجسمه فيلمهاي خبارجس بسیار مـی،پینم) حـتی در مـورد اسـامی خسنڈامسا و مـراســم خساص بـــیاری از مترجمها به خـود اجـازه جـاي گـذاري معادلهای نه چندان هماهنگ با اصل متن را میدهند در چنین مواردی آیا ترجسه یک ضرب المثل یا تـوضیح دربـاره یک اصــطلاح خــارجــی ارجـح است یـا معادل بابی برای آن؟

□ در ارتباط با ترجمه اصطلاحات و ضرب المثلهاكه اكثراً انتخاب نـادرست آن می تواند ضربه بلدی به متن ترجمه شده بزند، باید بگویم که یکی از ویژگیهای اصلی مترجم این است که در هنگام ترجمه (خود) راکنار بگذارد و در واقع قالب ذهنی نویسنده راکسب کند و نوشتار وی را از زبان دیگری به زبان مقصد ارائه کند. که ضمن این کار باید نکاتی را هم در نظر گرفت، از جمله این که در ابتدا و در گام نخست مترجم اجازه ندارد درباره حذف كردن، قسمتي يا اضافه نمودن بخشي در متن تصميم بگيرد. زيـرا هـمين بخشهای کوچک هستندکه بـار عـاطفی و فرهنگی نوشتار را به کلی تنغییر میدهند و بساعث انستقال درست نسظرات نسويسنده می شوند و یکی از ابزارهایی که در انتقال بار فرهنگی و عاطفی نقش مسهمی اینفا مسیکند ضرب المثلها را مي توان حداقل به دو دسته تقسيم كرد:

۱۔ آنـهایی کـه صـورت جـهانی دارنـد؛ یعنی شما در هر زبانی بخواهید منفهومی را به صورت ضرب المثل ارائه دهيد با مضمون نسبتاً ثابتی این کار را میکنید.

٢ـ ضرب المثلهايي كه شـديداً مـقيد بـه فرهنگ و سنتهای هر جامعه هستند و الزاما بسافتهای فرهنگی زبانهای دیگر پذیرای ساختمان خاصي كه اين ضرب المثلها زبان مبدأ در آن قرار میگیرند نیستند، و تازه ایـن مسئله جدای از تسلط مقاهیم خیاصی است کنه منعمولا تنحت شبراینط یک اوضناع

السابق المعاده جهادم سال ۷۸۰

اجتماعی خاص در یک زبان رواج میبابد و قابل ترجمه و انتقال به زبيان متقصد نيست. برای نمونه فارسی را در نظر بگیرید که در شرايط كنوني شىديدأ تىحت تأثمير فىرهنگ مذهبي قرار دارد. در نـتيجه اصـطلاحات و ضرب المثلهایی که در این زبان به کار میرود به گونهای قالب مذهبی و خاص پیدا میکندکه ترجمه آن به زبانهای دیگر که احتمالاً مي تواند تحت تأثير مسيحيت باشد، ممکن نیست و منفهوم مورد نظر در زبنان فارسي را به هيچ وجه انتقال نسمىدهد. البــته فبقط بنجد منذهبي تنيست ببلكه هبركوته حاکمیت در بخشی از زبان تأثیر خود را با واڑگان خاص خودش باقی میگذارد،گاه این واژگان اصلاً نماینده بخش خاصی از زمسسان و تسساريخ حسستند مسئلاً روابسط خو پشاوندي در جامعه ما، زنجيره طولاني و دقیقی را تشکیل میدهد چون این روابط بین اف راد خسانواده اینزانی منهم است ولی در جوامع اروپایی و آمریکایی که ایس اهسمیت كمتر است تعداد واژگان و زنجيره واژگاني مربوط به تـعداد خـويـثـاوندان هـم كـمثر و محدودتر است. در واقع ما برای تک تک خويشاوندان يك عنوان مشخص داريم ولي در انگلیسی این طور نیست حیال اگر قرار باشد متنی در این مورد از انگلیسی به فارسی ترجمه شودكار مترجم بسيار راحت است جون ابزارهای کافی در اختیار او هست ولی اگر این اتفاق برعکس باشد زبان انگلیسی دچمار کسمبود واژه مییشود. و در بسیاری موارد این خاصیت در زبان فارسی به مراتب بیش از زبانهای دیگر است چون این زبان، زبان بسیار غنی است برای یافتن معادل در زبانهای دیگر در واقع مترجم هـر مـتني بـه زبان فارسي كمتر دچار معضل يافتن محادل مناسب می شود.

#### **۰ ب**ا این وصف آیـا بـاید اصــطلاحات و ضرب المثلها را ترجمه كرد يا بىرايشان معادل ساخت؟

□ من معتقدم كه بايد آنچه كـه در زبـان فارسی ۔و فقط فارسی (نه اُنچه که از زبانهای دیگر وام کرفتهایم) ـ وجود دارد استفاده کنیم حتی اگر به نسبت لفظ خارجی آن کمتر ملموس بناشد منظورم اينن است كنه اكر ضرب المثل يا اصطلاحي داريم نبايد اول أن راکلمه به کلمه با متنی کـه تـرجـمه مـیکنیم مقايسه كنيم و انتظار داشته باشيم كه يكسـان

باشد بلكه اكر تمنها مفهوم را برساندكافي است، اما درباره اسامی و اصطلاحات خاص مستل اسسامی غسذاحسای بسومی تسوخییع وزيسترنويس لازم است و تسغيير در أنسها تحريف است. از اين نظر، يعني يافتن ضرب المثل، مترجم در ارتباط با زبان فارسي كمتر دچار مشکل میشود جـون زبـان فـارسی از این نظر و از نظر پشتوانه ادب سسنتی بسیار قوی است و بعید می دانسم کـه اصــطلاح يـا ضدرب العثلى در زبانى باشدكه معادل مناسب تر آن در فارسی نباشد، اگر به هر دليلي معادل مناسب پيدا نكرديم بايد سمعي كنيم قالب معنايي را انتقال بدهيم و نه ساخت صوري کلام را.

● بس در اینجا مسئله سبک نویسنده چه میشود؟ مثلاً اگر در مـیانه یک مــتن از (جيمز جويس) يك ضرب المثل عاميانه فارسی بیاید تنها، بـه بـهانه تشــآبه مــعنا درست است؟

□ نه، دقيقاً نه، بايد معادل انتخاب شده با سمبک اثر هماهنگ باشد و در بطن متن بنشیند و از همه مهمتر فریاد نزندکه «من بما این متن و فرهنگ آن بیگانهامه و اصولاً خود مسئله سبک و حفظ سبک نـویسنده بـا انتخاب معادلهای به جا در همه طول مطلب اساسي ترين وظيفه مترجم است كه متأسفانه بسیاری از مترجمهای امروز ما از ایـن نـظر ضعف اساسی دارند و اینجاست که میتوان گفت اگسر تکيه بر اين خلاقيت و اين بساریک بسینی مای لازم و واجب نسبود کنار ترجمه به راحتی آب خوردن بود!

#### **ه** اما بر اساس این عـقیده بـحث (فـن) بودن ترجمه كمرنگ مىشود؟

□ نمه، ترجمه فن است اما مترجم هنرمندی است که می تواند با استفاده از این ابزار تجلى دهنده افكار نويسنده باشد. يعني فقط دانستن ایـن چـارچـوب بـه او کـمکي نميكند بلكه بدون خلاقيت هىرگز بـه يک ترجمه خوب دست پيدا نمي كند.

**،** شما سابقه طولانی تىدرىس تىرجىمە دارید، این خلاقیت که در دانشگاه قیابل تدريس نيست، پس اصـولاً جـرا رشـته ترجمي زبان به شكل فعلي وجود دارد و وضعيت فارغ التحصيلان اين رشته ك مترجمهای بالقوه أينده هستند را چطور

o یکی از ویژگیهای اصلی مترجم این است که به هنگام ترجمه یک متن ادبی، خود را کنار بگذارد و قالب ذهنى نويسنده راكسب كند

#### می پینید؟

□ خداوند انباء بشـر را يكســان أفـريد، ولى أيا همه انسان هاى شريفى هستند؟! مسلماً نه، در یک کلاس بیست نفری هم ک شرايط أزمون، أموزش و تبدريس يكسبان است پس از یک دوره مشخصی چهارساله ـ که به نظر من بسیار هم کم است ـ از میان این عده دو نفر واجدشرایط بیرون میآید و تازه این دو نفر در ابتدای یک راه طولانی هستند.

● آيا اين فارغ التحصيلان ابتدا به ساكن قابلیت ترجمه کتاب و روانه کردن کتاب ترجمه شده به بازار دارند؟

□ مجاز ہستندکه شروع کنند ولی باید دست کسم سسه کتاب اول را زیر نظر یک مترجم خبره به پایان برسانند.

**۰ بسیاری از مترجمها حتی به ویـرایش** متن ترجمه شدهشان اعتقاد ندارند چـه رسد به مشورت برای کار ترجمه؟

□ متأسفانه بله، اما ايـن اعـتقاد اصـل درستي راكه بيايد وجبود داشيته بباشد زيير ستوال نمي برد!

**د اما این ترجمه های نادرست بافت زبان** فارسی را عـوض مـیکنند قـالب غـلط جملهها در ذهنها می نشیند و مردم از آن استفاده میکنند همان طور که به وضوح آمروزه این معضل را مشاهده میکنیم، این یک جنایت فرهنگ*ی* است؟

 $\square$  با شـما موافـقم، ريشـه ايـن مسـئله برمی گردد به سیستم اموزش ما. در واقع مـا معلمهای ترجمه انگشت شماری داریم کبه خودشان دست به قلم هستند. به این معنی که علاوه بر شناخت تئوري به صورت عملي و کاربردی نیز با زبان و نوشتن سروکار داشته بساشند، ایسن متعلمهایی که کنار نوشتاری نکردهاند نسی توانند معلومات خشک و

كلاسيك خودرا بدون مصداق و تجربه عینی انتقال دهند و حاصل کار ایـن مـیشود که مترجم نوپایی که از کلاس این معلمها بیرون می آیدبی پناه است و در نهایت خوش بینی اگر علاقمند به کار باشد مجبور است از طريق أزمون و خطا بـه بـهترين مـعادلها و آشنایی با فرهنگ زبان مبدأ دست یابد. ایـن حستی دربساره مترجمهای تنجربی کنه در کشورهای زندگی میکردهاند و با آشنایی به زبان آن کشور دست به ترجمه مـیزنند هـم صدق میکند، اینها هم اگر دستی در نوشتن نداشته بـاشند هـنگام تـرجـمه و اسـتفاده از گنجینه لغات و تولید جملههایی با سـاختار درست دچار مشکل می شوند و در نهایت یک سری ساختار غلط و واژههای نادرست در زبـان از طـريق تـرجـمه رواج مـیIبلد و متأسفانه جلوى آن را بـا وضـعيت أمـوزشـي فسعلی و تسرجسههایی کنه چناپ می شود نمي توان گرفت.

، جَــدای از بـحث سـاختار، مـبحث محتوا نيز از مـعضلات تـرجـمه امـروز ماست، در ایران قانون کپی رایت وجسود ندارد و هر فارغ التـحصيلي تــازه كــار و مترجم علاقمندي مي تواند بـه راحـتي کتابی را از خارج از کشور همراه بیاورد و دست به ترجمه آن بزند وکافی است که از نظر مميزي مشكل خاصي نداشته باشد در این میان گزینش این متون آیا بر اساس سليقه جامعه است، يا سـليقه مـترجـم آست که خط فکری جامعه را می سازدکه مثلا یکباره برای مندنی تنرجــمههای مستعدد كستابهاي كسوئيلو، كساستانوا، کریشنا مورتی بـه بـازار مـی|ید و بـعد آهسته، آهسته تب آن فروکش میکند، به واقع بوجود أورنده اين خط فكرى كيست مترجم يا مردم؟

□ ايسن بسحث را بسايد تسحت عنوان (مسئوليت وجداني مترجم) مطرح كرد خط فکری که از آن صحبت میکنید در جامعه ما کمی وضعیت متفاوتی دارد. ابتدا بگویم ک مترجم باید در ابتدای کارش با خود عهد کند که در برابر جامعه تعهد خود را حفظ نساید چون این مسئله خیلی مهم است و در واقیع تمعیین ذائقه فـرهنگی جـامعه است، چـون مترجم می تواند با رائه رمان ـ داستان کو تاه و به طور کیلی هیر میٹی کیه تیرجیمه میکند سيستم فكرى جامعه را تغيير بدهد يا تعيين کند، و این قشر جوان هر جامعه است ک مسي توالىد بىه شىدت تىحت تأثير فىرهنگ نوشتاری خارجی قرار گیرد و در معرض خطر خودباختگی فرهنگی قرار گــیرد. پس به عبارت دیگر میتوان گفت: این مترجم است که میتواند رهبری فکری جوان، پـویا و جستجوگر يک جامعه را بر عهده بگيرد.

● پس در این صورت تأثـیر تـغییرات و مسايل اجتماعي بر روحيه و نوع انتخاب مترجـم چـه مـیشود ضـمن ایـن کـه فرموديد وضعيت اين انتخاب دركشور ما كمي متفاوت است، ممكن است درباره اين تفاوت توضيح دهيد؟

□ در واقع نمیتوان گفت که صددرصد مترجم اغازكر اين مسير است جون مترجم هم در هـمان جـامعهای کـه مـا تـعیین ذائـقه فرهنگی اش را تا حد زیادی به دست مترجم سپردیم زندگی کرده و بر بستر افکار و اعتقادات همان جامعه باليده، و اينها بـر هـم تأثیر متقابل دارند. اگر جـامعهای را در نـظر بگیرم که میزان نشـر کـتاب در آن چشـمگیر است این نشانه حضور افراد اهل مطالعه در آن جامعه است، در چنین جامعهای خواسته خروانـندگان نـقش مـهمي در تـعيين عـنوان کتابهای ترجمه و چاپ شده دارد چون کنفه

آزما شماره جهارم سال ۷۸ <mark>کلگا</mark>

قسوی تر در اخستیار متخاطب است و طبعاً شرایط اقتصادی و خرید مردم سوژههای خاصي مي تواند در انتخاب متون ترجمه شده موثر باشد. اما در جامعهای که ساختار حکومتي و فرهنگي يکسان عمل نميکنند و کلیت جامعه اهل مطالعه نیست بـه دلایـلی نسسظام حکسومتی و دسستگاههای ذیسربط بر اساس مصالح جامعه روند خاصی را تعیین میکنند و در چنین جوامعی است ک

بزنند. از این رو مـیبینیم کـه بـه دلیـل آشـنا سبودن مترجم تازه كار با چارجوبهاي فرهنگی و نوع خاص کباری کبه قبرار است انجام بدهد ترجمههایی ارائه می شود که اصلأ فارسي نيست، يا اگر حداقـل صـورت فارسی دارد مقهومی را به دست نمی دهد.

این مسئله در مورد زمینههای تخصصی بیشتر صدق میکند. بدین معنی که شخصی که تازه فارغ التحصيل شده و تنها با قوانـين

می شنود که از طریق ترجمه نادرست وارد گفتار تلویزیونی شده و اصلاً ساختار منطبق با فارسی نبدارد. راه حیلها میتفاوت است، و مهمتر از همه انتخاب یک روش است برای گزینش دانشجوی ترجمه بر اسـاس عـلاقه خسلاقيت و تنوان عنلمي كنه منا رود فنعلى برگزاری کنکور چندان امکانپذیر نیست. به نظر من اجباری شدن مشورت و نظارت یک مترجم پیشکسوت و توانا در ترجمه اولیمن

○ مترجم هنرمندی است که میتواند با استفاده از فن ترجمه تجلی دهنده افكار نويسنده باشد ○ مترجم باید در ابتدا*ی* کار با خود عهد کند که در برابر جامعه تعهد خود را حفظ کند

> می بینیم نـویسندگان و شــاعران خــاصی در برحه خاصی از زمان مطرح می شوند، در جوامعی که تعداد خوانندگان کتاب کم است در واقسع ایس خنوش شبانسی و شباید هنم بدشانسی بر گردن مترجم است که تنعین کننده اصلی حتی تخت نظارتهای خاص ۔ اوست و نسه منزدم چنون کیفه تنوانیایی او سنگینتر از میل مردم به مطالعه است؟

#### **د وض**عیت ترجمه در مطبوعات و رادیو تسلویزیون را در حسال حساضر چنطور ارزیابی میکنید؟

□ خوب نیست، در برخی موارد اسفبار است! در شرایط فعلی وضعیت تـرجـمه در این رسانههاکه متأسفانه به طور مستقیم هم با همه مردم سر و کار دارند تنامطلوب است و زبان ترجسهای آسها ساخودآگاه و در زبیان جامعه هم متجلی میشود و اینن به واقع ناشی از مشکلات اقتصادی است.

#### ، مشکلات اقتصادی چطور به ترجمه ربط پیدا میکند؟

به راحتی، مسئله ب*ـی ک*ـاری، تـورم و  $\Box$ مشکلات اقتصادی که بـه تـبع بـیکاری بـه وجود می آید تعداد زیادی از افراد جامعه به ویژه جنوانیها را وارد کنرده کنه بنرای امترار معاش و حتی به عنوان شغل دوم دست به کار ابرگردان» (نه ترجمه) مطالب در رسانهها

السابقة عن الأمراط السابق العام السابق العام العام العام العام العام العام العام العام العام العام ا<br>العام العام العام العام العام العام العام العام العام العام العام العام العام العام العام العام العام العام ا

اوليه ترجمه أشناست چون كار مناسبي پيدا نمي كند بدون داشتن زمينه تجربه (حسى ب صورت پاره وقت) در نهادهایی مانند صدا و سیما یا مطبوعات یـا خـبرگزاری جـمهوری اسلامی ایران مشنغول همکاری می شود و اولین مسئولیت او ترجمه تبلکسها و اخبار است در حسالی کیه متقالات تنخصصی هنم تسرجسمه میکند! در واقع هـر یک از ایـن زمینهها توان و تجربه خاصی را به عنوان یک عرضه تخصصی میطلبدکه در اکثر موارد وجود ندارد و نتيجه چمنين عـملكردي هـم هسین متنهایی است که در مطبوعات سا (برگردان) و چاپ می شود یا از سیما و صدا پخش میگردد و به جرأت می نوانسم بگـویم تأثير اين ترجمه در زبان ما وحشنناك است! **د** چه باید کرد؟

□ شاید خیلی کارها. در همین دانشگاه (عسلامه طباطباتي) دانشيجوياني پىذيرفته مي شوندكه واقعاً نمياز بمه مترجم همزمان برای حرف زدن فارسی خود دارند که البته بخشی از گناه این معضل بر عهده خود أنهاست زيرا متأسفانه نسل جديد ماكمتر اهل جستجوی علمی وکنکاش هستند و در واقسع راحت ترين راه را انتخاب مىكنند، یعنی به جای این که کتاب مطالعه کنند و بد و خوب را جدا کسند و مـعلومات کسب کـنند تمام وقت خود را پای تلویزیون میگذارنند و در نستیجه مسرتب جسملههای غسلطی را

کتابهای یک مترجم جوان و همین طور دقت در ترجمه متون مطبوعاتی و برنامههای صدا و سیما از فرصت سردبیران با معلومات یک ضرورت است و اگیر این را هسکارها به کاربرده نشود فاجعه بزرگی در انتظار زبیان فارسی است. و شاید روزی برسد که در هر جمله ما حتى يك لغت و ساختار درست فارسي وجود نداشته باشد.

● نظر شما درباره یک هیئت کارشناسی که کتابهای ترجسمه شنده را در وزارت ارشاد نه از نظر محتواکه از نظر سـاختار بررسي كند و سپس مجوز انتشار صـادر شود چیست؟

□ امکسانپذیر نسیست چسون چستین کارشناسی به تعداد انگشتان دست در کشور وجود دارند. بـه عــلاوه کــار بــاعث مــىشود همین کتابهای معدودی هم کـه مـجوز نشـر میگیرند درمسیر یک صافی دیگر باز هم معلق بمانند ضمن ايلن كله كتابهاي منتشر شده به نسبت سهم کمتری از خبراب کبردن زبسان فبارسي رايسه نسبت صيدا و سيما و منطوعات يترعهده دارنند، يتراى انتهاكه نمی نوان صحبت کارشناسی تشکیل داد باید مسئله به طوركلي و عميقاً ريشه يابي و علاج کر د!

، متشكرم. ⊡ من هم همين طور.

شعر و قصه مردمیترین هنر همهی زمانهاست. بحث بر سر تعهد اجتماعي شاعر و نويسنده نيست از توان

شگفت آوری مسیگوئیم کسه در ذات شنعر و قنصه بنرای تاثیرگذاری بر مخاطب نهفته است و از گستره نفوذی کـه در مرزهای زمان و مکان محدود نمیشود.

تابلو نقاشي را فقط بر ديوار نگارخانهها و خانهها مي توان ديد.

موسیقی را در سادهترین شکل آن باید بـه یـاری ابـزاری شنید که شاید برای بسیار ی کسان استفاده از آن مقدور نباشد. ابزار خلق شعر و قصه اما، جدا از اندیشه و احساس خالق آن، کلمه است و کلمه و کلام زبان را میسازد کم مستقیمترین وسيله ارتباط شاعر و نويسنده با مخاطبان است.

و چنین است که شعر و قصه و به تبع آن ترجمه ادبی ک واگو کردن شعر و قصه از زبانی به زبان دیگرست در رشید اندیشه و بالندگی فرهنگ یک ملت بیشترین نقش را داردو هم از این روست که شاعر و نویسنده،

در جامعهای که ارزش اندیشه و تفکر را میشناسد باید: قدر بیندوبر صدر نشیند.

∙ **ایکاش** …….

با این امید اما دآزما، به عنوان یک رسانه فـرهنگی بـر آن است تا نقشی هر چند کوچک و در خور بضاعت اندک خود برای قدرشناسی از قصه نویسان و شاعران و مترجمان جوان به عهده بگیرد و به قدر توان خود از پدید آورندگان جوانی که آثار ارزشمندي را خلق كردهاند با اهلدا «ك**تاب زرين أزما**»، لوح افتخار و جوایزی دیگرقدردانی نماید.

به این منظور از تمامی شاعران، قصه نویسان و مترجمان جوانی که مایلند آثارشان از سوی داوران مـنتخب «أزمـا» بـه

منظور انتخاب بهترینهای سال ۷۸مورد بررسی قـرار گـیرد. تقاضا داریم که أثار خود را به نشانی مـاهنامه آزمـا در تـهران صندوق پستی - ۱۶۸۳ ـ ۱۹۳۹۵ ارسال نمایید.

شرایط شرکت در مراسم انتخاب بر ترین های سال ۷۸

0 آثار ارسالی اشعر، داستان کوتاه و ترجمه، باید در سال ۷۸ نوشته شده باشند و چنانچه قبلاً در نشریهای چاپ شـده است، نشریه نیز همراه اثر ارسال شود.

0 هر یک از شعرا، نویسندگان و مترجمان جوان میتوانند دو اثر را برای بررسی و شرکت در انتخاب آثار برتر ۷۸ ارسال دارند.

0 مترجمان باید اصل اثری راکه ترجمه از روی آن انجام شده است همراه متن ترجمه شده ارسال كنند.

0 آثار انتخاب شده به وسیله گروه داوران برای مرحله نـهایی علاوه بر این که به مرور در آزما چاپ خواهد شد در مجموعه جدا گانهای نیز به چاپ خواهد رسید.

0از بین آثار ارسالی سه اثر برتر انتخاب و طی مراسم ویژهای كتاب زرين أزما، ممراه با جوايز نقدي به پديد أورندگان أنها اهدا خواهد شد.

0 به نفرات دوم لوح افتخار همراه با جايزه نقدى اهدا مى شود. 0 از نفرات سوم تا پنجم نیز قدردانی شایسته به عمل خواهد آمد.

○ أثار ارسالي (شعر، داستان كوتاه و ترجمه» بـايد هـمراه بـا مشخصات کامل نویسنده و در صورت امکـان بـا یک قـطعه عكس، همراه باشد.

اسامی هیات داوران در گـروههای شـعر، داسـتانی کوتاه و ترجمه و همچنین زمان و مکان برگزاری مراسم نهایی در شمارههای بعدی آزما اعلام میشود.

## «كتاب زرين آزما» برای برترینهای سال ۷۸ شعر، داستان کوتاه-ترجمه

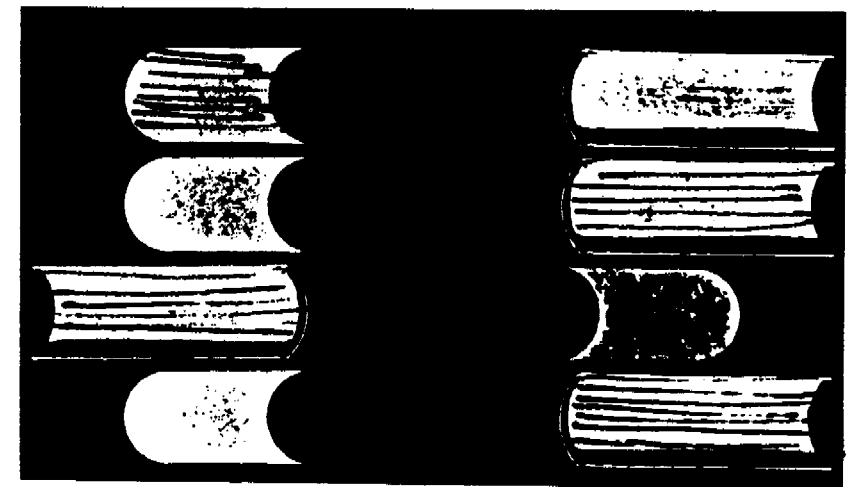

Sample output to test PDF Combine o

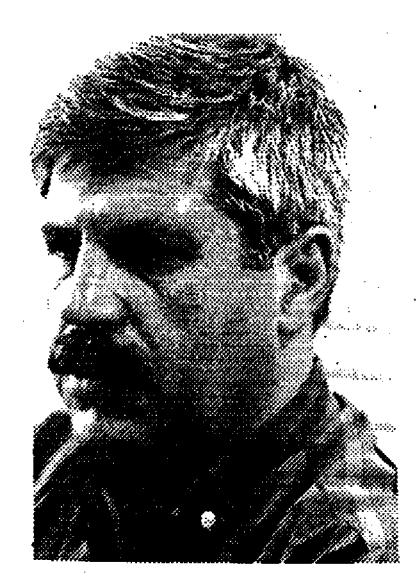

صاحبان این دو گرایش، اغلب استنباط صمحیح و درستی از ارتمباط فمرهنگی و تأثیر پذیری متقابل ندارند و اگر هم به درک نسبی نبائل آمنده بناشند، در روش هسستان سازي فرهنگي راه اشتباه ميروند.

واقعیت این است که نمی توان با تکیه بر ميراثٍ گذشته و جندا مـاندن از فبرايـندهاي ناگزیر تکامل اجتماعی در همه ی زمینهها، از جمله نوکرایی در ادبیات و هنر که امری طسبیعی و از نستایج تنوسعه ی اقتصادی و سمیاسی است، مسدعی و کباده کش میدان ادبیات ملی شد و با صدور نظرهای قطعی و تغييرناپذير پنداشتن أنها، به صرفِ تكيه بـر کىرسى، فاي عىلمى دانشگاهى، انىديشەي نسوخواه و روح تشسنه ی نسسلِ امروز را از

مخصوصأ انديشه هايي كه در محيط بنومي خود نيز ناپايدار هستند و هنگام مهاجرت به حوزههاي فىرهنگى ديگىر مىعنا ومىفهومى غامض تر و ناشناخته تر پیدا میکنند.

رابطه ی متقابل انــدیشـه ی آدمــی چــنان حوزه ی گستردهای دارد و از چنان شــمولی برخوردار است كه نمي توان با كشيدن خط مرزي و ديوار هايل جزميتِ فرهنگي از نفوذ و تأثیر اَن برکنار ماند. فلسفه هــنر و ادبـیات هم مثل علم و تکنولوژی جولانگاهی دارند به وسعت زيستگاه انسان متمدن بر اين كره ی خاکی. پشت کردن بله دستاوردهای نلو، چیزی نیست جز ماندن در پیله ی محافظه کاری و جزم اندیشی.

جسریانهای ادبسی بالنده ی ما از

# پست مدرنیسم و زمزمههای بی پژواک

پرداختن به مقولاتي كه در فرايند ۔ نسسوگرایسسی فسر هنگی، درکِ پسار ای از بسیچیدگی ها را آسسان مسیکند، هسمواره از تاز،ترین مباحث نقد به شمار میآید.

در عرصه ی شعر فارسی، ما در میان دو شيوه ي تفكر، سخناني مي شنويم كه هر كدام میدعی داشتن هیمه ی حیقیقت در نیزد خویشتند. یکی، سخت بر سنتهای ادبی کهن و کاربردهای تـاهمساز بـا تـفکر نـو و تخیل نو و ادراک نو، پا سـفت کـرده است و ابسزار و مصالح انبدیشه ی خبود را از آثبار گسذشته مسیگیرد و آنسها را وحسی مُسنزل می شمرد و در نبوعی تنقدس گیرایس غیر منطقى راونقد و نسظر را در بساز حنوانس آثنار کلاسیک ادبیات فارسی می,بندد. در مقابل این تفکر، نگاه و نگرش دیگری عرض اندام میکندکه با بریدن از سنت ها و ترک تابعیت فرهنگی، سردر آبشخور تئوری هـایی دارد که اغلب از راه ترجمه به حوزههای فرهنگی ما وارد می شوند. ناگفته نماند که حضور این ترجمهها، اغلب در روند روشنگري جـامعه نقش مثبتی دارند. اما تأثیر پذیری معقول از آنها تحت شرايط ويژهاي صوت ميگيردكه خارج از این بحث است.

السابق المعادة جهارم سال ٧٨<br>مسالمات

آشستایی بسا واقسعیت های زندگی نوین و فسرهنگ نسمو دور نگسماه داشت. ایسن سنماجت های کناخذا منشانه راه بنه جنایی نخواهد برد، چنانکه در این هشتاد نود سال گذشته، یعنی از حضور شعر مردمی دورهی مشروطيت بدين سونيز، راه به جـايي نـبرده است. در این مدت، سماجتها و تخطئه ی حــرکت.های نــوین بـیشتر بــه خـودآزاري میماند تا برخوردی اصولی و عبلمی بیا پـديدهاي فـرهنگي. هـمچنين نـميتوان بـه بهانه ی گسترش ارتباطات و درک نادرست از مفاهیمی چنون دهکندهی جنهانی، عنصر انفجار اطلاعات و يكسان نگري فرهنگي، به صرف خوالىدن چىند تىرجىمە، چىندكىتاب انتقادی و یا تاثیر پیذیری از چیند شیاعرک حمدود تماثیرگذاری شمعرشان از محافل و مجالس دوستانه تجاوز نسمىكند انبديشه ي خویش را محور نوگرایی های ادبی تنصور کرد. تأثیرپذیری فرهنگی، امری دو سـویه است، قیانونمندی خیاص خبرد را دارد و از روابط بسیار پیچیده ی اقتصادی، سیاسی و صسدها عنامل رينؤ و درشت ديگنر تبعيت میکند.

در هیچ ناقطهای از تباریخ دیبده نشده است که یک فکر به صورت ضربتی در سطح كىلان اجتماعي تاثير دراز مدت بگذارد.

مشروطیت بدین سوی که تا نقطه ی عنطفی به سام سیما بنوشیج ادامیه منی بابد و در یک چرخش حساب شده و منطقی در باز أفرینی خسلاقانه، تسا بـه امـروز ره مـیسیرد، رنگ ورویی شفاف دارد و در ذهن و زبان مردم و تاریخ ادبی ما ثبت شده است، لذا انکار، نفی و یا بی ارزش انگاشتن آنها نشیانه ی نوعی قسوم گسرایسی مستعصبانه و چسسبیدن بسه اندیشههای واپسگرا تلقی میشود حتی اگر این واپسکرایس خود را پس پشت مدرنیته پنهان كرده باشد.

## هوای تازهتر:

مقوله ی نوگرایی و پسانوگرایی در شعر اممروز مستلزم درك صبحيح از شبرايبط و نسیازهای مرتبط با فرهنگ جامعه است. ادعای حضورِ این گونه نمحلههای فکری و فرهنگی، بدون ارائه استدلال و برهان عقلی ادعیایی است بسی اسیاس و چسیزی جسز دِنباله روى محض از متون ترجمه شده معنایی دیگر ندارد.

و زمانی می توان پذیرفت که شعر امروز ـو به تعبیر برخی شِعر دو دهه ی گذشته ـدر استانهي ورود ببه مرحله ي پسانوگرايي (Post modern) است کسه سا پشتوانهي

استواری از تئوری های مبتنی بر زبان فارسی معاصر و استدلال و استنتاجهای محکم قدم به میدان گذاشته باشد و با نیازهای فرهنگی جامعه دمخور و دمساز باشد.

کسانی که سعی دارند ثابت کنند شعر دو دهــــه ی گــذشته ی مــا بــرخــاسته از دل فرضیههای پسانوگراست، حتماً در نیافتهاند ک+اگسر متون فیلسفی و سیاسی و ادبی نظریه پردازان پست مدرن به فارسی ترجمه نشده بود، حضور آنان نیز مسعنای چسندانسی نداشت کـه البـته هـنوز هـم نـدارد. چـراکـه جریانی که اینان در نشـریات و کـتاب هـای خودراه الداختهاند، هيچ همخواني معنايي له با أثار ترجمه شدهي نهضت پست مدرنيسم دارد ونه متأثر از حال و هوای زندگی امروز

بر جای گذارده است که امروزه روز بندون هیچ اغراق و گزافه گویی، اگر نتوانسته است مثلأبا شعر معاصر أمريكاي لاتين و يا حتى بباشيعر هنمزاد خبوده شيعر متعاصر عبرب برابری کند، لااقل تـوانسـته است در حـوزه جغرافيايي زبان فارسي يعنى شعر افغانستان و تاجیکستان و حتی در حوزه ی شعر آذری، تأثير بكذارد.

به یاد داشته باشیم که در آثار نیما پوشیج تأثیر حوادث سالهای زندگی اش مشهود است. شعر او، صدای اعتراض بمه ساختار کهنه و زنگ زدمای است که لفاظان و معرکه گیران ادبی دوره ی بازگشت بر ماندگاری آن پیای سنفت کرده بیودند و جنلوههای نیو و جدید زندگی را با لباسی مندرس به بازار

نو اندیشان سنت گریز اشارهای هوشمندانه دارد که باز گفت آن خالی از لطف نمیست لخ پس از تجزیه و تحلیل در شعر نو و اشاره به نباكيافي بنودن طرفيت زبياني و قيالب هاي عروض تحهن شنعر فبارسي و نباكتام مباندن کموشش و سماجت بزرگانی چنون ادیب الممالك فراهاني، مرحوم بلديع الزمان فروزانـفر و وحـيد دسـتگردي و هـمفكران آنان میگوید.

واینها ـگروه مـحافظه کـاران ـ بـرای ایـنکه تمایت کنند هر موضوع و مضعون تازهای را می توان به سبک و شیوه ی قدما در قسالب شعر قدیم بیان کرد به زبان شواجه و شواجو با دمام وطن، مغازله مسیکردند و در مسعنی آزادی و دمکراسی داد سخن میدادنا. و به

> ما در بعد فردي و كاملا شخصي و يا در بعد اجتما*عی* است.

> شاعران مدعى بست مدرن اكر تمتوانيند حضور خود رادر ژرفاهای فرهنگ وزندگی مردم بـه اثـبات بـرسانند و آثـارشان تـبلور زندگی نباشد، همان شیوههای منسوخی را پمیش گرفتهانید که شاعران بمی محتوای بسیکارهای کسه شسعرشان تسفنن است و از بیخردی شعر مربع و شعر مستظیل و شعر داينزه سنزودهانيد و انيدر بياب «منجهولات و اوی از ردف زایسند در حسوف سنین) و «مستعروفات واوى از بستاب زاء عنتجمي» افاضات فرمودهاند. مسلماً صدای جاری در شعر آنان، صداي هحنجرمي زخممي تنغزل، (وام از حسین منزوی) و غمشان، "غـم ایـن خفته ي چند" (وام از نيما) نحواهد بود.

دریساره ی شدمر نسو نسیازی نسیست ضرورتهای تاریخی پیدایش و سرایش انرا بازشماریم. تکرار مکررات است. اما یادآوری کوتاه و به قول سینماگران Flash back، چندان هم بي تأثير نخواهد بود.

نسل نیمایی، با وجود فراز و نشیبها و حضور عناصر خـالص و نــاخالص، تــحمل فشار سنت گرایان از یک سو و حرکت مسوجکهای ریسز و زودگذرچنون اشنعر حجم، و بسیاری موانع دیگر، از خود آثاری

فرهنگی عرضه میداشتند.نیما از راه اشنایی با زبان وادبیات فرانسـه و در واقـع گشـودن دریچه اندیشه به دنیاهای دیگر، جوهرهی تئوری های ادبی آن زبان ها را برگرفت و ب بازآفرینی فرم و محتوای شمعر فبارسی بنر اساس ساختارهای زبان مادری پرداخت و این بازآفرینی، فیقط درفرم نبودکه نگاه تازهتر و هوای تازهتری هم برای انـدیشه ی شـاعرانـه لازم بـود و أن بـزرگوار در هـمين هواتنفس مىكرد.

امستأسفانه، در جسامعه ی ما عبرضه ی ادبیات هم، جولانگاه تاخت و تـاز مـحافظه کاران است. اینان با تکیه بر اهرمهای قدرت رسمی و فرهنگی به تقابل با حرکتهای نسوجويانه بسرمىخيزند تأثسير ايىن تىفكر محافظه کار بر نظام آموزش ادبیات و هنر ما و بر مراکز آموزشی از دبستان تـا دانشگـاه كساملاً مشسهود است. آن زمسانها نسيز در عرصه ي شعر نو و ضرورت تحول أن ايـن نگاه سنت گرا، کار خود را پیش گىرفته بىود. <sub>ر</sub> تجزیه وتحلیل ساختار زبـان فـارسـی در آن دوران و توش و توان سرایندگان شعر سنتی در عرصهی واژگان جدید جای تأمل دارد. شادروان يحيى أرين پـور در جـلد دوم کتاب ارزشمند خود، ازصبا تا نیما بـه تـقابل فسنرهنكي منحافظه كناران سننت كنزا و

متحمد على شاكري

روال قصاید بالا بلند عسجدی و فرخی و با حمان مصالح و ابزارکهنه و تقیل در صنعت حوابيعا و راه آهن قافيه ميبافتنان اشاره به این نمونهها، از سر تفنن نیست، بسلكه يبادأوري ضبرورت و نياز تباريخي دورهای است کسه جسامعه ی مسا در کنوران تحولات نيم بندو نه چندان جدي اجتماعي، در برخوردبا فرهنگ مسلط غرب دست و پا میزد. طبعاً فرهنگ اجتماعی نیز، میبایست متناسب با این نیاز راهی تازه برگزیند. آرین پور ادامه میدهد:

داماکوشش این ادبا و اساتید زمان به ایسنکه موضوعات روز را در فرمهای قدیمی بریزندکوشش بی فایده بود و مسائل حادو بغرنج عصر ومفاهيم جديد اجـتماعی و سـیاسی در قـالب قـصاید مسطنطن مكستب خسراسسانى و غــزلهاى روزگار اتابکان فارس نمیگنجید و به قول يكي از سخن ســنجان «آوردن مــضمون عشق وطن به جاي عشق يار و تبديل لغز قلمدان به لغیز هیواپییما، گیرهی از کبار فروبسته نميگشاد». (از صـــــبا تــــا نـــيماــ جـــلد دوم ص  $(117 - 117)$ امسروزه روز، سسال ها از آن تستش ها و چالشهای فرهنگی گذشته است. جامعه ی

آزما شماره چهارم سال ۷۸ گیلگا

ایسران در گذرگاه سنخت و دشتوار تنوسعه اجتماعی حوادث تلخ و ناگوار را پشت سر گذارده است و توانسته تا اندازهای خود را از قيودكهنه برهاند

امسا در آن بنجبوجه ی شعصب و جنزم اندیشی ملالغتی هابودکه نیما یوشیج بادرک ضرورت تنحول، پنايه و بنيان شنعر نبو را تدارک دید و نتیجه این شدکه شعر ما به مــنزله ی بــازتابی از انــدیشهها و مـــلیقهها و اعتقادات گوناگون، توانست حضور خود را در ذهن و زبيان مردم ما اعتلام كند. اگر گوشهای معتاد به طنین سـنگین طـبل های كهنه،از دريافت اين سنفوني عاجزانه مشكل شاعران معاصر نيست.

به هر حال با همین انگیزههای فرهنگ دوستانه و ملی است کنه پیارهای از جنوانیان امروز، شیفته و شیدای ازادی و نوگرایی، ب جستجوي راههاي تازهتري پرداختهانـد و ایسن حسق مسسلم آنتهاست کنه در دهنوای تازه،تری تنفس کنند. لذا هر گونه ژست پــدربزرگانه گــرفتن و راه آنـان را بـا تـوپ وتَشْرِهای ادیبانه سدکردن خیانت است. در عرصه ی شعر امروز این حتی آنـهاست کـه جستجو كنند تجربه كنند و همچون ققنوس از خاکستر اندیشه ی حافظ و سنهروردی و نیما، زبانه کشند و زبان بگشایند. اما یک نکته ⁄ را نــــباید از نـــظر دور داشت و آن گـــریز از درغلتیدن به مغاک توهم به جای خرد و عقل است. شساعر جسوان امسروز در صسورتی مسي توانسد مسدعي حسفمور بسلامنازع در عرصههای اجتماعی و فرهنگی باشد و أثار خودرا به پای نوخواهی و نوجویی و کشف زبان و معیارهای تازهتری بگذاردکه چشـم بر واقعیتهای تاریخی نبسته بـاشد. در یک نگاه کیلی اما، شیر فیارسی در قرن اخیر دورمعای خود رادر طبقه بندی زیر طی کرده تابه مارسیده است.

۱ ـ با شعر مشروطیت آغاز میشود. بـه قول مرحوم ارين پور، با شــعر دمـطبوعاتي، ددر دســــترس مــــردم قــرار مــیگیرده و درقالبهای جدو طنز توأمان در تاریخ ادبیات ما ثبت می شود.

۲ ـ در سکـــــوت و اخـــــتناق دوره ی رضاخانی، با صداهایی چون فرخی یـزدی، ملک الشعرای بهار، ایرج میرزا، عشقی، و ... فرياد ميزند.

۳ـ زمان دکتر محمد مصدق که با رونـد تکاملی شعر نیما، اخوان و دیگران... با مردم

السابق المعاده جهارم سال ٧٨

پیوند می خورد و ادبیات رهایی بخش و ملی ما با امحای روزنـامه نگـاران، نـویسندگان و شاعران مبارز ملی میرود کـه در سکـوت و خفقان خفه شود.

۴ ـ با کودتای ۲۸ مرداد و شروع تازهای از حضور دیکتاتوری و سکوت انـدیشه و قلم بالنده، به صدای درد و رنج مردم ملت ما تـبديل مــی شود کــه شــاخص ترين و درد آلودهترين اين صدا، شعر مهدى اخوان ثالت (م. امسید) است کسه مسرئیه گسوی تباریکی تاریخی ماست. شعر این دوره در هـالهای از راز و رمز سیاسی پنهان می شود.

۵ ـ از سالهای ۴۰ در دو سوی رسمیت و مقبولیت و نیز حضور پنهان شعر مـبارزه، تحت تأثير جريانهاي اجتماعي اعـم از ١٥ خرداد ۴۲ تا جريانهاي چريكي سالهاي ۴۹ و جریانهای روشنفکرانه، حـضور خـودرا ادامه میدهد.

۶ـدر فضای سال های ۵۰ تا ۵۷ شعر نو، همچنان تجلی چشمگیری درمحافل نوگرا و ذهسن و زبیان شیاعران داشت . بیشتر أثبار كرانمقدر شعر معاصر، محصول همين دور. است.

٧-از ٥٧به بلعد يبعني بلعد از پيروزي انقلاب اسلامی، شعر معاصر، نقش منوئری در جریان فرهنگ و ادبیات انقلاب ایفاکرد مهم نیست این آثار درنحله ی چه اندیشهای شكل كرفتهاند أنجه مهم است اين واقىعيت است که شعر ما و ادبیات معاصر ما تیول هیچ دار و دستنهای نیست و هنر چنه هست ،در قالب زبان مادری ما حرکت میکند. امنا یک وجه کاملاً ممتاز در این مقطع زمانی میبینیم که شزح وبررسی ان مستلزم فرصت دیگر است و أن شعر انقلاب و شعر جنگ است.

طرح چند پرسش:

واقسعیت ایس است ک هشمر بالنده ی فارسی معاصر از دسکوی سرخ، قلان شاعر شعر حجم پرتاب نخواهد شد و در قعر چاه ويل محافظه كاران سمنت گرا نميز نخواهد افتاد. این شعر از نیما شروع شد، با اخوان، شاملو، فروغ، سپهري، ابـتهاج، مشيري، بهبهاني، شفيعي كدكني، سياوش كسرايبي ومنوچهر أتشى ادامه بافت و درک تاربخى تسازمای از فسرهنگ ایمران زمین در اذهبان جهانیان باقی گذاشت.

طرح این پرسش ها را به نشانه ی عبدم درک این نگارنده از مقولهای بگذارید که مسدتی است بسر اسساس نسوعی رابسطه ی صادرات و واردات در عرصه ی شعر معاصر در ویمرین مناع های فرهنگی چیده شده است و اما درست در چنین شرایطی است که نگارنده این سطور ناچار است چند پرسش را به امید گرفتن پیاسخ از برخمی شیاعران روزگار مطرح کند و امیدوار است به حرمت آزادی اندیشه و بیان بی پاسخ نماند. در عین حال من نسيخواهـدمثل شـاعر خـوب معاصر لمنوجهر انشي لادر برخورد باليين جریان طـفره بـرود و هـمچنین بـه بـهانه ي پسدیرش پسارد یک دیندگاه حبرمت آزادی اندیشه و بیان را زیر با بگذراد ـ اما این حق را داردکه دراین زمانه ی هیاهو و هجوم قلم به دستانی که اصلاً مزد نمیگیرند! به و به حرمت حضور قلم به دستانی که در گوشه ی انزوا، در زیر بار تهمت ها، و هراس از طناب و فولگس واگن مزد خود را در بیابانهای ری و شهریار میگیرند از شما آقایان و خـانـهما بپرسد جدا از بحثهای تئوریک درباره ی اشباع زبان وساختارگرایی و ریخت شناسی و غسیره غسیره... مسمکن است صسادقانه و صميمانه به اين پرسش ها پاسخ بگوييدا

پرسش نخست: مخاطبان شما چه کسانی هستند؟ دراین همیا بمانگ سمیاست و کسیاست و چسوب و چسماق کشسیدنها و جــریانهای نــاپایدار سـیاسی، در راسـتای گسستن بندهای سنتی و غیر سنتی سانسور، ارعاب و جزم اندیشی، شسما بنا چنه کستانی سمخن مسيكوييد و بسيام اجمتماعي شما چيست؟

پىرسش دوم: بيشتر طىرفداران شىعر پست مدرن در مصاحبههای مطبوعاتی خود دم از جنهان بندون منرز منیزنند. حندود و فسرهنگ بشری را تنامحدود می شمارند و رابطه ی خود را فراتر از مرزهای فرهنگ ملی تصور میکنند. ظاهراً باور داشتهاند ک در دهکده ي جلهاني آقاي ملک لوهان از هسواي تسميز تكنولوژي ارتباطات تنفس میکنند. حتماً کدخدای این دهکنده هیم ما مستيم!

ایسن دوسستان فراموش کردهانیدک دهکده ی جهانی، منفهومی است متعلق ب جوامع صنعتی که دوره ی گذر به جامعه فـرا صنعتي را طمي ميكنند. ايـن هـم از فـوايـد ترجمه كتاب أقاي تافلر است وگرنه سايداز

المعجم و چهار مقاله برایتان مثال می آوردم. به هر حال این دهکده ی فرضی یا واقعی، در <sup>.</sup> سیستم اطلاع رسانی ماهوارهای، مخابرات و تسلويزيوني منصداق دارد و البته ايسترنت. اربسابان ايسن دهكسده صساحبان صسنايع الکترونیک و رایـانهای هسـتند و سـلاطين ایستگاههای مناهوارهای، مندیرانسی کنه می توانند در یک چشم بر هم زدن رابطه ی من و تو را حتى با خانهمان قبطع كند و ايــن یک اغراق و بزرگ نمایی نیست. سخن از مسدیرانسی است کسه بله مندد خبرد ورزی، برنامه ریزی و مدیریت عقلانی دنیای امروز را در چسنگ خسود گیرفتهانید و سا در ایس گوشه ی عالم نشستهاییم و از سیر خشیم و غضب برای آنــان خــط و نــثـــان مــیکشیم و نابخردی های تاریخی خود را به حساب آنان مــيگذاريـــم. در چــــنين وضـــعي پـــرسش مشخص من این است که در جوامعی کنه بنه علت سلطهی اندیشههای محافظه کار و جزم گرا، اقتصاد نابسامان، مديريت أمرانــه، سیاستگذاری همای مصلحت گرا، همین فرهنگ سنتی و یا مثله شده ی او نیز در متعرض تسهاجمات فترهنگي داختلي ينا خارجی است و آزادی اندیشه و بیان در ایس جوامع مثل معضل پنیر وگوشت کوپنی، حل تساشدنی است ؛ و شنعر پست مندرن شنما، مسسنعکس کسننده ی صسدای کسدام یک از ویژگی های اجتماعی امروز است؟

پرسش سوم: سير تكوين و بـالندگي یک اندیشه، یک شیوه ی هنری و یا بهتر بگوییم یک مکتب ادبی، مستلزم پارهای فرایندهاست. تاریخ هنر و تاریخ ادبیات و تاریخ فلسفه در هر جامعهای نشان دهنده ی ظهور و افتول مکتب های گنوناگنون است. برخی از این نحلههای فکری در بیشتر ابعاد زندگی اجتماعی تاثیر میگذارند. همین يست مدرنيسم شما در اروپا، نمود خود را در نقاشی، معماری، مجسمه سازی، ادبیات و فلسفه نشان داده است. بنا به متون ترجمه شسده بسه فبارسي تباثير آن را در انبديشه ي سیاسی معاصر غرب می توان بنه عینه دیـد. حال ممکن است بفرمایید در جامعه ی ما، بر استاس چنبه مستنداتی و بار اساس چنه نمونه هایی این مکتب که شما را چنین شیفته ی خودکرده است، که پر شالِ آن هم به شعر معاصر ماگیر کرده باشد؟

تئاتر و سینما، نقاشی و مجسمه سـازی، موسیقی، معماری و شهرسازی ما در پست

○ پرسش این است که شعر پست مدرن، منعکس کننده ی صدای کدام یک از ویژه گیهای اجتماعی امروز است؟

○ كسانى كه سعى دارند ثابت كنند شعر دو دهه ی گذشته ی ما - برخاسته از دل فرضيههاى يسانوگراست، حتماً <mark>در نیافتهاند که اگر</mark> متون فلسغی و سیاسی و ادبي نظریه پردازان پست مدرن به فارسىى ترجمه نشده بود، حضور آنان نیز معنای چندانی نداشت، که البته هنوز هم ندارد.

مدرنیسم چنه سمونههایی از خنود بنه جنای گذاشتهاند؟ لطفاً أدرس أنها را برای تماشا و التذاذ هنرى شنهروندان تنهرانسي بنفرماييد. شاید بتوان روزهای أخر هفته با تـماشای نمونه هایی از هنر پست مدرن رنج کبار و زندگی هفتگی را فراموش کرد؟ امسسا یک پسترسش تستخصصی و آخرين پرسش:

شهدا در اغسلب مسصاحبه هايتان ويا مسقالات مندرج در روزنبامهها و نشيريات خسود، از رابسطهی انسسان وشسی ء مسخن راندهاید، ظاهراً ایراد شما به شعر کلاسیک و در واقع شاعر کلاسیک ـ یـا نـوگرا ـ فـرقى نمیکند این است که رابطه ی شاعر با اشیای پیرامونیاش رابیطهای رازآلود است. کبه ببه رغسم شسما نبايد باشد. آيا مفهوم چنين اندیشهای، تبایید نوعی رابیطه ی مکنایکی انسان باشيءرا مطرح نمي كند؟

بسرحبلاف ديبدكاه شبما البته ديبدكاء انسسدیشمندان اروپسایی مسعاصر در پست مسدرنیسم ـ آشـار بـرجسـته ی ادبـی جـهان زایید. ی همین ارتباط رازآلود انسان با شیء در تسعریف شما. و بنا جنهان بنیرون او در تعریف کلاسیک آن است ارتباط انسان با شيء، أن هم انسان شاعر و هنرمند كه شعور و ادراکی متفاوت با دیگران دارد، در هسین رازگونه کی معنا پیدا نمیکند؟

در مكتب رئاليسم سوسياليستي كه تحت سیطره ی اندیشهی تحزبی و جزم گرا سعی در استحالهی انسان و سعی در تبدیل آنها به ابزار کار دارد رابطه ی انسان شاعر و هنرمند با شیء این گونه مکانیکی نیست که از انسديشههاى شبما استنباط مىىشود، ببلكه بمیرون از حلد پلوستوارهای است. از هممین سطح پوستوارهای أغاز مـیشود و بـه عـمق میرسد أیا توجیهی منطقی و مستدل برای اثبات ادعای خو د دارید؟

بهایان سخن شمنو کمه صدای مشتشر در فضای زندگی ما، صدای کسانی نیست که در جايگاه قدرت فرهنگي وسياسي نشستهانـد و خود را محور برنامه ريزيءا وتحميل خط مشسم های عنقیدیتی حسود بسر دیگسران مى بندارند.

<mark>آزما شماره چهارم سال ۷۸ اف</mark>کا

آه وآهن وآهک زنده دود و دورغ و درد را که خاموشی، تقوای ما نیست. سکوت آب می تواند خشکی باشد و فریاد عطش، سکوت گندم می تواند گرسنگی باشد وغريو ييروزمندانه قحط، همجنانكه سكوت آفتاب ظلمات است. اما سكوت آدمي فقدان جهان است. فرياد را تصوير كن! که خاموشی تقوای ما نیست احمد شاملو عصر مرا تصويركن پیش از تو درمنحنى تازيانه به نيشخط رنج، صورتگران همسا به مرا بسيار بیگانه با امید و خدا، از آمیزهٔ برگ ها و حرمت ما را كموان برآوردند؛ که به دینار و درم برکشیدهاند و فروخته. يا بر شيب كوهيا پُه ڤي تمامى الفاظ جهان را در اختيار داشتيم دمەئى وآن نگفتيم که شبانش درکج وکوج ابر وستیغ کوه نهان است، که به کار آید، یا به سیری و سادگی درجنگل پرنگارمهآلود چراكه تنها يك سخن، يك سخن در ميانه نيود. گوزنی راگرسنه که داغ میکشد. آزادی! ما نگفتیم تو تصورپرش کن! تو خطوط شباهت را تصويركن.

الله آ**زما شماره چهارم سال ۷۸** 

صبح اردوگاه

جە قشقرقى! سپيدهٔ برنيامده , ۋ ماي كنجشكان را آشفته است. یی خیالِ خفتگانِ اردوگاه آنما زنجرههای برنجي آوازشان را از شاخهای بر شاخهٔ دیگر میبافند

و منقار به منقار ولوله میکنند.

منوچهر أتشى

درختان سدروگز بستر هميشه سبز سبز خواب شبانة كنجشكان مات ماندهاند در فضا وبر درون پر خوخای شود نيم زلفي خماندماند. اردونخاء بی خیال زنجیر بافی بی قرارگنجشکان غلتى مى زند و پتوبر سر مى كشد. چونانکه برشيرخواره پر تقلای خود نيم زلفي خماندهاند بر درون پر غوغا.

دو شعر از بهزاد قاسمی وفشم و ديدم كلمات،كرم در فضا پيچيدهاند. گیجهای سفیل نگامت کردند و تو بر تخته ی سیاه نوشتی. چشم تر بچههای ژولیده موی بر لبانت شناور شدند در آرزوی چشم انداز نگامت هزار پرنده ی بیقرار وفتندو نيامدند و تو مسجنان

بر تخته ی سیاه

مىنوشتى ...

۲ مهمان توام. در سفره اَت نانی که پختهای نياز آفتاب است. مهمان تواُم. چشمت زیارتکده ی شایرک هاست. انحر فرصتى باشد ترانهای از زبان صبح شواهم ششید. انحر فرصتي باشد ترانهای از زبان صبح خواهم شنید. میهمانی هم حکایتی دارد!

آزما شماره چهارم سال ۷۸ گیلگا

سفرنامه ۱۰۰ تمنا مرغ آمين مىخواندم ما بر فراز قلّه ی قفقاز میپریم؛ قهوه نوشيدم. مرغانِ پرنحشودہ ی دریایی توایم. بگذار در کرانه ی رنگین آب ما بركوه قاف. در پارک روبروی اتاق ما خورشيد صبحدم چوشم ذنیع وباذ درگرگ ومیش صبح دروغین از شیشههای پنجره ی چپ درگردش شبانه ی خود یک خوشه ی طلایی انگور اکلیل زرد می پاشد بر شانههای ما گوشم گرفته سخت و سرم گیج می خورد آویخته از تاک جوانسال اذتحرتحر موتود. مڑدہ ای قرچ قرچ چرخش چرخشت مؤده ای استحاله، مهماندار، بادهٔ خونین ... تلخ وحبوس اتئا قبراق آمين! صبیحانه می دهد. فرخ تميمي سيني پرپرى صبحانه رنگين است. تصنویرهای بامداد ۲۳ قفقاز و قاف و چای و ترکمانچای. در ساية سبيده دمانم چه حاجت است به ماه. سنكوت وسبزه مرا مىبرند از شعم راحى به سرزمین سبزهای از باغهای سبز حادثه سفرنامه ـ٢ تا لحظهای بیندیشیم: مرغ آمین، منظومهای از نیما یوشیج به چشم در پی چشم در پارک روبروی اتاق ما به دست در پی دست. يك دختر جوان در ساية سبيده دمانم چه حاجت است به ماه. خاموش سربه سینه ی مردی نهاده است سكوت مىكنم ومنتظركنار ينجره مىمانم اینجاکه ما، شبهاکوتاه است تا از کرانه بیا ید زلالی و حتی برای تنهایی. من هم زلال شوم ديشب <del>خ</del>وابم نبرد

الثالثا آزما شماره جهارم سال ۷۸<br>ا

در حضورِ نور.

كاظم سادات اشكوري

از توبشنویم.

محمد على شاكري يكتا

زيبابه زلالى عشق مدحی بی صله براي بامداد شاعر و أيدا تو زیبایی نازنین! توبه زلالی عشق زیبایی حتى اكرىپى با قدم بر چشىم ما نھى ... تو جاودانه زیبایی ای غول بی بدیل تو منگامه دریایی گامی که آسمان بازگونه در آن پیداست .... تنگی شراب کهنهای که می نوشم تو را وبسان دزوربا، در ژرف روشنان هستی پای میکوبم بگذار دشنهها در تاریکی فرودآیند وشانه مامان زخم زنند تا تۆمستى ئازنين قبیلهٔ شاعران نیست بی سالار تو نامیرایی توبه خایت زیبایی حتی اگریی پا قلهم بر چشم ما نهی ... كاوهكوهرين

از ساقهٔ شکستهٔ یک گل از عمرهای کوتاه از آه. من با حضورِ چشم تو چون تاک در خاکهای غربت ـ

رضامقصدى

سيرابم.

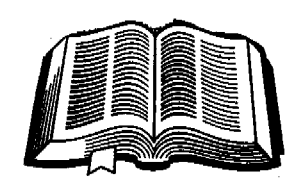

نشانى نە نام*ى مى*دانىم نەنشانى محد تحاه، آوای نوبایکن از دور دریا را به یادم میآورد.  $\Box$ آی آواز شگفت! از آخرین میعادمان

> چقدرگذشته مگر؟ اينسان كەمن

در این آبگیر خرد

دریا را پیمانه میکنم. پروین نگهداری شیراز

راست نیست مَن بي حضورِ چشم تو -شادابم وقتی که دور می شوم از آن دمثل درخت، در شب باران، در رهگذارِ صاعقه و بادم بی آنکه یک جوانهٔ لبخند بر شاخسار چهرهٔ من -بنشيند. آنكاه بانوی نور نمیداند افسانەماي بوسهٔ مهرش را بر شانهٔ کدام صنوبر -بنشاند. اندوه آری اندوه زهریست در رگانم وقتی که آن دو شاخهٔ زیبای نسترن

صدف!

این

صدايم كن!

ازاشتياق<del>ي چشم من</del> -دور است. من شعر می نویسم از رنج دلپذیرترین اضطراب عشق

<mark>آزما شماره چهارم سال ۷۸ ه</mark>

Sample output to test PDF Combine only

انیم: اچ مونوو (۱۹۱۶ - ۱۸۷۰) در برمدید دنیا آمد، اما پس از المعلکیت کرد.<br>افغالیت ادبی اش را با کار در مجلات، و سفر به شهر مای مسختلف<br>المسجد المسجد المسجد المسجد المسجد المسجد و المسجد و المسجد و ا گردیایی آغاز کرد نستستین مبعثوعه داستان او در سال ۱۹۰۴<br>بینی آغاز کرد نستستین مبعثوعه داستان او در سال ۱۹۰۴ منتشر شد و سپس در فیلهگای سال های ۱۹۱۰ تیا ۱۹۱۴ سد<br>منتشر شد و سپس در فیلهگای سال های ۱۹۱۰ تیا ۱۹۱۴ سد مسیر است که می گردد.<br>مجموعه داستان دیگر نیز استشار داد متونوو در جستهای جهنگی جهاني اول در فرانسه كشته شد. داستان های کوتاه مونرو به خاطر سبک غیر قراردادی و دوری بیستن از آسداد آب رسد.<br>بهشتن از آسدادهات سستنی دو شدتهسیت بر دارد سی رسوری<br>به ۱۴ اینج استنی دو شدتهسیت بردازی، در میان آشاد . سسی در سرید – سسی در سد سسیسی بر سری سر سیس سر<br>نویسندگان انگسیسی ذمان از بوجستگی بر سری سر سیس سر<br>- به ۱۰ سال سیسی از برابر از برابر میتوان از بین خاصی برخوددار است. **آچ.اچ.مونرو** 

ترجمه: پیام یزدانجو بعد از ظهر داغی بود، و کوپه ی قطار نیز هوای دم کردهیی داشت. توقف بعدی قبطار

در کمپل کو مب بـودکـه تـقریباً یک سـاعنی طول میکشید. مسافران داخیل کوپه یک دختر بچه، یک دختر بچه ی کم سن و سال تر و یک پسر بچه بودند؛ خاله ی بچهها هم در یک گسوشه ی کسوپه جسا گرفته بنود، و آن طرف تر مـقابل او مـرد مـجردی بـود کـه در جمع أنها غريبه نشان مي داد؛ اما دختر بچه و پستر بنچه ؛ با خیال راحت در کوپه جا خوش کرده بودند. صنحیتهای بنچهها و خاله شان همهاش درباره مگسی بودکه انگار قبيصد نبداشت دست از مراجيمت بيردارد. بیش تر تذکرات زن انگار با هنکن، شووع امسسی شد و تسقریفیاً هسمه ی بسچهها اول حرف شان (چرا؟) بود. مرد مجرد چمیزی نمىكفت:

۔ «نکن، سیریل، نکن» و اضافه کرد: (بسیا، از پسنجره بسیرون را تماشاكن» بسچه بىرخىلاف مىلش رفت كىناره پىنجره. پسرسید:«چسرا أن گوسفندها از أن مزرعه رفتهاند بيرون؟، زن بسا بسی حسالی جسواب داد: دیسه نبظرم میخواهد به یک مزرعه دیگر بروند،که علف های تاز متری دارد: پسر بچه اعتراض کردکیه داما علفهای زیادی توی آن مزرعه هست، آن جاکه هیچ چیز نیست به جاز علف. خاله، توی آن مزرعه پر علف است». خاله ابلهانه جواب داد: «شايد عـلف هاي آن مزرعه دیگر بهتر است.»

دچرابهتر است؟»

استان <mark>با شماره چهارم سال</mark> ۷۸

خاله داد زد: أه أن گارها را ببين!» تقريباً در هر مسزرعه ي كـه كـنار خـط أهـن بـود گـاو يـا گوساله یی بود، امازن طوری حرف میزدکه انگار نظر بچهها را به موضوع بـیسابقه یـی جلب میکند.

سیریل اصرار کرد: «چرا علفهای مزرعه ی دیگز بهتر است؟»

چهره ي مرد سخت در هم رفته بود. خاله با خود فکر کرد که او حتمالا مرد خشن و یسی احسنناسی است. خیباله ینه هیچ وجبه انمی توانست راجع بنه عنلقناهای آن منزرعه دیگر، طور دیگری فکر کند.

دختر بچه کوچک تر ناگهان تو جهش به چیز دیگری جلب شد و داد کشید: «به طرف ماندالای» او فقط میتوانست خط اول تابلو را بخواند، اما سعی کرد تا آن جا که متمکن است هــمه ي ذهــن كــوچكش را بــه كـار بیاندازد. دوباره همان خط را با صدایی گنگ اما قاطع و خیلی بلند تکرار کرد. مرد فکر میکرد، انگار کسی بـه دخـترک گـفته کـه او نمی تواند این خط را دو هزار مرتبه یک بند تكرار كند.

وقتی که مرد دوباره نگاهی به خاله انداخت، خاله گفت: (بیایید این جا، یک قصه برایـتان تعریف کنمه بچهها بیا بلی میلی بـه انـتهای کوچه، جایی که خاله نشسته بود، رفتند به نظر أنها خاله نمي توانست قصه گوي خيلي خوبي باشد.

خاله با صدایی اهسته و زینر،ک هنراز گاهی بنا سنوال هنای بنهانه گیرانبه و سنز و صدای شنوندگاناش به هم میآمیخت، شروع کرد به تعریف کردن قصه ی تکراری و خسته کنندهیی درباره یک دختر بنچه ی

خوب، که همه به خاطر خوبی ش با او دوست میشدند، و آخر سر هـم بـه وسـیله ناجیانی که شخصیت اخلاقی او را تحسین میکردند، از چنگ یک گاو وحشمی نـجات بیدا میکرد. دختر بچه پرسید: «اگر او دختر خوبی نبود، نجاتش نمیدادند؟» این درست همان سوالي بودكه مرد ميخواست بپرسد. خاله من من كنان، پذيرفت كه: «خب، چـرا. اما من فکر میکنم اگر این قدر او را دوست نداشتند به این سرعت برای نمجاتش اقدام نمىكردند.»

 $\overline{\mathbf{a}}$ 

دخمتر بعجه با قاطعيت كفت. «اين احسمقانه ترین قسصه یلی است کله تنا حنالا شنيدءام.»

سیریل گفت: «من یک کمبی که از ماجر گذشت دیگر به قصه گـوش نکـردم، خـیلي احتقانه بود.»

دختر بچه ي كوچك تر عملاً توجهي به قصه نداشت، بلکه از خیلی قبلتر، هنوز زیر لب سر گرم تکرار کردن آن نوشتهی دلخواهاش بود. مرد ناگهان از گوشه ی کوپه صدایش را بلند کرد: «به نظر میرسد که شما قصه گوی موفقي نيستيد.»

خاله، که در برابر این حسله ی نـاگـهانی در مسوضع دفساعي قبرار كبرفته يبوده ببالحين خشکی گفت: (کار خیلی مشکیلی است کیه برای بچهها قصه یمی بگویید که هم آن را بفهمندو هم برای آنها مناسب باشد.» مردكفت: دباشما موافق نيستم.» خاله گفت: «شايد شما دوست داشته باشيد كه قصہ یی برای این بچهها بگوییده. دحتر بجه خواهش کرد: دیک قصه برای ما تعريف كنيد»

واقعى

مرد شروع کرد: دروزی روزگاری، دختر بچه یی بود به اسم برتا، که فوق العاده دختر

خوبي بود ... اشتیاقی که ناگهان در وجود بچهها برانگیخته شسده بلود، یکباره فرو نشست؛ انگار که قصهها همه بر طرز وحشتناکی شبیه هـم بودند و هیچ چیز تازهیی در انها بود. داو همه ی آن کبارهایی را کبه خیاله ی شنما گفت انجام میداد، او خیلی منهریان بنود بنا صنداقت بنود، لبناس هایش را تنتمیز نگ میداشت، درسهایش را خیلی خوب یاد میگرفت، و ظاهر مودبی داشت .. دختر بچه بپرسید: داو زیبا بود؟» مرد گفت: «نه به زیبایی هیچ کدام از شما، اما به طرز وحشتناکی خوب بود» قسیمه رنگ و بسیوی دیگیری گیرفت ؛ دو حشتناک، و ارتباط اش با دخوبی، حـرف تازه یی باود کبه بنه خبردی خبود موجب علاقمندی بچەھا بـه قـصـه مـی،شد. بـه نـظر میرسید که حقیقت تازه یی آشکار شده ک در قصههای خاله دربارهی بچهها جایی

نداشته است. مرد ادامه داد: داو آن قدر خبوب بنود کنه بنه خاطر خوبي اش چندين مدال برنده شـد، مسلدال هسایی کسه آن هسا را هسمیشه روی لباس هایی کـه مـیپوشید، سـنجاق مـیکرد. یک مدال برای این که دختر گوش به حرف کن و سر بـه راهـی بـود، مـدال دیگـر بـرای صداقتش و مدال سوم بـراي رفـتار خـوبش آنها مدال های فلزی بزرگی بودند و وقتی که دختر هر حال راه رفتن بود، مدام به هم می خوردند. در شهری که او زندگی میکرد، هیچ بچه دیگری نبودک سه مدال داشته

باشد، و بنابراین همه میدانستند کـه او بـاید دختر فوق العاده خوبي باشد.» سیریل تکرار کرد: دوحشتناک خوب».

افعمه دریاره ی خوبی او حبرف میزدند، و پادشاه آن کشور کـه ايـن حـرف،ها را شـنيد، گفت: دحالاکه او این قدر دختر خوبی است، می شود به او اجازه داد ک ه هفتهای یک ببار برای گردش به باغ من در بیرون شهر بیایید. پادشاه باغ زیبایی داشت، و هیچ بچه یی اجازه نداشت که وارد آن باغ شود، و سنابرایس، افتخار بزرگی برای برتا بودکه اجازه داشته باشدبه أن جا برود».

سیریل پرسید: هیچ گوسفندی هم تـوی ان باغ بود؟»

مرد گفت: «نه، گوسفندی آن جا نبود». با این جواب، ناگریز این سوال مطرح شدکه: دچرا هيچ گوسفندي ان جا نبود؟» لبخندي بر لبان خاله نقش بست؟ تقريباً يک نشخند

مرد گفت: چون مادر پادشاه تنصور بندی از گوسفندها داشت و فکر میکردکه پسرش یا به وسیله ی یک گوسفند کشته میشود، یا با افتادن یک ساعت روی سرش. به همین خاطر، پـادشاه هـيچ وقت گـوسفندي تـوي بساغش، بسا ساعتی در قسصرش نگ نمي داشت».

خاله هر طور بود توانست جلوى ابراز تحسین قلبی اش را بگیرد.

سیریل پرسید: دپادشاه را کوسفند کشت یا ساعت؟»

مرد با بى توجهى گفت: «پادشاه هنوز زنىده است و معلوم نیست که ایا رویای مادرش به حقيقت خواهد پيوست يا نه؟ بـه هـر حـال، هیچ گوسفندی در باغ نبود؛ اما خـوکچههای زیادی بىودندكـه هـمه جـا ايــن طـرف و آن طرف میدویدند به

دچه رنگی بودند؟»

دسیاه با صورت سفید، سفید با لکههای سیاه، سرتا پا سیاه، خاکستری، لکههای سفید، و بعضي هاي ديگر هم سرتا پا سفيد بودند». قصه گو مکثی کرد تا تصویر کاملی از شکوه باغ در خيال بچەها نقش بېندد؛ بىعد دوبيار، شروع کرد:

دبرتا بیشتر به این خاطر غمگین بودکه فهمید هیچ گلی در آن باغ نیست. او، در حالی که اشک توی چشمهایش حلقه زده بود، به خسانوادهاش قسولش داده بلودکیه دست بله گل های باغ نزند، و سر قـولش هـم ایسـتاد؛

چون البته به نظرش خيلي بعيد بودكه اصـلاً آن جاگلی برای چیدن پیداکند». دچرا آن جا هيچ گلي نبود؟» مردبا حاضر جوابي گفت: «چـون خـوک۱ها همهي آنهارا خورده بودند باغبان به بادشاه گفته بودندکه نمي تواند هم خوک داشته باشد و هم گل. براي همين پادشاه تـصميم گـرفته بودکه خوک داشته باشد، و نه گل». دخیلی چیزهای سرگرم کننده ی دیگر هم در باغ بود. حوضچه هـايي بـودكـه مـاهي۵اي طلایی، آبی و سبز توی آنها شنا میکردند، و لارخت همايي بساطوطي هماي زيسباك جسوفهای هسوشمندانسه مسیزدند، و برنده هایی که همهی آوازهای روز رابا چهچه میخوانیدند. برتا این طرف و ان طرف قدم میزد و خیلی لذت میبرد. او بنا خودش فكر مى كرد: اگر من اين قدر فوق العياده خبوب نبودم كبه ببه من اجبازه نمی دادند به این باغ زیبا بیاییم و از این هسمه زیبایی این جا لذت ببرم او همان طور که قدم میزد و به خودش یادآوری میکرد کـه چـه طور باید دختر خوبی باشد، سه با مدال روی سینهاش به همم می خوردند. درست بنعد از این بود که یک گرگ بزرگ به دنبال شکار به باغ آمد تا ببیند می تواند بسچه خــوک چــاق و

چلهای را برای شامش بگیرد، یا نه». بجهها در اوج اشتياق و هيجان پرسيدند: لاگرگ چه رنگی بود؟»

همسمه ی تمنش رنگسارنگ و تمیره بسود؟ چشمهایش رنگ خاکستری روشن داشت و از خشم لبریز بود. اولین چیزی که گرگ توی باغ دید بر تا بود. لباس سرتا آن قلدر تنمیز، سفید و پاکیزه بودکه از دور خیلی خوب به چشم می آمد. بر تا گرگ را دید کـه در کـمین بود، و آن وقت آرزو کرد که ای کاش اصلاً به او اجازه نداده بودند که به باغ بیاد. بر تا با تمام توان شروع کرد به دو بدن، و گرگ هم با خیز و پرشهای غـول آسـایش سـر بـه دنـبال او گذاشت. برتا تقلا مـیکرد تـا خـودش را بـه بوته زاری بىرساند و پشت يكمى از بىونه ها مسخفی شسود. گسرگ نسفس زنسان از بمین شساخه هباییش می امد و زبیان سیاهش از دهانش بیرون افتاده و چشمهای خاکستری روشنش از خشم شعله ور بود. برتا به شدت ترسیده بود، او با خودش فکر میکرد، اگس من اين قدر دختر فوق العاده خلوبي نبودم، الان توی شهر در امان بودم.

به هر حال، أنْ قدر بوي علف،ها و بوتهها در

<mark>آزما شماره چهارم سال ۷۸ گ</mark>

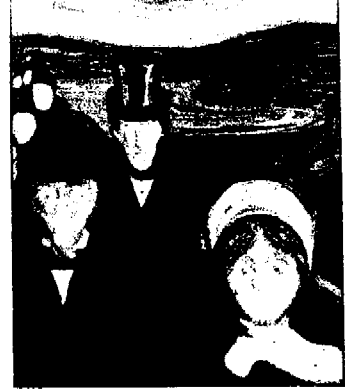

فضا پیچیده بودکه گرگ نتوانست جایی راکه برتا بنهان شده بود، پيدا كند. بوته ها آن قلدر انبوء بودند، که گرگ اگر ساعت ما هم آن جا را میگشت محال و بودکه بتواند برتا را پیدا کند. به همین دلیل گرگ فکر کردکه برود و به جای برتا یک بچه خوک را شکار کند. گرگ گرسته و زوزه کشان آن قبدر بنه بنزتا نزدیک شده بود، که بر تا از ترس سـرتابا بـه خود میلرزید، و مدالهای روی سینهاش به هم می خوردند و صدا میکردند. گرگ داشت دور می شد که صدای مدال ها را شنید و ایستاد تاگوش کند. صدای مدالها دوباره از پشت بوتهیی در همان نزدیک به گوشش خورد گرگ جستی به میان آن برته زد. چیزی که از برتا باقی ماند، کفشهایش، تكههاى لباسش وسه تا مدالش بود.» دهسيج كسدام از بسجهها خبوك ها هسم كشبته شدند.؟» انه، آن ها همه قرار کردند».

دختر بچه کوچک تر گفت: «این قصه خیلی بد شروع شد، اما أخرش خيلي قشنگ تمام شد..

خواهر بـزرگترش بـا قـاطعيت گـفت: «ايـن قشمنگ ترین قسمه یی است کسه تساحسالا شنيدءام»

سیریل گفت: «این تنها قصهی قشنگی است كه من تا حالا شنيد.ام».

حاله محالفت كردكه: «بدأموزانهترين قسمه برای بچههای کوچک!»

مرد، که در حال جمع کردن وسایلش برای ترک کردن کوپه بود، گفت: دبه هر حال، مـن ده دقیقه از این بچهها را ساکت کردم، و این کار از شما بر تمی آمده.

مرد در حالی که در ایستگاه تمیل کومب، قدم به روی سکوی ایستگاه میگذاشت، با خود فکر کرد: دزن بیچاره! حالا تا شش ماه دیگر ايسن بسجهها او راكلافه خواهند كردكه برایشان یک قصهی بدآموزانه بگوید!؛

استاق آزما شماره چهارم سال ۷۸

آن سوي ديوار

هوشنگ اعلم

این احمقانه است که آدم را فقط بـه ایـن دلیل که چشمش را نـبسته بگـیرند و گـوشه تسسميمارستان زنسمجير كسمنند واقسسعأ احمقانه نيست؟

\_خب، بله، البته، حالاً، شما قرصا تو يـخور، يبعد سنر فرصت يا هم حرف مي زنيم. اينجوري بهتره.

0 اگه این قرصا رو بمخورم دیگ هنمی تونم حرف بزنم. از دار دنیا میرم، عین یک جنازه واسه همین هم این قرصا رو به من میدن ک بخوابم و حرف نزنم.

-البسته، البسته. اما خروابيدن برات خربه. میدونی. وقتی آدم بـخوابـه اعـصابش آروم مسی شه. بنعد بنا اعتصاب اروم خیلی بنهتر مي تونه حرف بزنه.

O ببين اقا جون، اين مزخرفاتو تا حالا هزار بار شنیدم من نمیدونم تو دکتری، مددکاری یسا مساموری فنقط ایسنو مسی دونم کنه دیگنه نمي خوام پخوابم، نه با قرص نه بي قرص. ۔شما یک کمی نیاز به آرامش اعصاب دارید با این قرصها و چـند روز دیگـه اسـتراحت، حالتون خوب ميء و… بيه سـلامت. حـالا لطفأ قرصاتو بخور بيا جانم

0 چرا حالیت نیست عمو، پنج ماه آزگاره که هر کی اوسده تو این اتاق لعنتی همین حرفارو زده و هي قرص ريخته تو شكم من. یا یک آمپول فرو کرده تو تنم بـرای ایـن کـه فكر كرده من ديوونهام. أقا جون من بايد بـه کي بگم که ديوونه نيستم. من ديدم! ميفهمي دیدم! با همین دوتا چشنمام به پیر، به پيغمبر ديدم.

۔بله،بله شما حتماً یک چیزهایی دیدی ولی خب میدونید گناهی حنواس انسنان دچنار اشتباه مي شه ايـن يک مـوضوع ثـابت شـده است. عملم ثمابتش كمرده حالا شما اين قرصارو … ○ نسميخورم أقسا جون، نسميخورم، اڳه

اومدی وادارم کنی که بازم قرص بخورم،

نمی خورم. اگه اوسدی واقیعیت رو بنفهمی بهت بگم. اگرم نمی خوای، به سلامت برو بذار باد بیاد -البته من خوشحال مي شم كه با شما حرف بزنم ولی اول .... ○ اول و آخر نداره دیگه نمیخوام بخوابس. يعني ديكه نمي تونم بخوابم

-نمي خوام گيج و منگ بشم حالا ميگي دیوونهام بگو.گمون میکنم تنو هنم ینه آدم خرفتی هستی مثل بقیه.

ددلت نمي خوادكه من بيجهها رو خبر كنم كه؟ هان! مي خواد؟ اگه قرص تو نخوري اونوقت مجبورم میکنی که ...... ○ خبر کن اَقا جون، خبر کن بگو بيان، بگـو

بزنن بگو دست و پام و ببندند. بگو هر غلطی دلشون ميخواد بكنن.

۔خب من، دلم نمی خواد که تورو اذیت کنم این به نفعته که قرصاتو بخوری. برای این که حالت خوب می شه

O به کی بگم که من حالم خوبه ،هان، به ک<sub>س</sub> بابد بگم. ببینم، شما دکترید! حب، اون یکی هم دکتر بود اونای دیگه هم پرستارن اون دو تا قلچماق هم مامور دست و پا بستن ند. اون يارو هيكل كندهه جاروكشه اينجا هزار جور آدم میادو میره شماها هزار جور آدم داریـد الا يه أدمى كه عقل داشته باشه، شعور داشته باشه و بشینه ببینه من بلدبخت چمی ممیگم. همین! شماها تنها چیزی که نداریس به آدم عساقل و درست حسسابیه اونسوقت ببه مین میگین دیوونه! دست خوش

ـ کي گـفته شـما ديـوونهايـد؟ هـان! مـا فـقط ميگيم شما دڄار توهم شديد هـمين. واسـه همين هم هست كه بلهتون قرص ميديم. أمپول ميديم، كنترلتون مىيكنيم كـه حـالتون بهتر بشه، همین. 0 لابداين قـل و زنـجير هـم واسـه مـعالجه است؟نه!

-البته، البته. این هم به نفع شماست، خب اگه

مثل دفعه قبل، به هو بنزنه بنه سنرتون کنه از اينجا فرار كنيد ممكنه هزار جور خطر براتون پیش بیاد مـمکنه خـدای نکـِرده بـه خاطر این قرصایی که میخورین سرتون گیج بره و برید زیر ماشین، اتفاقه دیگه O ببینم من کی خوب می شم، هان! ۔خیلی زود، هسمین کـه نشـانههای تـوهم از ذهنتون برء بيرون 0 یعنی اگه بگم هیچی ندیدم. بگم که هر چی تاحالا كفتم الكي بوده كار تمومه!

-اوهوم ... بله... البته ولي خب ما بايد مطمئن بشسیم کبه هسمه ی اون چیزهایی کبه فکر مم کردین دیسدید از ذهستون پاک شده، میفهمیدکه … حالا این قرصارو … O تمي خورم آقا، تمي خورم.. هر چ*ی* هم کنه تا حالا گفتم الکي بىودە مىن ھىيجى نىديدم. خوب شد. هیچی

-خیلی خوبه، خیلی، خیلی خوبه، اکه همین جوری ادامه بدین انشااله تا چـند روز دیگـه ذهنتون پاک پیاک می شه، بیعد یبه آزمایش کوچولو و بعدشم بای بای. تشریف میبرید منزل. حالا لطفاً اين قرصارو …

O نمی خورم، گفتم که نه قرص می خورم نـه چیزی دیدم. نبه بنعد از اینن می بینم. اصلا جشم بمند مرزنم اصلا جشمامو ازكاسه میارم بیرون خودموکور میکنم،کر میکنم، لال ميكنم، فقط بذارين از ايتنجا بيرم، فتقط

۔خب البته به هـمین زودی فـقط چـند روز دیگه حالا قرصاتو بخور…

O نه! دیگه نمی خورم. یعنی حق این یک کار روهسم نبدارم؟ قبراره نبينم، خيلي خبوب نمي بينم، قراره نشنوم، باشه. قرار هيچي نگم چشمها اما اقسلاً اجسازه بندین خوردن و نخوردنم به عهده خودم بـاشه، فـقط هـمين همين پکي ...

-اين جه حرفيه جانم؟! شما آزاديد! بخوريد، بخوابيد وخيلي كاراي ديگه ... منظورم روكه مي فهميد، بـالاخره انسـان بـه لذت احـتياج داره، اما خب چند روز دیگه باید صبر کنید، فقط چند روز. حالا قرصتو بخور چون مـن دیگه باید برم و اگه نـخوری مـجبورم بگـم، بچەھا بيان، مىقھمى كە.

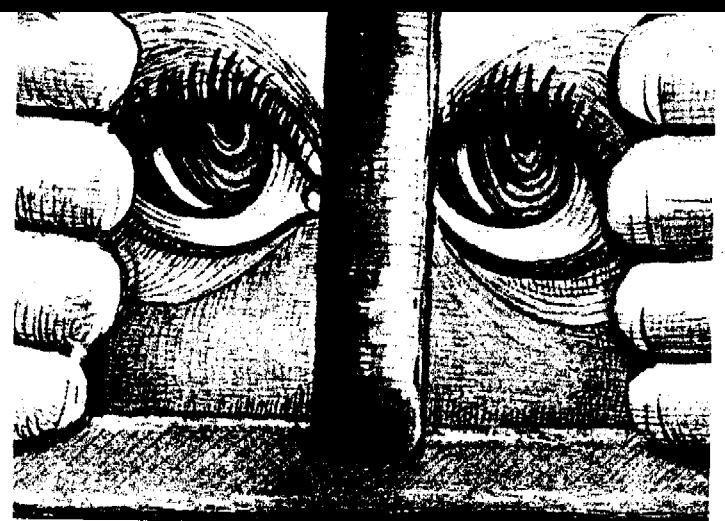

0 تمي خورم، مي فهمي تمي خورم هر غلطي دلت مي خواد بكن.

۔مجبوری بخوری، باید بمخوری لطفأ مـنو عصبانی نکن ......

0 مهم نیست که تو عصبانی بشی یا نه، منهم اينه كه ديگه تحمل گيج شدنو ندارم، همين! ۔بــرات لازمــه، آدمـی کــه فکـر مـیکنه یک چیزهایی که تو میگی دیده بایدمعالجه بشـه. ماکه نمي تونيم تورو همين جوري ول کښم به امان خدا! می تونیم؟ اصلاً.

0 أقا جون! به جاي اين حرفها. به جاي زور گفتن به جای اینکه مثل اونای دیگه بمخوای منو بخوابوني محض رضاي خدا به حرفهام گوش بده. ببین پرت و پلا میگم؟ ۔بسیار خوب! بگو! ولی زود بعدم قرصاتو

بخور تاحالت بهتر بشه! ○ ديروز اومده بود اينجا: همون يارو ميكم،

همون که گفتم دستاش خونی بود. همون کم از لای دندوناش خون میزد بیرون! \_خب. بعد...!

○ تنهاهم نبود، یک عده أدم دیگهام همراش بودن، اما این دفعه نه دستاش خونی بود نه از لاي دندوناش خون ميزد بيرون. يـه جـعبه شیرینی هم دستش بود اورده بود برای مريضا. اما من تا ديدمش شناختمش داد زدم خودشه، گفتم بگیرینش، گفتم این همونیه که از دیوار رد میشه. همون کـه اونشب تـو اون تاریکی قلب اون پسر بچەرو از تو سینهاش کشید بیرون و عـین سـیب گـاز زد. امـا ایـن احمقا به جای این که اونو بگیرن منو گرفتن، بعدشم زنجيرم كردن و يه آمپول بهم زدندكه دیگه لال بشم. ببین آقا، من شناخد هنم دارم.

اون چهار نفر دیگهای که اونشب با من بودند همشون همون چيزهايي روكه مئ ديدم، دیده بودند. اما میگن ندیدیم. از ترسشون میگن. میدونن که اگه بگن دیدیم عین مـن گر فتار می شن واسه همینه کـه خـفه شـدن. واصه همینه که لال مونی گرفتن. اما اگه شما بهشون قول بدين كه نيارينشون اينجا حـتمأ حرفهای منو تائید میکنن. تازه هسمون شب وقستی اون پسارو قسلب اون بسچه رو از تنو سینه ش کشید بیرون یکی از اونا حـالش بـه هم خورد، استفراغ كرد اما بعدش زد زيرش گفت، تو عمرش استفراغ نکرده

ددرسته، درسته حق با توئه، یعنی تو درست میگی ولی من دیگه بایدبرم، حـالا قـرصاتو بخور.

○ زرشک. باز که برگشتیم سر خونه اول. ۔زود بسائں جسانم زود بسائں، تنو داری از حوصله من سوء استفاده ميكني. بخور ببينم، بيا....

○ نميخورم، خودتو بكشي هم نـميخورم. نمىخورم

ـخیلی خوب، نخور ..... اهای پسر.... 0 صداکن. داد بزن، بچهها رو خبر کن. هـر غلطی که دلت میخواد بکن، من دیندم، می فهمی دیدم. دیدم که اون از دیوار رد شد. دیدم کبه دستاش خونی بود دیدم از لای دندوناش خون مي،چکيد، ديدم که قـلب يـه پسر بچه رو عین یک سیب گاز میزد، دیـدم، ديدم .... چرا باور نميكنيد ديدم.

آزما شماره چهارمسال ۷۸ ا<del>ل</del>گا

وفاداری به متن، از جمله مواردی است کـه در قـلمرو کـارگردانـی تأتـر، تـعريف و تعبیری مشخص ندارد، و به نظر میرسد که کارگردانان مختلف تسعاریف متفاوتی از آن دارند. اما بررسی و تعمق در بینش و نگرش کارگردانان و نظریه پردازان تأتر میتواند تا حـدود زيـادي مـا را در شــناسايي رابطة کارگردان و نویسنده یاری داده و گوفاداری به متن " را مفهوم روشنتری بخشد.

متون کلاسیک از دیرباز تأثیر خاص بـر هنر مندان هر دوره داشتهاند. طوری که در هر زمان هواداران آثار کلاسیک بـه طـريقي در مسقابل حسركتهاى نسوين تأتىرى مقاومت میکردند. هواداران آثار کلاسیک، در مورد رابطهٔ کارگردان و متن " و نـیز وظـایف او معتقدند که: "در تأثر منهمترين مسئله متن است و باید در اجرا به گـونهای والا تـصویر گردد". با این نگاه، وظیفه کارگر دان مشخص می شود. یعنی کار او ترجمهٔ زبان متن است به بیان اجرا اما کسانی بر این اعتقادند ک \*کسارگردان کارگزاری است برای تصویر کردن اندیشههای نویسندم و نه چیز دیگر "، معمولاً تعاریف نادرستی از کارگردانی ارائه میدهند. به عنوان مثال در فـرهنگ گیـتره ً واژهٔ کارگردانی چمنین تسعریف شده است: "تهیه مقدمات و دقتحـایی کـه اجـرای یک نمایشنامه میطلبد". این تنعریف بنه نبوعی سسر سپر دگی کسارگر دان در مسقابل مستن و نویسنده را مشخص میکند و از او تصویری ارائه میدهد که وفادارانه میکوشد تا در مقام یک مسمانگ کسننده، مستن را در صنحنه بنه بهترین وجه نشان دهد. یا اگر به این تعریف کارگردانی دقیق شویم که: "سوار کردن عناصر گوناگون اجرای صحنهای یک اثر

دراساتیک، در مدت زمانی خاص در یک فیضای بسازی میین "در می بابیم که این تعزيف نيز در واقع نشان دهمنده حميطة كبار افرادی بوده که اساسا کارشان هماهنگ کردن عناصر گوناگونی بوده است که در ساخت و اجرای نمایش شرکت داشتند، آن هم به طريقى كه خواست مئن و نويسنده رابا معيارهاي تغيير ناپذيري كه همه أنرا پذيرفته بودند تأمین میکرده است.

اما وفاداری به متن نمایشنامه به مسعنای اجرا نمایشی نیست که جزء به جزء با آرمان ذهنی نویسنده مشابه باشد. بهترین تفسیری که می توان به آن امید داشت، اجرای نمایشی است که بـه هـیج وجـه بـا خـطوط اصـلی و بنیادین نمایشنامه،که نویسنده نیز به همنگام نوشتن تصور كرده و در نـمايشنامه مسـتتر است، مغایر نباشد.

بسیاری از دانستههای کارگردان دربیاره متن نمایشنامه بـه یک لحـاظ از آن نـویسنده است، امـا بسـياري از آن هـا نـيز از آن خـود کارگردان است که البته با خطوط اصلی اندیشههای نویسنده نیز سازگاری دارد و از بمطن نسمايشنامه سرچشمه گرفته است. "راجسر گسراس " بسراي روشمن شدن ايمن مسوضوع، بـه گـونهای اسـتعاری از آن جـند اصنطلاح خساص کنمک میگیرد. او از دو اصطلاح "شاخص" و "حد مجاز" نام مىبرد و در تـــــوضيح آن مــــــىگويد: اصــــطلاح "شاخص" از ریاضیات، نجوم و معماری بـه وام گــــــــرفته شـــــــده است. در یک نــــــظام تسغییرناپذیر شساخص آن چمیزی است ک وقتی عوامل دیگر تغییر کنند، ثابت میماند. می توان گفت: نمایشنامه نویس یک شاخص بنا میکند یعنی "وقایع روانی " معین،که اگر

قرار است در اجرا ترجمان مقبول نمایش باشد. حتماً باید روی دهـد. اصـطلاح "حـد مُـجاز ً از عـلم مکـانیک بـه وام گیرفته شـده است. حــــد مـــــجاز، یک نــــظام "درجــه تغییرپذیری "عوامل است، در حالی که هنوز بسه وظنايف خنوددر نبظام، عنمل منىكنند. می توان گفت که نـمایشنامه نـویس، حـدود مجازی بنا میکند. حدود معینی که اگر قرار است اجرا، ترجمان مقبول نمايشنامه بناشد، "وقسسایع روانسس" بساید در درون آن روی<br>دهدا<sup>(۱)</sup>

در اجراهای امروزه از متون کلاسیک، علی رغم نگاههای نو و بدیع، تا حـد امکــان سعی می شود کـه جـوحرة اصـلی اثـر حـفظ شنود، امنا حرکت در حیطه هنمان درجه تغییر پذیری عوامل است که بـاز هـم اثـری خلاقه را شاهدیم. این سئوال در بیست سال اخیر مطرح بوده است که با أثار کلاسیک چه باید کرد؟ آیا آنها را به عـنوان دسـتاوردهای هنری قرنهای گذشته، فقط باید معرفی کرد، یا باید نگاه تازهای به آن داشت؟ انسان قرن بیستم با شکسپیر چه رفتاری باید داشته باشد؟ و این رفتار أیا در دخل و تصرف متن است؟ یا در نگاه عمیقتر به نوشته است؟ پا در اجرای صحنهای؟

در میان کارگردانان بزرگ اروپا در ایس چند دهند، کیمتر کستانی دینده شندهانند ک بسخواهسند دخسل و تسمرفی در متنهای كلاسيك انجام بدهند، بـلكه نـوع قـرانت و برخورداشتن با متن و نحوة اجراهايشان تازه و بندیع بنوده است. آننها نسمیخواهند برداشتهای باب سبلیقههای کهنه را ارائیه دهند، بلکه به کمک "دراماتور" سعی میکنند که برداشتهایشان یک برداشت امروزی

غلامرضا حامدي خواه

کارگردان و دغدغه وفاداري به متن

باشد، با رایحهای از عصر شکسپیر، مولیر یا مارلو.

هر چندکساني همچون کوپو، نقش کارگردان را "تبدیل و ترجمهٔ امانت دارانـه نمایش میدانستند و حتی بازیگر را محضور زندة نمايشنامه نويس بنر صنحنه " لقب داده بودند، اما کسان دیگری نیز در سوی مقابل تأتری می اندیشیدند ک در آن "سکوت بسرايسر كسلام يسود. از جسمله ايسن افتراد، .<br>گزاک برنار <sup>(۲)</sup> بودکه دربارهٔ گت<mark>اتر ناگفته ها</mark> \* نظریهپردازی کرده است او میگوید: کلام دشمن تأثر است، زیرا اگر آن مفاهیمی که با وسائل دیگر قابل انتقال به تماشاگران است، باكلام انتقال داده شود، محتواي آن پيام، دقيق و حتى تأثير أن به نقص غـرض مـبدل مسسیگردد<sup>(۳)</sup> شباید ایسن نس<del>ظ</del>رات کسمی اغراقآمیز به نظر آیـد و هـر کـدام را در دو گروه وفادار به متن بتوان تقسیم بندی کـرد. افسرادی مسانند «استانیسلاوسکی» «لوئسی ژووه، و دژان ویلار، را می توان جنزء گیروه اول محسوب كرد، كه به متن نهايشنامه و نسويسنده وفسادار بناقى مىىمانند وكسناني همچون همه پرهولده، هتايروف»، هاپيا» و دکریگ، را در زمره کسانی دانست که به تسمايشنامه وتسويسنده بسه ديسدة احسترام نسمی نگرند، اسا بسا توجه ببه تنوضیحات دراجرگرامی، که به آن اشاره شد، هر کدام از اینها به گونهای به نمایشنامه وفیا دارنند، امنا مسیزان و چگسونگی آن مستغیر است. و در نےایت برخی تا مرز سرسپردگی پیش میروند و برخی نیز تا مرز خروج از همعان "دامنه متغییر متن " و حد مجازی که تـوسط نویسنده طرح ریزی شده است، که هر کدام خطرات خاص خودرا به دنبال دارد.

از سوی دیگر به نظر میرسد که متقولهٔ دوفاداری» بیشتر دستخوش سوءتفاهمها و سموء تمعبيرها كسرديده است. لفاظيهاي ژورنالیستی برخی از منتقدین، به دلیل عـدم أشنايي با مقوله كارگرداني و اينكه تنهاكلام را ارزشمند میدانند و هر گاه کارگردانبی به حذف برخي از كيلمات مبادرت ورزد او را متهم به عدم وفاداری میکنند، به گونهای ب ایس سبوءتعبیرها دامن زده است. گروهی دیگر هم با استتار خود در پشت کارگردانان پیشرو و شکل گراکه مفاهیم جدیدی از یک اثر را ارائه میکند. به نظر به پردازی پیرامون عدم وفادار ماندن به متن، به عنوان راهي بـه سوی تأتر نوین پرداختهاند. اما واقعیت این است که نمایشنامه اثری است کامل و متعلق به یک هنرمند (نویسنده)که گروه اجرائی از آن بسه عنوان پایشنهاد و شنزوع کننده کنار استفاده میکند و بنای اثر هنری دیگری راکه همانا اجرا است، بر آن بنا می نهند. در این راه برخی کارگردانان با شیوه خاص خود، گاه بر متن نمایشنامه میافزایند و با احتمالاً از آن ميكاهند همچنان كه دگروتفسكي» دربـارهٔ اجراهای خود، به خصوص آدکتر فاستوس اثر مارلو و "همیشه شـاهزاده" اثـر کـالدرون مينويسد: "همة مقدمات ستن كـه غـير لازم هستند حذف می شوند، اما مبازیباد بنو آنبها نسمىافىزاييم مانسيخواهيم نمايشنامة جدیدی بنویسیم، میخواهیم با خود مقابله کنیم. این یک ملاقات، یک مواجهه است. به همین جهت است که باید افزودن به متن هر چه کمتر باشد. اما صحنهها و کلمات ترتیب جدیدی می بابند. ما حوادث را بر حسب منطق نقش خود سازمان مي دهيم. اما قسمت اساسی متن، دست نخورده باقی می مانند و با آنها با احترام فراوان رفتار مى شود. در غير این صورت ملاقات و مواجهای در کار نخواهدبود.<sup>(۴)</sup>

طبیعی است که کارگردان نمی توانند در خدمت آرمانهای نویسنده باشد و "منظور" او را نمایش دهد، چراکه غالباً دانستن منظور واقعی نمایشنامه نویس دشوار است. فقط در صورتي كه نمايشنامه نويس شخصأ حضور داشته باشد و کارگردان بتواند با او مشنورت کند، می توان مفهوم و مقصود اصبلی او را از اصل نهایش معلوم کلند. اما این نیز امکان پذیر به نظر نسمی رسد. نسمونه بنارز آن استانیسلاوسکی و چسخوف هستندک علی رغم ان که هـر دو در ارتـباط تـنگاتنگ

بودند و گاهي چـخوف بـر سـر تـمرين نـيز حاضر می شد، ولی باز هم استانیسلاویسکی هیچگاه به منظور واقیعی چمخوف در "بیاغ آلبالو" پی نبرد. گفته گروتفسکی هم تاییدی است بير ايين منطلب، او دريساره اين دو میگوید: "وی هنرمندی اصیل بود و به طور غير ارادي چخوفي راكه خـود فـهميده بـود تصویر میکردنه چخوف عینی را» <sup>(۵)</sup>

هر چند برخی در پی آنند تا به طور کامل و بسه صنورت وفنادارانبه تنفکر و ننظریات نویسنده را به قول اسـتانیسلاوسکی مـو بـه مو" بر صحنه بازتاب دهند، اما هیچگاه ایـن فکر جامه عمل به خود نمي پوشد. چراکه به هر صورت اجرا از صافي ذهن هنرمند دیگری عبور خواهدکردو ناخواسته حضور او را در اثر، مشاهده خواهیم کرد. اجرای سه خواهر چخوف توسط گروه Theater an der Ruhr - کــــه در ســـال ۱۹۸۶ در آمــولهايم آ تاسیس شد ـ و با کارگردانی "روبر توسیولی از برجستهترین اجراهای ایمن اثمر چمخوف بوده است. اجرایی که می توانند ننمونهای از خلاقیتهای کارگردانی ضمن وفاداری بـه روح اثر باشد اجرای این گروه، أمیزهای از روشسهای پسسندیده کسهن و نسوآوریهای دلچسب بود، کـه از دیـدگاه زیـباشناختی و تکنیک بسه کسارهای آنها وینژگی خیاص میبخشد. این گروه آخرین پرده نمایش جخوف رابه گونهای ابتکاری چمین اجرا كردند: در پس صحنه، آسمانی با ابر های سياه و درهم تنیده، که گویی هر ان زارزار خواهد گریست و سیاهی شب با شمینی به صنحنه میربسدکه هیچ چیز در آن نیست جـز سـه دستگاه ضبط ضوت ريبلي قبديمي و سه صندلي در سه ضلع يک مثلث فرضي. سه خسواهسر وارد مییشوند و هنر کندام روی صندلی خود و پشت دستگاه قرار میگیرند. تمام گفت و گوهای این پرده که داستان وداع افسران باسه خواهر است و یا یادآوری زمان شاد و کوتاهی که سپری شده است و دلتنگی أنها و مزه مزه كردن "مسكو"، همه و همه در نوارهای ریل، ضبط شده است و به نوبت، هر خواهر بخشی از نوار خود را به چرخش درمی آورد و همه در حیالتی خیلسه گیونه و رویسایی بسه آنسچه گسلشته است گسوش می سپارند.گاهی چند واژه میان خواهران رد و بدل می شود که هیچ گونه پیوندی میان آنها ایجاد نمیکند و با صدای نوار ضبط انبدیشه آنان را بازگو میکند.

آزما شماره جهارم <mark>سال ۷۸ اف</mark>گا

أخرين سخش نسمايش هسم أفريده كاركردان است: «هـارلكن» چـهرة شـناخته شىدە ئىنمايش ھاي كىنمەي دلار تىمەكبە در بسروشور گسروه نسیز نسام او زیبر نبامهای نسمايشنامه جنحوف افزوده شده است، با نقاب و پوشش ویژه خود ولی نه رنگارنگ، بلکه به صورت سیاه و سپید، گـویی از مـیان آسمان ابری و از دل سیاهی بیرون می آید و با خندة فرياد گونهاي نظر خواهران را به سوي خود جلب میکند. خواهرها دمی مبهوت، یک دیگر را می نگرند و هارلکن با اشاره دست آنها را به سوی خود می خواند. اولگا پىيش مىي رود. پىا روى شىيب مىياە شب مسیگذارد و بالا میرود و دست در دست هارلکن، ماشارا به سوی خود میخواند، مساشا پیش می رود. او نیز سیاهی شب را می نوردد و دست در دست اولگا چشم به راه ایرینا میماند. ایرینا نیز حسسان خواهىران بسیش مسی رود. ایسنک دسستها یک بیگر را يافتهاند. هارلكن سه خواهر را باخود به .<br>زرفنای ابر ها در دل شب میکشد. (۶)

شاید بهترین تعبیر دربارهٔ این بحث، در این گفته بـرونشویک نـهفته بـاشدکـه: آیک نمایش خوب، یک اجرای خوب، عبارت از نمایشی است که به هیچکس خیانت نکند، نه به متن نمایشنامه و نه صحنه نمایش. (۷)

### واز خودمان

" اما در مورد این که کارگردان تأثر تا چـه حد باید به متن وفادار باشد و یا تـا چـه حـد جق دست بردن در متن نمایش و تغییر آن را دارد چهر معای صاحب نبام تأثیر ایبران نیز نظراتی دارند.

رضاکرمرضایی میگوید: مفهوم مسئله وفاداري با نوجه به نوع متن و شخص کارگر دان فرق میکند. کارگر دان اگر توانایی این را داشته باشد ک به ارزشهای تئاتري متن چيزي اضافه كيند حتي دخيل و تصرف در متن را دارد. در غیر این صـورت نباید دخالتی در این کار داشته بـاشد. وقـتی پیتر بروک قصهٔ عطار را مبنای کار خود قرار میدهد باید تغییراتی در آن بدهد. ولی وقتی با یک متن محکم (از نظر سـاختار). وقــوی برخورد ميكند مثلاً متن «دور نمات»، ديگر به راحتی نمی تواند سبک و سیاق مـتن را بـه هم بریزد.

استان ۱۸۵ میلی به سال ۷۸<br>مسئله

وفادار ماندن و نـماندن هـمه در جـهت ایجاد ارتباط هر چه بیشتر با تماشاچی باید صورت بگیرد. و رسیدن به هـدف مشـترک نو پسنده، گروه و کارگردان. ركن الدين خسروي ميكويد:

بیشترین درگیری کبارگردان و مشن، ببا کلمات و واژه هاست. نویسندگان مصرندکه كسلماتشان عسوض نشىود. و هيچ دخىل و تصرفی در کار صورت نگیرد. اما باید گفت وظيفه نويسنده با نبوشتن تنمام شنده است. نوشته او همانندنت هایی است بر روی کاغذ و در دست رهمبر ارکسمنر، سلیقه رهبر و استقلال او در کار خلاقهٔ خودش، بدون شک اجرای متفاوت تری از متن به عمل خواهد آورد. مهمترین ویژگی هر متن فکر اصلی نویسنده است. کارگردان با توجه بــه فکـر و بینش و جهان بینی خودش می تواند اجترای خود را منطبق بر فکر نویسنده به صحنه ببرد، و یا اینکه میتواند برداشت کاملاً متفاوتی از متن ارائه دهـد. مـي خواهـم بگـويم اجـراي منطبق بر فکر نویسنده هم ایرادی ندارد هـر چند ایده آل هم نیست.

از جهتي ديگر اصلاً معناي وفاداري اين نیست که دنبای خیالی نویسنده با آنسچه بىر صحنه أمده كاملاً بكي باشد ايـن تـفكر بـا اصل خلاقیت هنری کارگردان منافات دارد. اصلاً اجرافکر جدیدی است که به نمایشنامه زندگی جدید میبخشد.

كمال هر متن در اجراي آن است. زيرا اجـرا جیزهای جدیدتری به نمایشنامه میافزاید به همین علت اس که اکثراً معتقدند که نويسندههااكر كار خودشان راخودشان اجرا .کنند موفق نخواهند بود.

به عنوان نمونه «در انتظار گردو»یی که "روی هارت " به صحنه برد به مراتب بهتر از اجرایی بودکه خود "بکت " به صحنه برد.

اما دكتر قبطب الديين صيادقي از منظر دیگری به موضوع نگاه میکند. او میگوید: متن همانند آب است و کـارگردان بـه مـانند یک شناگر کارگردان هر چقدر بیشتر شنا بلد باشدبه همان نسبت با آب خوب کنار خواهد آمد وگرنه غرق خواهد شد. وفاداری به متن نبايد با مفهوم انتفعال اشتباره كرفته شنود كساركردانمي بميدا نسمى شودكيه دقميقأ ممنن نو پسنده را پیاده کند، این امکان ندارد. به تعداد كاركردانهاي دنسا مىيتوان اجراهاي مختلف از یک اثر ارائه داد. کـارگردان بـاید حرف خودش را بىزند خىصوصا امىروزك

دیگر دوره کارگردان است. مردم به تئاتر نسمى وندكمه أنستيگون سىوفكل را بسيند می روند ببینندکه مثلاً بروک چــه کــار کــرده است یا پاتریس شرو چگونه اجرا میکند ذات تثاتر اين است. هميشه اثر سيال است، دگرگونی پذیر است. حتی در یک اجرا، هیچ شبی با شب دیگر یکی نیست جون که تشاتر در لحظه است، زنده است.

و ســرانـجام نـظر اكـبر زنـجانپور ايـن است که:

بمرای تمثاتر مسانند هر هنر دیگری نمی توان قانونی مشتخص وضبع کبرد. پس دربارة اين موضوع هم نمي توان به صراحت محفت باید وفادار ماند پسا نسماند. و از طرفی وفاداري قاعدة مشخصي ندارد كاركردانمي مىتوانداز نمايشنامه شناخته شلده استفاده کند اما دلیلی ندارد که بطور کامل خود را در اختیار متن قرار دهد پس می توان به متن یک نويسنده وفادار نبود اما اين قاعده كلى نيست که اگر او حرفهای نویسندهای را اجراکند کارگردان بدی است. پیتر بروک می توانید اثری از چخوف را اجزا کند که هم وفادار باشد و هم خلاق به نظر من رسیدن بـه روح کلی اثر وفاداری است نه اجرای کلمه به کلمه متن و کارگردان میتواند وفادار بـه کـلمات باشد اما اجرایی کناملاً منفک از متن ارائه دها..

۱ ـ فــهم مـتن نـمايشنامه، راجـرگراس، تـرجـمه متصوربواهيمي، جزوه درسي، دانشكـده سـينما، تثاتر دانشگاه هنر

٢ ـ ژاک برنار، نویسنده فرانسوی (١٩٧٢ ـ ١٨٨٨) ۳. سبکهای اجرائی در تئاثر معاصر جهان، فرهاد تاظرزاده كرماني، كتاب صبح ١٣۶٧

۴ ۔به سوی تثاثر بـی چـیز، پـرژی گـروتفسکی، ترجمه حسن مرندي

۵۔به سوی تنانر چیز، برژی گروتفسکی، ترجمه حسن مرتدي

۶\_این تصویر از مجله چیستا، سال دهم شماره ۳ و ۴، آذر دی ١٣٧١ نقل شده است، اين مطلب نگامی است به اجرای سه خواهر توسط این گروه، نوشته عباس شادروان.

۷\_مصاحبه با استفان برونشویک، مجحله سوره، ویژه تئاتر، شماره ۲ و ۳ بهار ۱۳۷۱

#### 000 □ اَقای دژاکام، ابتدا می خواهم تـحلیل شما را از وضعيت تئاتر كشور بدانم؟

■ تثاتر ايران در يكي دو سال اخير تكان خورده و شروع به حرکت کرده و قطاری را هم همراه خودش به حرکت درآورده است و تعداد زیادی هنرمند، کارکنان هنری و فنی و گروههای مختلف آن به حرکت درآمدهانـد. قبلاً به اين وسعت فعاليت ندائستيم، نستيجتاً تجربهای هم نداشتیم. اما حالاکه کار را شروع كرديم بايد فرصت داده شود عيبها و کاستیها را بیابیم تا در حرکت بمدی آن را اصلاح کنیم. من مطمئن هستم که این حس در مسؤولان هست جراكه هميشه نظرات را میپرسندو به آن بها میدهند.

#### ⊡ همیشه همین طور بوده؟

■ در دوره فعلي اين طور است. البته در دورههای قبل هم که مسؤولان دیگری بودند سعی میکردند کارهای انجام بدهند ولی بسعضاً منحقق نشند. زمنانی کنه آقنای دکنتر منتظری رییس مرکز هنرهای نمایشی بودند دوران خوبی برای تئاتر بود. الله هم این . ارونق و شکوفایی شکل گرفته ما میخواهیم تئاتر جهان، تئاتر ايران، بنعزيه، خيمه شب بازی و فعالیت جوانـان و تــٺاتر حــرفهای و

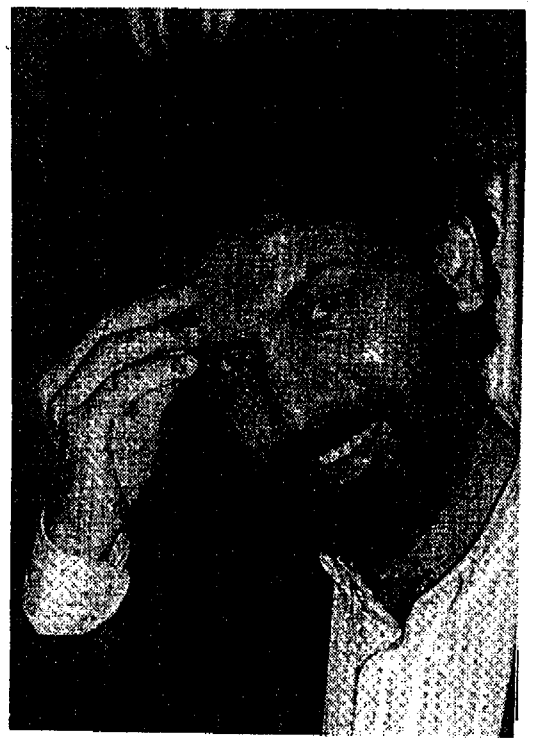

## اسور برد.<br>انتهضیل، گروه نعایش امامان دادا سرسی<br>- انتهضیل، گروه نعایش امامان دادا سرسی کاسم سرسی در سرسی برد.<br>- انتهاء انتهاء است است که این انتهام می سر د میشود. از مستوید است به منابه است که است که است که است به منابه است به منابه است که است که است که است که است<br>گروه میدانشهای: افسانه کلخا، برندههای شطه دستها و قبلها، ر<br>منتوی کو چمد عروسی چلی ب<br>- است مسیر است مسیر از این مسیر ماند ا دربر ر<br>سیستنده ی سیلووش خوانی با بازی زیبای دربر<br>استندامه ی سیلووش خوانی با بازی زیبای فنتری خود ومن کود شکاتو شبع وسی در سری است که برند برند به منابه است که به منابه است که برند بازد به منابه است که بازد بازد<br>بازی به منابه است که بازی مستقل وقت پس هستین است به برند بازید بازید بازید بازید بازید بازید بازید بازید بازید<br> دردتان را **امیدوارانه فریادکنید** .<br>گفتگو\ز مینو خانی

المبر دداكل، نویسند. كارگردان و استاد دانشكد.<br>امبر دداكل، نویسند. كارگردان و استاد دانشكد. | مناثری کرد.<br>| سناد است به گفته خودش: با مناثر لا کیودی :<br>| سناد است به گفته خودش: با مناثر لا کیودی انسیا میداد و

ا کنون برودش فکری کرد.<br>انجلون برودش فکری کودکان و نوجوانان می کرد.<br>" سیس گرفت او دو"

المددي ديدارس كرد كرد.<br>- المسلم المسلمين كاركردان المسلم وذاكلها در المسلميات المسلمين المسلمين المسلمين المسلمين المسلمين المسلمين ا

#### Sample output to test PDF Combine only

.پیشکسوتان را با هم داشته باشیم.که قبطعاً مشکلاتی دارد. به عنوان مثال گروههای خارجی که به ایران می ایند با فرهنگ ما آشنا نسيستند مساحسم هسمين طسور. تسوقعات پیشکسوتان و حرفهای های تمثاتر خیلی متفاوت است، در حال حاضر تشکیلات مناسب نیست و به صورت حرفهای شکل نكرفته تا افـراد وظـايف خـود را بـه خـوبي انجام دهند و خيال هنرمند راحت باشد.

يبادر منورد جنوانيان مناحشوز آن هبارا مستوردی شستاسایی مسیکنیم و در واقسع تشکیلاتی که استعدادها و بارقههای جوان را شناسایی کند وجود ندارد. نسل امروز تئاتر نسل ابتری نیست، صناحب انندیشه، فکنرو شعور و خلاقیت هستند و همراه با مردم و أرمانهایشان حرکت میکنند. اینها را بیاید سر و سامان داد. تعداد سالبهای نمایش کم است. غیر از یکی دو نفر از مدیران سالنهاکه می وانسند مدیریت یک تالار هنری چه ويژكيهاي دارد بقيه چون ساليان سال سالنها خالی بوده، با وظـایف خـود أشـنا نـیستند و تربیت هنری ندارند. مثلاً در یک مجموعه تئاتری همه باید بدانند که برای مردم کار مسیکنند و شمریف ترین، ننجیب ترین و بنا حرمت ترین کسانی که وارد سالن می شوند مردم هستند. واقعاً باید با احترام و حرمت و انضباط دقيقي با أنها برخورد شود تارضايت آنان فراغم شود.

در بحث گروههای خارجی هم که تجربه نداریم و نتیجتاً مشکلاتی بوجود می(بد:

□ شما اشاره کردید که تئاتر ما قدم خوبی خصوصأ در ارتباط باگروههای خارجی برداشته است. بـه نـظر شــما آيـا بـراي کشوری که سابقه تثاتری دارد ـکه البـته افت و خیزهای فراوانی داشته ـ حــضور چند گروه محدود و در چند روز محدود آیا میتواند تاثیری بـر تـــٔاتر مــا داشــنه باشد؟ چون قاعدتاً ارتباط باگروهها ي خارجي وقتي مي تواند مثمر ثمر باشدكه در طول سال تداوم داشته باشد و یک کار تئاتر خارجي يک ماه اجرا شود وگروهها و افراد مختلف بتوانند آن را ببينند. ■ پس شما باید بگویید که اپـن اتـفاق خوب است اما كافي نيست.!

□ تطعاً كـافى نـيست و تـاثير گـذار هـم تخواهد بود. ■به مقدار خودش تأثیر میگذارد.

استا آزما شماره چهارم سال ۷۸

□ این تئاترها در جشنواره فجر به سختی ديده شدند؟

■ همین مقدار کم هم به سختی به دست آمده ما آنقدر بودجه نداريم كه بتوانيم چـند گروه را سرويس بىدهيم، تشكيلات لازم را نداریسم، ارتباطاتمان هنوز دقیق و درست نیست. ولی تلاش میکنیم همه اینها درست شود و امیدوارم سال آینده تعداد گـروههای شرکت کننده از ۸گروه به ۱۶ و ۲۰گروه برسدو بودجه داشته باشيم كه اين گروهها را بعداز جشنواره نگه داریم تا نسایش هاشان حداقل يك ماه اجىرا داشته باشد. پس ايـن انفاق باید تکمیمل شمود و بنه یک وضنعیت ثابت تبدیل شود نه اینکه این اتفاق را نتقض

وقستی ک ماهنوز برای تئاتر ایرانی مشکل داریم باید انصاف داشته بـاشیم. و از این اتفاقات روی گردان نباشیم. مجموعهٔ تناتر ما دابره بستهای است. تساتر حرفهای بعداز شانزده سال در جشنواره فجر گنجانده شد. در صورتی که این تثاثر بعد از گذراندن ۱۷ سال از انقلاب باید نتیجه مطلوب تری از خود بجا میگذاشت و نهال کاشته شده تئاتر باید به جایگاه بالاتری میرسید.

 $\Box$  با این همه آیا شما معتقدید که تئاتر ما راهش را درست ط*ی* کرده است؟

■ وقتی میتوانیم منکر ۱۵ سال فعالیت باشيم كـه آن را ديـده بـاشيم. قـضاوت كـار يتستبخني است شيسانيداً بسبه هسمه شيبما روزنامه نگاران انتقاد دارم. بگذارید بـه شــما بگویم که بی انصافید، شماکه حتی یک جلسه تمرين تناتر را تحمل نمىكنيد، چطور بيه اين راحتى ١٥ سال فعاليت بجههاى تثاثري راكه در شرايط مختلف وجود داشته نفی میکنید؟

□ نسه. اشستهاه نكسند. بمجهها را نسفى نمیکنم. اما می خواهم بپرسم که آیا شما که دست اندرکار تئاتر هستید معتقدیدکه تئاترکشور به ان جایی که باید، رسـیده و جایگاه خود را پیداکرده است؟

■ ببينيد هـميشه دردتـان را امـيدوارانـه فسريادكنيد شمابيه عنوان يك خبرنگار موظفید و رسالت دارید در حالی که مسائل را میگویید حرکت به جلو را فراموش نکنید و جامعه را از جنبش و حرکت باز ندارید. این رسالت واقسمي است. گفتن و شسنيدن روي بشر تأثير مىگذاردو ما وقسى مشكلات را

ميگوييم افق روشن آن را بايد مـطرح كــنيم. شرافت انسان*ی* به تقلا و تلاش است. بله، ۱۵ سال كاركرديم. بعضي جاها اشكـال داشـتيم ولی بعضی جاها هم کبارهای خمیلی خنوبی انسجام شسد خسصوصأ تسوسط بسجههاى شمهرستاني حمتى بسعضى كبارها قبابليت درخشیدن درعرصههای جهانی را داشت. کما اینکه چند نمایش در خارج از کشور اجرا شد. به نسبت به برخی کشورهای دنیا، تئاتر ما الان شكوفاتر است. نقصهايي هم هست مثلاً مشكل أمـوزش داريــم، فـيلم بـه اندازه كافى به دستمان نيمى رسد، نشريات تخصصي تئاتر محدود است، مشكل تنامين ممعاش هسنرمندان تمثاتر را داريم مشكل نگهداری و فرسودگی سالنها و سایل فـنی تئاتر، نداشتن نیروی متخصص در تئاتر و ... باید سعی کنیم مشکلات را برطرف کنیم. نه به قیمت انکار همه چیز، نه بـه قـیمت انکـار سختی های بی شماری که بنجهها کشیدند، بچههای تئاتر زیر موشک بارانمها ماندند و کار کردند. در روزهاییکه فقط آمبولانس در حيابانها جابه جا مى شد بجههاى تئاتر ميگفتند بماسم و به مردم روحيه بدهيم.

ِ □ این مسالهکه در همه جایکشور مطرح بوده و هست. هر کس در جایگاه خودش این فداکاری راکرده و این اساسا به خاطر روحيه مردم ماست.

■ بچەھا بە جىبھەھاي جىنگ رقىتند در پادگانها، روستاها و شهرستانها نمایش اجرا كردند. خود من چهار تا ماشين سوار مي شدم که بروم فلان شهرستان، فلاں روســتا تــثاتر تمدريس كسنم. تسعداد زيادي از بمجهها و هنرمندان سرشناس رامى شناسم وخبر دارم که با چه مشقتی آموزش مـیدادنـد. در ایـن سالها کتابهای خوبی چاپ شده، مقالهها و نمایشنامههای خوبی نوشته شده و باز تاکید میکنم کاستی هایی هست ولی باید تلاشمان را دو برابر کنیم.

□ چطور باید تلاش را دو برابر کردو چه انگیزهای باید باشد که هر کدام از افراد، تلاششان را بيشتر كنند؟

■ در مســرحـــله اول مــطبوعات بـــايد پیشنهادات موقر و سنگین انتجام و شدنی ارائـــه بـــدهند. يــعنى مــطبوعاتىها بــايد در جریان کار قرار بگیرند و خودشان را جلدا ندانند و از دور نظاره نکنند. همه باید دست به دست هم بدهیم. همه با هـم کـار کـنیم و

فکرمان برای سازندگی مشت باشد در این صورتِ مشكلات برطرف مي شود. به دنبال ابراد گفتن از یک دیگر وانگ زدن و پـاپوش دوزی باشیم و ....که کاری درست نمی شود.

□ این مسـاله قــدری بــه وضــعیت فـقد مربوط است. شما وضعیت نقد تــئاتر را جطور مي بينيد. چون نقد بركار هـنرمند تأثير ميگذارد.

■ ببینید یک کارگردان باید کار خلاق انجام دهد. مجموعه شرایط زنباگی بار ایان خلاقیت تاثیر میگذارد زمانی هست که این هسترمند هسر کنار منیکند زنبدگی بنه او راه نسمى دهد. آن وقت تأثسير ايسن اتسفاقات نامطلوب در تثاتر از متجلی میشود و کارش بد می شود. جنایت که نکرده، کجای دنیا یک هنرمند تعهد كرده كه هر كاري انجام مىدهد خروب و عبالی ساشد. یک هسترمند، کبار فرهنگی میکند و چیزی را خلق میکند. گاهی اوقات این خلاقیت شکل نمیگیرد. به زور هم که نمی شود این خلاقیت را بلوجود آورد. یک هنرمند یک کارگردان باید بتوانید نقس بكشد، بايد بتواند ارتباط برقرار كمند ولی در شرایطی که از راننده تاکسی گرفته تا صاحبخانه و قسط بانک و هزار مشکل دیگر او را اذیت میکند این آدم چه طور میتوانـد کار کند. مثلاً من یک نقد میخواندم نـوشته بود روحميه أمارشيستي من طرف را می شناختم. بنده خدا آدم مظلومی بود واصلاً این لفظ برازنده او نبود. هـنرمندان آدمـهای بي غل و غشي هستند عين خـود شـماها نـه جزو باندمافیا هستندو نهکالگ ـدب و… ولي نمي دانم چرا بعضي از مطبوعاتي ها ايـن روحيات را دارند و فكر مى كنند كه دزد كرفتند يعني نقدبر اساس اصبول يبذيرفته شده نقد در عرصه هنر ماکم شده این اتفاقات در طول تاریخ هم رخ داده. آیا هـمه کارهای شکسپیر خنوب و بنی تنقص است. باید با متانت و با در نظر گرفتن این اصل که همه دارند تبلاش سیکنند و در یک فیضای دوستانه مشكلاتمان رابا هم مطرح كنيم اكر کار کسی بد شد نباید شخصیت او را خرد کنیم. بلک باید با نتقد منطقی او را متوجه اشتباهش كنيم. بايد در كار هنر ظرافتها را در نظر بكيريم.

□ یس به نظر شما هم اقتضاد برکار هنری و هنرمند تأثیر میگذارد. به نظر من ایـن اقصاد به دو بخش اقتصاد فردي و اقتصاد

جمعی تقسم میشود. بـخش فـردی آن يسعني وضسعيت زنبدگى هنرمندان و بسازيگران و اقستصاد جسمعي يسعني سرمایهای که بتوانـد بـاعث گسـترش و رشد مجموعه تشاتر شـود. مـثل هـمان امکان حضور گروههای خارجی و .... به نظر شما برای رفع این مشکل چــه بـاید کرد.

∎ از بدکسی این سئوال را میپرسید.

□ درست است. هنرمندان چیز زیادی از مسائل اقتصادي نمي دانند ولي از آنجاكه با آن دست به گریبانند نظراتی دارند.

■ مـن فـقط مـىدانـم كــه تـئاتر بـودجه می خواهد ولی اینکه چطور باید تقسیم شود را نمي دانم. اين سئوال را بيايد مسؤولان و سياستگزاران جواب بدهند.

□ بسيار خوب، بگذريم. راجع به مــتون نمایشی نظرتان چیست. با توجه به اینکه متون نمایشی ایرانی داریم که بـه لحـاظ اجرا خیلی هم مشکل ساز نیست و ممیزی نمیشود و ارتباط پیشتری هم با مخاطب داخلي برقرار مىكند، استفاده از متون خـارجـي زيـاد است. آيـا بـهتر نیست با استفاده از متون کهن خـودمان، تئاتر ملی را بارورترکنیم.

∎اگر جواب بله بدهيم.در سطح حركت کردم. استفاده از هر کدام شرایطی دارد یعنی ما باید آثار بزرگ جهان را روی صحنه ببینیم آن هم به شكل درست و تخصصي. يعني الأن هم که قرار است کار شود، دیگر تئاتر نمي تواند همان شكل و سياقي را داشته باشد که چهارصد سال پیش داشته. **چون اولیـن** کار کارگردان درارتباط با مــتن، مـعاصر سازی اثر در رینخت و منضمون است. جئون ايتن متضمونها شتمولند و فتقط بنايد معاصر شود. ريخت اثر بايد معاصر شود. تا مردم امروز بنا آن احسناس ننزدیکی کنند. یعنی پوشش آدمها، مواد و متریال، نشستن و برخواستن أنها بـايد مـنطبق بـر نشـانههايي باشد که این جامعه می شناسد. این کار، اثر را از لاک غربت خارج میکند. در کنار معنای شمولش، ريخت شمول هم به ان مى دهد و این چیزی است که ما به ان توجه نسمیکنیم. يعني يک اثر خارجي جهان شمول به لحـاظ مضمون را با ريخت غير جهان شمول اجرا میکنیم، در حالی که باید نشانههای سنمعی بصرى داشته باشد حركتها معانى حاص

خودشان را دارند، رفتارها هم بايد براي انسان امروز، معاصر باشد مخصوصاً أثاري که حرفهای جهان شمول دارد.

اما درباره آثار ایرانی باید بگویم تا نویسندگان ما آثارشان را جلوی چشمشان نبينندرشد نمىكنند. نويسنده بايد نمايشنامه را ببیند تا نقاط قوت و وضـعفش را دریـابد. نمقد و حسرف خشک وخمالی اثىر نىدارد. نويسنده به بـايد عكس العـمل بـينندهاش را بسیند تا به دریافت جدیدی برسد. این می تواند درباره ادبیات کهن، فولکور، تاریخ، متلهب و … بناشد. در جنامعه دور و بنز منا هزاران موضوع وجنود داردكه بنايد بنه ان يرداخته شود و خيلي هم لازم است هميشه میگوییم متن خوب کم داریم اما نمیگوییم بساید به نویسندگان جوان بها داده شود، نویسنده جوان فرصت میخواهد تا سر شوق بیاید، باید یک اثرش اجرا شود تا دومی و سومی را بنویسد. افراد معدودی هستندکه می توانند پنجاه اثر بنویسند و کنار بیندازند. این شوق را باید در انها بـه وجـود آورد. این کار هم تامین اقتصادی لازم دارد و هم معنوي پس بايد هر دو مورد با تـصحيح رفتار عمل کرد.

□ مخاطب امروز به نظر شما باكدام نوع مىتن ارتىباط بىشترى بىرقرار مىىكنند ایرانی یا خارجی؟

■ مــخاطب مــٰعمولاً بــا نـــمايشي كـه نشانههای سنمعی و بنصری و منضمون آن بـرگرفته از مســائل، مشکــلات و آرمــانهای خرودش است، راحت تسر ارتسباط بسرقرار میکند چون به عنقیده من فیعالیت هسری تناتر برای رسیدن به احساس مشترک از زندگی است. چگونه میتوانیم این احساس مشترک را به وجود بمیاوریم زمانی کـه درد مشترک، حرف مشترک وامید مشترک را نداشته باشیم .

□ جشنواره فجر چقدر بر تـُناتر مـاً اثـر گذاشته است؟

■ نمي توانــم مـيزان تأثـير أن را بگــويـم. ولي قطعاً تباثير كذاشته؛ تأثيرات مثبت، امیدوارم سال آینده با بررسی این فعالیت و با کمک شما روزنبامه نگباران و منظوعات، متفكران، دانشىمىندان، ھىنرمىندان و نىخبگان جامعه، حرکت بهتری انجام دهیم.

آزما شماره جهارم سال ۷۸ افغا

لوکسینو و بسکسونتی، فسیلم سساز نئورثاليست سينماي ايىتاليا در جايي گىفته است: تجربه به من آموگته است که بیان مسئوليت سنكين انسان بلودن بلر بلردة سینما تنها چیزی است که اهمیت دارد. در سینمای مدرنیستی اما، گویی انســان کــار پايه هيچ اهميت و مسئوليتي نيست!

- آرنورنایت، تاریخ نگار سینما وقسمی بـه معرکه نخستین فیلم هنری جهان میرسد با لحنی طنز کونه میگوید: «هممیشه کسائی خواستهاند (درست یا نـادرست) خـط تفريح رابا اعتلاي نفس بياميزند.

بر پایه همین اعتقاد بودکه بنا بـه نـوشته آرتورنایت: نخستین گروه سینمایی؛ هـنری جهان در سال۱۹۰۷ در فرانسه گرد هم آمـد. هسمدف گسمروهه شسمناساندن بمزرگترين هنرپیشگان ملی کشور به تماشاگران عامی و کم مایه سینما در پرتو اجرای نسایش های ِ بزرگ برد.

این گروه بی گمان با حسـن نـیت آغـاز کرده بود و از هیچ کوششی برای دست یابی به بهترین دستاوردها پیرهیز نسمیکرد. ایس گروه از سارابرنار و مادام رژات گرفته تا مساکس دری و هسمه بسازیگران، «کسمدی فرانسه، فیلم برداری کرد. باله نیز، جـزئی از برنامه گروه بود. و آنها، رقبص رژينا بياده Regina Badet، تروها نوا Trouhanova اوتری زیبا Labelle otero همه را روی نوار سلولونيد ضبط كردند: هم چنين از كارهاي

«سارد» و آناتول فرانس و ویکتور هوگو و ادموند روستان فيلم هايي اقتباس شدو قطعه هایی مشنهور منائند ورتنز تنوسکاو فندر و شمنل قبرمز ببه صبورت فبيلم درآميد. حيتي موسیقی فیلم (قتل دوک دوگیز) (۱۹۰۸) را نیز آهنگسازی بزرگ چون سن سان Saint Saens ساخت .... با اَن که فیلم، صامت بـود اما باز یگران آن، گفتار خود را ادا میکردند و حسركاتي رابسه هسراه كنفته هناشان انتجام میدادند که برای صحنهٔ تئاتر مناسب تر بود اگر چه صحنه سازی اُنها بسیار غنیتر و دقسیقتر از صبحنه سبازی استودیوهای آن زمان بود. ولي از پشت دوربـين، جـز هــمان پرده و تـختۀ نـقاشي شــده. چـيزي بـه نـظر نمیرسید. کارگردانان فیلمهای هنری یعنی شارل لوبارژی Ch**arles lebargy** و آنــدر. کـــــالمت Andre calmettes را نــــــيز از تماشاخانه اورده بودند تا فيلم بسمازند ايـن کارگردانها نه حس میکردندکه فیلم هاشان مانند ساختههای همه لی پس، دیگر کنهنا شدماند و نه به آن اهمیتی میدادند. آنــان بــه گمان خود فرهنگ را در دسترس تودهها میگذاشتند و انتظار داشتند مردم به آن ه احترام بگذارنـد و از ايــن ســخاوت ســپاس كزار باشند....

اما به گفتهٔ آرتور نایت تودهٔ مـردم هـرگز بـه فیلم هنری خـوش بـین نـبود و از آن دوری مــي جست. ولي كســاني بــودندكــه فكـر میکردند اگیر در سینما، نیمایش نیامذهای

كسلاسيك را نشسان دهمند، سمينما أبرومند میشود. و نتیجه أن شدكه برای نخستین بار اشخاص محترم كه هرگز حاضر نبودند براي تماشای فیلمهای کاوبویی یاکمدی به سینما بروند برای دیدن فیلمهای دهنری» جنرات بسه خسرج دادنسد و بـاكـمال احـتياط وارد سینماهای تاریک و بدبو شدند.

فیلم سـازان أمـریکا و ایــتالیا و ألـمـان و انگلیس نیز به نـاچار دنـبال ايـن سـليقهها را گرفتند. چیزی نگـذشت کــه تــهیه کــنندگان امتریکایی دست بنه فیلم برداری از هنمه نمايش نامەھاي شكسپير زدند...

آرتور نایت در کنار بررسی و تحلیل جنبههای خوب و بید سینمای میدرنیستی، مینویسد: بدبختانه از این آرمانهای عـالی، هيچ فيلم حقيقي پديد نيامد و البته منظور او از آرمان های عالی، فرایند اقتباس از ادبیات کلاسیک و معاصر اروپا بود.کاری که اگر بر انسدام سبينما راست بسيايد مسي توانسد پس زمینه ی تکامل و فراز پویی سینمای جهان را رنگآمیزی کند.

اگر سال ۱۹۰۷ را به گفته آرتـور نـايت، سال زایش سینمای مدرنیستی بگیریم و هم از او بپذیریم که دتازگی» این سوع سـینما در ۱۹۱۲ از بسین رفت واقسعیتی کـه بـر جـای می ماند حسیات کسوتاه مسدت پساره یسی نوآوریهای مدرنیستی است. هم چون هنر دکوبیسم،که در واقع چهار سال بیشتر نمي پايد و براي هميشه از بوم هستي به زيـر

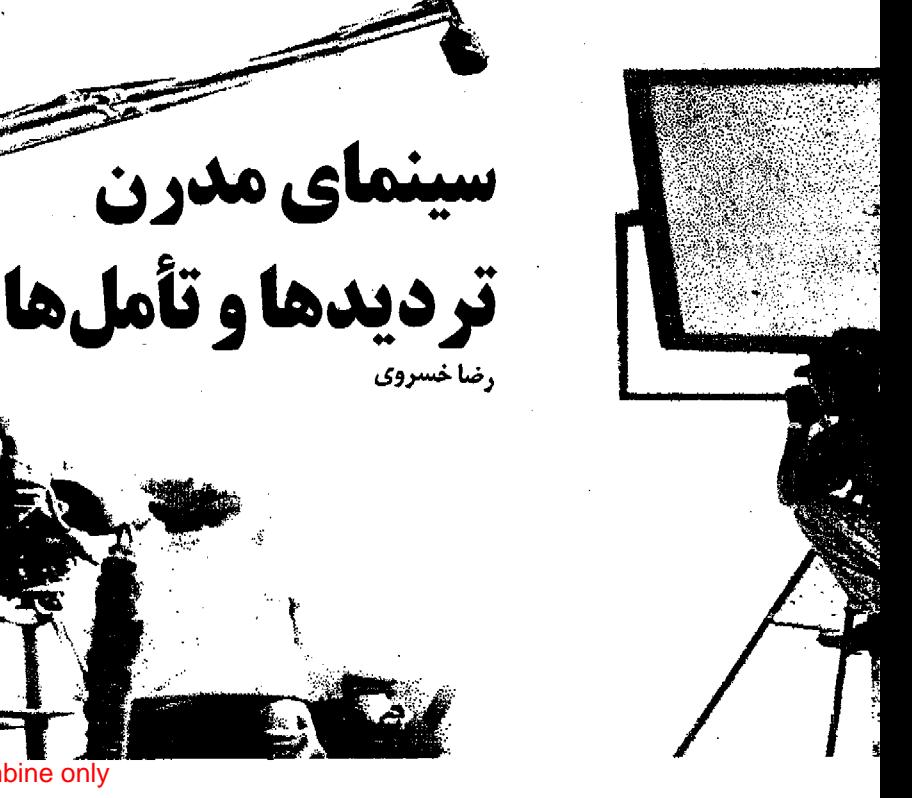

Sample output to test PDF Combine only

میافتد تا انبوهی از هنرمندان گذشته باور شىرقى، ايىن پس مىاندە ي غىرب را بىر سىر دست بگیرند و برایش هورا بکشند.

سالهای پس از ۱۹۱۲ برای مدرنیسم سسالحای سکنوت است و تکنرار و دور تسلسل خواب گونه گويي همه چيز در رويا میگذرد و این ماندگاری کـمرنگ نـیز یک سره مرهون جادوي هفتمين هنر است و بس: اما این کالبدبی روح به ضرب تبلیغات زنسده مساند و مساند تسا روزی کنه حسساب دسینمای مردم، را یک سره کند.

مدرنیسم در واقع در یک سوی جمهان، سینما ی روشن فکر زده را از چشم تودهها انداخت تا در سویی دیگر، سینمای پر نفس امریکا، بازارها را یک به یک قبضه کند اگـر تداوم سینمای بی مـخاطب جـهان بـه سـود سر مایهداران هولیوود است پس آیا نمی شود و نباید سر نخ جشن وارههای مـدرنیستی و روشنفکرزده ی جهان را در جایی جست و جو کنیم که بـا سـینمایش خـروار خـروار دلار پارو میکند؟

شاید جای خشنودی است که نشریه ی دایندی پندنت، در جستاری با عنوان دهنتر مدرن ؛ مکتبی که سازمان سـيا افـريدا، پرده از جانب داری ناگزیر سازمان سیای آمریکا از سمینمای جشنوارهای برگرفته "ایسندی پیندنت " در شنجاره پینجم دستامبر ۱۹۹۵ خود نوشت:

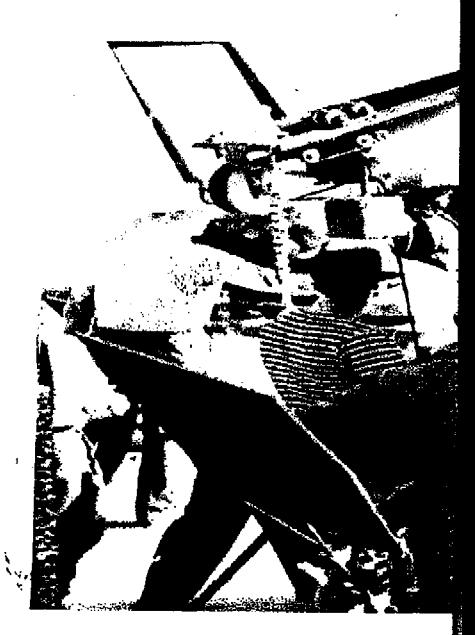

برای چند دهه آزگار در محافل هنری جسهان این شایعه یا شوخی که سازمان اطلاعات مرکزی امریکا ـسیاـهـنر مـدرن امريكايي رابم خلدمت كرفته بود شنيده می شد، اما اینک این روشـن گـری صـورت حسقيقت بنه خنود گنزفته است آفرينههاي هـنرمندانـي هـمچون جک پـوراک، رابـرت مارتون، ویلم دوکونینگ و مـارک راتکـو در دوران جسمنگ سسرد هسمچون سسلاحي موردبهره گیری قرار می گرفت. سازمان سیا بیش از بیست سال و بـه گـونهای مـحرمانه نسقاشی های اکسنپرسیونیستی و آبسسترهٔ آمریکایی ها را در سطح جهان ترویج کرد و شناساند. در آیین دوران پیمنی در دهندهای ـ ۶۰–۱۹۵۰ انبو هی از امریکایی ها هنر مدرن را نــــــمىپىسنديدند و حــــــتى أن را حــــقير میشمردند. در آن هنگام، پرزیدنت تـرومن گويي حبرف دل مبردم را مبيزد وقتي میکفت: (اگر آثار مسدرن هستر بسه شسمار مي روند پس من هم يک کوتوله افريقائي هستم.» علاوه بر این، بسیاری از هنرمندان مدرنیست در شمار کمونیستهای پیشین بودند ک در دوران همک کبارتی» در امریکا آنان را به سختی تحویل میگرفتند. و به یقین در شمار کسانی نبودند ک حمایت دولت

امريكا دباكمال ميل، شامل حالشان شود. "ابندي پندنت " جستار خود را بـا ايـن پرسش که چرا سازمان سیا از مدرنیستها جــانبداري مـيکردېي مـي5برد و در پــاسخ مىنويسد:

دزيترا در جننگ تنبليغاتي بنا اتنحاد شسوروي، ايسن حسركت نسوين هستري مسمی توانست گسواهسی بساشد بسر آزادی روشن فكرانه و خلاقيت و قدرت فرهنگي امريكا. و سرانجام مى توانست اين حس را القاکندکه دست بندکمونیسم دست هنر روسی را به منحکمی بسته است و هنرمند روسی قادر به هیچ رقبابتی نیست! وجنود چنین سیاستی راکه سالها از آن به عنوان بحث و شایعه نام برده می شد اینک مقامات رسمی وپیشین «سیا» برای نخست بار مورد تاکید قرار دادهانـد. کــاربرد هــنر و فــرهنگ هماهنگ در جنگ سرداز ۱۹۴۷ مطرح شدو در سازمان نوپای "سیا" بخشی پدید آمدکه میتوانست بر بیش از هشت صد روزنبامه مجله و سازمانهای اطلاع رسانی همگانی تفوذ داشته باشد.

گام مهم واپسین در ۱۹۵۰ و از هنگامی بسرداشسته شبدكيه ببخش جبهاني سبازمان

اطلاعاتی سیازیر نظر تام براون قرار گرفت. و در ایسن اداره بودکه از نسخهٔ المعیشن همزرعه حسيوانات، نوشته جرج اورول حسمایت مسالی بنه عنمل آمند و هنرمنذان موسیقی جاز امریکایی و رسـینال.های آواز، مورد حمایت قرار گرفتند. همچنین تورهای جمهانی برای ارکستر سمفوتیک بوستون ترتیب داده شد. ماموران این اداره در صنعت سینما و مراکز استشاراتمی رسلوخ کردند و اینک میدانیم که این اداره علاوه بر این همه پايه گذار اکسپرسيونيسم انتزاعمي نميز بموده است. در سال ۱۹۴۷ وزارت امور خیارجیه امریکا، هزینه بازرگداشت یک تمایش گناه جهانی را با نام «هنر پیش رفته امریکایی» با این هدف که تصور روس۵ا از امریکا تغییر کند پذیرفت. روس ها پیش از این، امریکا را برهوت فرهنگي ميدانستند.

چنین رویکردی را اما در سیاستهای هــنري بســياري از كشـورهاي جـهان نـيز می شود سراغ گرفت. اما این که آب اسر نخ روی دادههسایی از ایسن گونه را می توان در همان دفتر مطالعات سازمان سيا جست و جو . کرد یانه موضوع این جُستار نیست بحث بر سر همانندی سیاستها و کارکردهای هم گسون هنری در کشورهایی است که وارد دوران مدرنیست شده یا در تدارک آن بودند. چنین است که در ایران شاهنشاهی نیز فـرح پهلوی با راه اندازی نهادهایی چون تل فیلم و نمایشگاهها و گالریهای گونه گون هنری گیام در هیمان راهبی میگذاردکه میلغان مدرنيسم هموار كرده بودند.

ا جسان. دي. سسورگان ۽ درســتي و نادرستی باورها را از هم سویی آنها با فرایند زندگی میسنجید.

او میگوید: اگر این یا آن باور با رونسد زندگی هم سو و هماهنگ بیاشد درست است و گرنه نادرست و بی ارزش است.

برتراند راسل نیز میگفت: هر باوری که راه را بر تکامل اجتماعی فرو بیندد واپس گرا است. سینمای هنری نه تنها بنا رونسد جسوشان زنسدگی از در هسم سنویی برنیامده،که راه را بـر راز پـویی سـینما بسـته است و پیام گیران هنر هفتم را همواره از پیرامون خود پراکنده است.

انسان زدایی از هنر که وینژگی بنیادین هنر مدرنیستی است به هنری ورای نوع انسان میاندیشد و چنین است که هنر هفتم با زدودن نقش شخصيت و قهرمان و سـتاره در واقسع بيه ميخاطب زدايتي روى متىكند.

<u>آزما شماره چهارم سال ۷۸ گلگا</u>

دايهاب حسىن، متفكر معاصر عرب روى كرد مدرنيست ها رابه «انسان زدايى از هنر» با مفهوم بسا مدرنيستي دانسان زدايى ازكره زميين وبايان كار بشرمى سنجيده دالن **رب گــری پـه» مـی**گفت: (مـن بـه عـنوان نسويسنده، تسنها مسي توانسم عسنصر هساو ساختارهای کهن راکه انسان گرایی بنیاد آن است لعن و طعن کنم، اما نمی توانسم بگویم ادبیات به چه راهی میرود. اگر میدانستم، بی درنگ از نویسندگی دست میکشیدم. اما امروزه روشن روشن شبده است کبه چنین ادیسیاتی بنه کنجا منی رود بنه دینار مسایهها، سورزمین خساموشان. جسایی کیه از انسیان اجتماعي چندان خبري نيست. پروفسور **جان کاولتی میگوید می توان فیلم هایی را** که فرهنگ عامه خلق کرده است هم چـون نمود ارزش های جامعه پذیرفت این گفته را می توان با گفتههای عباس کیارستمی سنجید و از نساهمگونی آنسها بسه سرشت بىرخىي گرایشهای هنری دست یافت. فیلم ساز ایرانی گفته است: دِ.... فکمر منیکنم هنئر اســاساً خــاص است. هــنر عــوام اصــلا مفهوم تبدارد. هنتر حبوام، هنتر تنيست. سرگرمی است و عیش و عشرت لحـظهٔ آدم را فراهم میکند. درحیالی کنه هیئر، جاًیگاه رفیعی دارد و فقط هـم خــودش

○ مدرنيسم در يک سوی جهان

سینمای روشنغکرزده رااز

در سوی دیگر، سینمای آمریکا

جشم مردم انداخت تا

بازارها راقبضه كند

است. نه با سیاست می تواند عجین شود به و نه با سرگرمی.»

از ایسن دیسدگاه انگسار سینمای (غیر سیاسی)، خود گونهای از سیاست محض نیست و انبوه دستافرینههای سرگرم کننده ی جهان از موسیقی تانمایش نامههای شکسپیر و شاه نامه فردوسي و منطق الطير عطار و جز أن، یک سره هجواند و از سر راه أمدهاند!

چنگیز آیتماتوف میگوید: «هنر باید به گسترش افق دیلد مردم پاری رساند.» و گسي. دو. مسوپاسان بسر آن بنودکه: «نبوغ نویسندگان رئالیست در خیال بافی نیست، بلکه در مشاهده و دیدن است.» این است که هنر (حقیقی۔و نـه مـجازي) بـه تـعبیر ایـن نویسنده روسی میتواند و باید ریشه در بین تودهها داشته باشد و چراكه به گفته هراكليت «دیدن، شنیدن و آموختن» از سـرچشــمه ی جوشان جامعه بر مي جهد.

سسينمای هنتری امنا، درست هنمان ارزشهایی را برمیاندازد که ریشنه در بناور مردم دارد و چنین است کـه انـبوه مـخاطبان خود را از دست میدهد. به گفته ی ویسلیام چارلز سیسکا: ددر فیلم هنری، بیش از هر گونه ی روایی دیگر، طرح کلی به صورت شخصیتپردازی فدای مسائلی خیاص

میشود و از این رو، فیلمهای هنری. بیش تربه مىنزلە فىيلم ھايى شىخص يا کارگردان ـ محور شـُناخته مـیشوند... و سرانجام این که سینما، رسانه ی است همگانی و از ایـن رو، در سـرشت خـود بـا فرهنگ همگانی کنه منا آن را فنزهنگ عنامه می نامیم در ارتباط است. تنش میان جنبه روشن فكرانه مبتنى بر تغبير و تفسير كه بـه سینمای هنری تعلق دارد و ماهیت سینما بـه مثابه رسانهای همگانی منشاء بحث و جلدل فراوان بوده است ... در فیلم هنری بنه طنور سنتنی، نقش و تأثیر فردی فیلم ســاز، امــری مسلم پنداشته میشود.

ویلیام چارلز سیکا با این روی کردکه أتصوير متحرك أنخمت دركاليد نبوعي اختراع به عرصه آمد و… اول بار در خسدمت فرهنگ عامه قرار گرفت میگوید:

"در دو دهــهٔ اول سـده بـیستم، داسـتانهای حسماسي وكملاسيك وابسراهما ودرامها موضوعات اصلی سینمای هنری فرانسه بنه شمار می آمدند. اما چندی نگذشت که سینما به رسانهای مبدل شد که از بیان هنری خاص خود برخوردار بود.

به نوشته ی این منتقد، سینمای هنری از دیدگاه ساختار گرایانه در چارچـوب و مــتن فرهنگی میکنجدکه "مدرنیسم " نام دارد. و مدرنیسم یعنی کالبدی تنگ و بـی روح ک حتی مردگان هم آن را بر نسمیتابند. داستان بنای معروف «گنوی پروییت ایگو» Pruitt igue امریکا را شنید.اید؟

میگویند این مجموعه ی مسکونی که با خشت و آجر (خبردمداری) Funetionalis و (کارکرد گرایی) به سقف رسیده بودو نمونه ًوارترين مجموعه ي مدرنيستي جهان به شمار میآمده، سرانجام چنان عرصه را بر زندگی ساکنانش تنگ کرد که در ساعت سه وسی و دو دقیقه پانزدهم ژوئیه ۱۹۷۲ آنرابه دیسنامیت بستند و بیدین گونه، پیرونده ی مدرنيسم بسته شد. بـعدها پـيام أوران پـست مسدرنيسم از ديسدگاهي بمعادين الحظات فر ویاشی این مجموعه ی مسکونی را زمانه مرگ مدرنيسم و لحظه زايش پست مدرنيسم به شمار آوردند اما مثل همیشه، خبرها بسیار دير به گوش هنرمندانِ جهان سنوم رسيد و مدرنیسم در گسترهها ی هنری و قبرهنگی هم چنان به بـقای خـود ادامـه داد. و در ایـن کشورها سینمای جشنوارمای و مدرنیستی همان حرکتی را پی گرفت که مدافعان همنر . برای هنر خواستارش بودند.

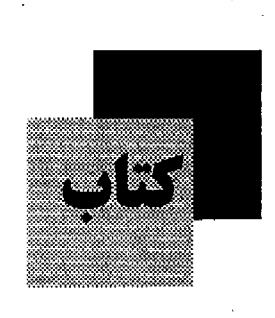

خِرَد زيبا، مجموعه مقالات تحقيقي شبوا (منصوره)کاویانی ناشر: تهران، نشر سی گل، ۱۳۷۵ دخِرَد زیبا، مجموعه ی مقالات گوناگون است که در گستر.ای چندگانه به طرح و نقد و بررسی مقولات ذهنی و عینی میپردازد. گاه با خرد فلسفی و نقاد درگذر زمان به بـاغ آکادمی در میآید، زمانی با خرد اشتراقبی و شهودی، فرازمان و بی زمان راگمانه می زند تاكوش جان بـه پـيران طـريقت عـرفاني و استادان آیینهای شرق دور دهد فرازهایی از کتاب هم بـه مـوسیقی و هـنر و ادبـیات مسی پردازد و سسرانجام از بُنعد تباریخی و فلسفه ی سیاسی نیز درباره مفاهیم «اینده ی کماذب ایندئولوژی، و نتقش شخصیت در تاریخ توضیح میدهد. هدف اصلی این اثـر بیش از هر چمیز، بار انگیختن پارسشهای اساسی، نقد اندیشه و پرداختن به گفت و گوي خلاق با منش مدارا جو بانه است.

داستان مای بکشنبه سی و چهار داستان کوتاه پیش گفتار از جمال میرصادقی چاپ اول / ۱۳۷۷ شمارگان / ۲۰۰۰ نسخه داستانهای یکشنبه با پیش گفتاری از جمال میرصادقی همراه با سی و چهار داستان کو تاه از این نویسندگان منتشر شده است. نیلوفر نسباورانسى، تسرانسه صدادقيان، فسرزانسه بسحرالعملومي، سميامک ودادي، سميمين درخشان، نیکو خاکپور، نصرت ماسوری، فريدون كوهراني، راشمين مختاري، فىريده نجم أبادي، فروزنده عزالدين، نسيم اسدي، سارا سالارزهي، جمال مير صادقي، از جـمله نويسندگان هستند.

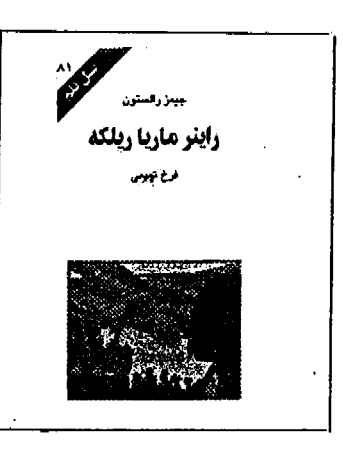

راينر ماريا ريلكه نويسنده: جيمز رالستون مترجم: فرخ تميمى وبراستار: مژده دقیقی ناشر: انتشارات كهكشان ـ نسل قلم چاپ اول: پائيز ۱۳۷۶ شىسىمارگان: ٣٠٠٠ جىسىلد، قىيمت ۳۵۰۰ ریال

در سال ۱۹۲۷ روبرت موزیل، رمیان نیویس اتریشی دربارهٔ راینر ماریا ریلکه، کـه در ۲۹ دســـامبر ۱۹۲۶ در پـــنجاه و یک ســالگی در گذشته بود، گفت: «این شاعر بـزرگ غـنایي یک کار بیش نکرد و آن کمال بخشیدن به شعر آلمانی بود» به رغم همهٔ مجادلاتی که از آن پس بر سـر آثـار ريـلكه در گـرفته است، داوری موزیل هنوز بـه اعـتبار خـود بـاقی است. این کتاب حشتاد و یک مین کتاب از سری کتابهای نسل قلم با ترجمه فرخ تعیمی شاعر معاصر است.

> غزل، این ممیشه ماندنی پروین جزایری (شبگیر) ناشر: انتشارات بهجت چاپ اول ۱۳۷۷ ۲۵۴ صفحه ۷۲۰ تومان

دغزل، ايـن هـميشه مـاندني، مـجموعه شعر پروین جزایری است کـه از دو فـصل تشكيل شده. فيصل اول شباط غزليات و فصل دوم دربر دارنده قطعهها است. جزایری بیشتر، بـه سـرودن اشـعار مـوزون علاقهمند است. از این شاعرمجموعه در باغ خاطرهها، و چند مجموعه شعر دیگر من شـــــــــه

مجموعه شعر پیرانه و پارو پیرار برويز خائفي ناشر: سروا تهران ِچاپ اول: ۱۳۷۷. شمارگان: ۲۲۰۰ جلد ۴۵۰ تومان اينن كتاب هفتمين مجموعه شبعر ببرويز خائفی است کـه پـیش از ایـن آثـار مـختلفی درباره حافظ از او منتشر شده است. خائفي دير ســالي است كــه چــهرهٔ نــامدار و آشنای شعر و ادب فارسی است. سخت دل بسته حمافظ است و در ايسن زمينه نسيز تحقیقات. تألیفات و کوشش های قابل تأملی کرده است. ناشر در پشت جلدکتاب پیرانه و پار درباره خائفی میگوید: خائفي معتقد است غزل بايد استخوان بندى غزل حافظ را همراه با مفاهیم تازه و طبیعت امروز دائسته باشد. غزل خانفی زبانی فــاخر دارد و شــــــــعر او در اوزان شکــــــــــته هـــــم ویژگی های خاص خودش را دارا است.

سفرنامه حاج سیاح به فرنگ / به کوشش على دهباشي ـ تهران: ۵۴۳ ص: مصور، تمونه. چاپ دوم: ۱۳۷۸. گردآورنده: الف ـ دهباشي

دسفرنامه حاج سیّاح بـه اروپـا» یکـی از بهترین و پرمحتواترین سفرنامههایی است که طی دو قرن اخیر توسط یک ایرانی نوشته شبيده است منعمولاً سيفرنامهها يبا بنوسيله خارجیانی که به کشور ما آمدهاند نوشته شده است، با توسط ایرانیانی که به فرنگستان سفر کردهاند و (بیشتر در زمان قیاجار) و در میان سفرنامههای ایـرانـی، ایـن سـفرنامه از اعتبار بیشتری برخوردار است.

شناخت نامه دكتر غلامحسين ساعدي به کوشش جواد مجابی

پس از چاپ شناخت نامه احمد شناملو جواد مجابي مجموعهاي رابا عنوان شناخت نامه غلامحسین ساعدی روانبه بیازار کبرده است. در این از شرح زندگی و آثار ساعدی عکسها دست نبوشتهها و ننقدهای در منورد آثار او گردآوری شده است.

<mark>آزما شماره چهارم سال ۷۸</mark><br>-

نغمههای ماندگار و **پیوندشعر و** موسيقي پیام بہتاش

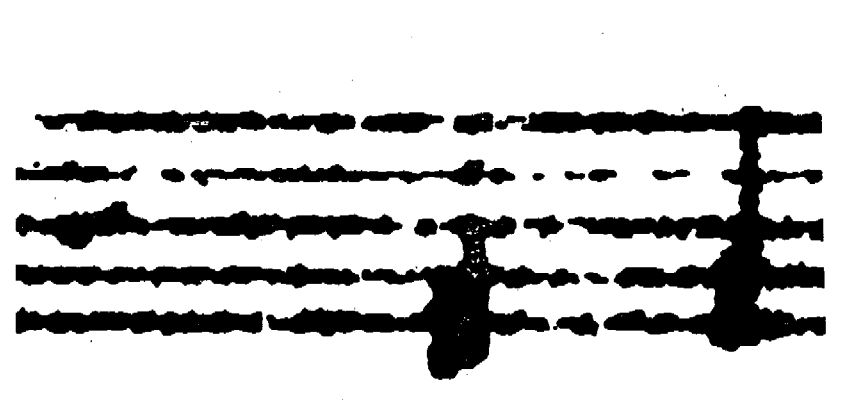

سنرتوشت آدمى باحتر كاره خورده است؛ فرقی نمیکندکه از چه هنری سخن به میان آید، انسان همان لحظهای کـه چـثــم بـه جهان پیرامون خویش کشوده با تنصویر، متوسيقى فترم فتضانى، كبلام أشتنا شيد اميا شسناخت ارتسباط مميان كرونههاى متختلف هنری، ساحتی است که همعواره انگیزهای بسرای جست و جسوگری منحققان را بنوده است. در این میان گاه رابطه میان در هنر چنان تنگاتنگ میماندکه نمیتوان وجود یکمی را بدون حضور دیگری متصور شـد و شـحر و موسیقی را چنین نسبتی است.

تسناسب و شسایستگی شنعر بنرای همراهی بیا موسیقی نکستهای است ک غالباً در انتخاب آهـنگسازان فـرامــوش شده است. به راستی شعر ترانه دارای چه مختصاتی است؟ آیا شعری کـه هـدفش ادبیات است می تواند ترانه باشد؟

متأسفانه اكثر أهنگسازان و خوانسندگان بسدون هسيج ضسابطهاي بله داميان شنعراي کلاسیک ایرانی پناه برده و میبرند. در سال های اولیه پس از پیروزی انقلاب، گریز از صافی سخت ممیزی یکی از دلایل استفاده از شعر کلاسیک ایرانی بود. در حقیقت آنان که چنین گزینشی دارنید از بیخش موسیقی یک تصنیف غافل ماندهاند. و این که شبعر و موسیقی در یک ترانه یا اواز، هـر کـدام چـه

گیا آزما شماره چهارم سال ۷۸

سهمی دارند.

اگر به پیش گامی و حضور پررنگ موسیقی در یک ترانه معتقد نباشیم، حداقـل باید این دوبخش را هم سنگ یکدیگر قـرار دهیم. زیرا فرض ابـتدائـی در آفـرینش یک ترانه این است که شنونده فیقط یک بیار اثیر مورد نظر را می شنود. با این فرض، شعری که برای همراهی با موسیقی انتخاب میشود باید ساده و یک سویه باشد. شعری که محمل ادبیات، فلسفه، عرفان، نـحوشکنی، ایـهام و هزاران نکته کوچک و بزرگ باشد، نمی تواند با موسیقی هم آهنگ شـود: چـنین شـعري، حضور موسیقی را از یاد میبرد. در حقیقت شنونده دیگر موسیقی را عنصری در حاشیه مي پندارد. حال أن كه غرض و تعريف اصلى از موسیقی باکلام کاملاً در تضاد با ایـن امـر

أثار قدیمی موسیقی ایرانـی، جـدای از زیبائی و تتنوع ملودیهای آسمان شسان، ب دلیسل استفاده از کیلام مناسب، در حیافظه جندين نسل جاودانيه ماندهانيد نخستين نکتهای که موجب میشود، کلام این اثـار را دل نشین بیابیم، بهرهگیری از ترانبه هنائی است که اصولاً به قصد هم نشینی با موسیقی سروده شدهاند.

وقتی عارف، شیدا، بنهار یاگل گلاب شعری در این قالب میسرودند، خواسته یا ناخواسته از ادبیات محض فاصله میگرفتند.

به عنوان مثال در ترانه مرغ سـحر اثـر مـلک الشعراي بهار، هيچ مصراع تقيل و پيجبد.اي وجود ندارد. اين تصنيف، بـا بـهره گـيري از نغمه جادونی استاد **دنی داود»**، بـه یکـی از آثار ماندگار عالم موسیقی بدل شده است.

استفادهٔ بسی-حساب و بیدون گیزینش از اشعار موجب میشود که بار تأثیر گذاری بر دوش كلام تمحميل شود در اين حالت موسيقى رفته رفته حذف شده و به صنورت عـاملي كـمک کـننده در خـدمت شـعر قـرار میگیرد.

البته این سخن بدان معنا نیست که هرگونه استفاده از شعر ادبی برای همراهمی با موسیقی را نفی کند. در ادبیات کلاسیک ایران نیز هستند آثاری که در ترانهها و تصنيفها خوش مي نشينند به عنوان مثال اکنٹر قنزیب بنه اتنفاق غزلیات سنعدی چنین اند. زبان سـعدي، سـاده، یک سـویه و منحنی است. او در شعر هسان گونه کنه بنه تسراش واژگسان و عسارات انبدیشیده و در استخدام لغبات نبهايت سبليقه رابيه خبرج میدهد، چندان در انـدیشه آفـرینش اثـري هزار لايه نيست:

> هزار جهد بكردم كه سر عشق بيوشم نبود بر سر آتش میسرم که نجوشم من ندانستم از اول که تو بی مهر و وفائی حجار نابستن از آن به که ببناری و نپائی

○ در ترانه «مرغ سحر» هيچ مصراع ثقيل و پيچيدهاى وجود ندارد و به همین دلیل همراه با نغمه جادویی استاد «نی داوود» به یک اثر جاودانه تبدیل شده است

> و از این دست بسیارند غزلیات سعدی كه همه زبانى لطيف و ساده دارند. اما در شعر حافظ زبان بسيار ژرف است. او معاني متعدد و طـولاني را در كـوتاهترين جـملات جـاي داده است: ز آستین طبیبان مزار خون بچکد گرم به تجربه دستی نهند بر دل ریش چوبید بر سرایعان خویش میلرزم کسته دل بسته دست کستندان ایسروئی است كافركيش ییاله برکفنم بند تا سحرگه حشر

به می زدل بیرم حول روز رستاشحیز اگر کسی با این ابیات از پیش آشنایی نداشته بـاشد، يـقيناً در فـراز و نـشـيب أواز خواننده، کلام و یا موسیقی را از کف خواهد داد.از دیگر سوکوئی آهنگسازان خود تحت تأثير اين اشعار واقع مىشوند، چه موسيقى أفسريده شسده بسراي ايسن اشتعار متعمولاً تکراری، یکنواخت و بدون فراز و فرود

به هر حال اولین گام در رسیدن به چنین منجموعهای،که شنعر و منوسیقی در آن بنه شایستگی و دوشادوش یکدیگر عمل کنند، برخورداری از نگاه تخصصی و حرفهای ب شعر است. این مسئله در موسیقی پاپ شاید تاحدی رفع شده باشد اما در موسیقی سنتی ایسرانسی هسنوز بیاقی است. تنهیه کنندگان همانگونه که برای نوازنده، خواننده استودیو

و اَهنگساز هزینهای میپردازند باید شاعر و ترانه سرا را نیز بنخشی از این مجموعه به حساب آورسد اگر چه تغال به دواوین شماعران قسديم،كه هيچ مدعى و ميراث خواری ندارند، کم دردسر می نماید، اما نتيجه ايــن كــار، خــلق أثــاري سست مــايه و موقتي خواهدبود.

آن چه رکن و بـنياد ايـن هـمه سـسـتي را میسازد،کنش و بینش آهنگساز در نسبت با مسوسيقى است كسمان مسىرودكسه موسیقی دانان ایرانس، در ساحت موسیقی سنتي دچار سوء تفاهم شدهاند. زيـرا ظـاهراً کلام و آواز و نفس موسیقی را مترادف قرار دادءاند. صدای انسان و بژگی هائی دارد. این صدا نمي تواند مثل يک ساز عمل کند، ساز نیز از تقلید صدای آدمی عباجز است. زیبرا صرف نظر از زبان، توانائی تـلفظ و خـطوط منحني جند لايه در صداي انسان روح و شخصيت و خون صاحب أن متجلي است. بانگی که از حنجره برمی آیند چنوان نوای سازی است، با این تفاوت که این بـار، حس خنياكر بدون واسطه به صوت بدل مي شد و از جانش برمي[يد. افزون بـر ايــنها، ادمــي قابلیت تلفظ واژگان را نیز دارد؛ خوانسند. بـا ملودی آوازی از یک سو، و تأثـیر سـخن از سوي ديگر، بر شنونده تاثير ميگذارد. متأسفانه در موسیقی ایرانی، به دلیل عنظمت ادبیات این سرزمین، وظیفهای که معمولاً بر

دوش سلفؤو صداى مطلق خوانلنده بنايد باشد، فراموش شـده است. از سـوي ديگـر، غـالبأ در أشار مـوسيقى سـنتى ايـران، نـفس موسیقی و بیان موسیقائی از یاد رفته است، به گونهای که سازها تنها زمینه صدای خواننده را پس مسی کنند. ایسن کساستی ها بسه دلیسل محدودیتهای موسیقی ایران نیست، زیبرا که چنین محدودیتی وجود ندارد. فراموش نکردهایم چهار مضراب های، جاودان باد، استاد سعید هرمزی راکه در پس هـر ده نت، نغمهای تازه را منغمه پیشین را میزد. از بیاد نبردهایم ددخترک ژولیده، ی استاد وزیری را، که هنوز برای نوازندگان پنجه طلائی تار، نشانه توان در نوازندگی است.

باری، گمان میرود که از توجه و عنایت آهنگسازان بـه نـفس مـوسيقي،كـاسته شـده باشد. پرسه زدن در یک دستگاه و تـلاش در انتظباق شنتعر بسر يك متلودي يكتنواخت نسمى توانيد مبناي أفرينش أثاري مباندگار باشد. موسیقی سنتی ایرانسی در ایس بسیست سال موفق نشدكه دل از جوانان بربايد، زيرا با ظهور چند اثر پاپ، که چندان عـمقی هـم نداشتند، نگاه این نسل به جانب دیگر گردش کرد.

اگر در هنرهای دیگر به پوست اندازی، ابنکار و پیش روی نـباز بـاشد. در سوسیقی ایرانی رجعتی لازم است، رجعتی به دوران درویش خان، خالق، وزیری و….

<mark>آزما شماره چهارم سال ۷۸ ک</mark>یلی

بسررسي موسيقى قنوم تنزكمن بندون جست و جو در تاریخ و فرهنگ این قوم کاری دشوار است، از همین رو ابتدا نگاهی اجسمالی بسر تماریخ و فسرهنگ تسرکمنی مسی افکسنیم تا از ایس طریق به اساس و چگــونگی شکــلگیری مـوسیقی تـرکمنی نزدیک شویم.

بر اساس منابع تباریخی اقتوام ترک و مغول از جند هزار سال پیش در اطراف دریساچههای آرال، بسالخاش و رودخسانهی (به نه سئي) ميزيستهاند. حركت وكوچ اين اقوام از صحراهـاي مـغولستان طـي قـرنها صسورت يذيرفت و رفته رفته گروههاي کثیری از آنان در سمت شرقی دریاچه خزر و صحراهای وسمع أسمیای میانه پىراكىنده شدند. این قوم در منابع تاریخی با نام (أغوز) يا تركان غُز شناخته شدهاند أغوزها به دليـل دشبواری هسای طبیعی و همچنین فشار امپراطوري چين به طرف غرب و جنوب رانده شدند. به طوری کمه در قرن یازدهم میلادی در شمال ترکمنستان امروزی در نواحي اوست يورت و مان قشيلاق سياكين شدند و پس از سال ها جنگ و گريز با اقـوام بومي ضمن درآميختن بـا أنـها بـه صـورت قومى شناخته شده با نام تركمن درأمدند. گزارشهای تاریخی نشان میدهدکه اول بار تيره هايي از طوايف تركمن با پذيرفتن شرایطی که از سـوی سـلطان سـنجر تـعیین گردید رسمهٔ در دو سنوی رودخنانه اتنرک سكسنى كبزيدند بنايد كنفت هنمراه بنا مهاجرتها وكوج طولاني أغوزها به سوى أسياي ميانه خنياكرانسي حىضور داشىتندك (اوزان) سامیده مسی شدند و امروزه بسه آنسها دبخشی»<sup>(۱)</sup> میگویند. اوزان ها زبان گـویای زندگی، کوچ، شادی و اندوه مردم بوده و در میان قوم ترکمن از اعتباری معنوی بالایی برخوردار بودند. آنها به عنوان حـافظه قــوم خسود هسمراه با نبواختن ساز به قبوالي،

موسيقي تركمن، آواي حماسه وعشق جهانگیر نصری اشرفی أنا قربان قليج تقاني (Q)

داستان سرایی، حماسه سرایی و شعر خوانی پرداخته و هـم از ايـن رو سـمبل فـرهنگ و تباريخ قبوم شبناخته شيده و مبورد عبلاقه و احترام مردم بودهاند. آنها همچنین کار پُر خوانی را نیز بر عهده داشتندکه آمیزهای از حرکت، فریاد و موسیقی بلوده و در باور آترکمنان در آمادگی های رزمنی و دعنا بنرای <del>یا می</del>روزی بسته اجسرا در مسی آمنده است. شاخص ترین اوزان در فرهنگ ترکمنی بعد از اسلام فنقور قوت» أقا يا فداده غور قنوت»

کار اوزانها تا پیش از ظهور و گسترش استسلام، ريشته در آيسين شستمنيزم (Shamanism) داشت. پس از گــــــــــرويدن ترکمنان بـه ديـن اسـلام کـه بـه تـدريج و از حوالي قرن چهارم هجري صورت پذيرفت، تغییراتی نیز در مظاهر فـرهنگی آنـان پـدید . آمــد در نستيجه اوزان\هـا نـيز بـا پــذيرش و برخورد با فلسفه و ايين نو تخييراني در مضامین و روشهای ارانه هنر خود اینجاد کردند. پیدایش مدارس دینی در مَرو، بخارا و خيوه موجب شد تا شاعران و انديشهمندان بزرگی مانند ملائقس، آزادی و مختوم قلی در مسيان تسركمنان ظلهور كسنند. ايسن الديشهمندان به شلدت تبحت تأثير ادبيات کلاسیک فارسی بودهاند از همین رو ضممن تأثیر از فرهنگ و هنر ایرانی پایه گزار مکتب کلاسیک در ادبیات ترکمنی شدند. پیوستگی شعر و موسیقی در هنر فـولکلوریک اقـوام شرق و به ویژه نـفوذکـلام شـاعران بـزرگی هـمچون مـختوم قـلي مـوجب شـد تـا در بسیاری از آثار، اشتعار کملاسیک جنایگزین اشعار فولکوریک در کار اوزانها شود.

رفته رفته منظومههای موسیقیایی مـؤثر و پُرکششی همچون زهره و طاهر، شاه صنم و غریب، مه لقا و همراه، در فرهنگ ترکمنی پدیدار شدکه نسبت به آن علاوه بر تـفاوت در منتقمون و سنبک، از تنظر روش هنای

اجرایی و بیان موسیقیایی نیز تأثیراتسی را در كار آنان به همراه داشت. با اين حال هنوز هم بسمخشی از مسوسیقی تسرکمنی ریشمه در ساختارهای فرهنگی و أیبنهای شـمنیزم و کهن قوم آغـوز دارد، چـراکـه درگـیریـها و ستیزهای مداوم اقوام ترکمن و ساکنان همجوار نواحي تركمن نشين كه تا جنددهه پیش تر ادامه داشت سبب شد که این طوایف نسبت به سایر اقوام مستقر در فلات ایران و آســياي مـيانه كــمتر در جـريان مـراودات و مبادلات اجتماعي و اقتصاي با اقـوام ديگـر قرار گیر نمد، از همین رو بسیاری از سنن فرهنگی، از جمله موسیقی تـرکمنی مـیزان زیادی دست نخورده و بکر باقی ماند. شاید بسه هسمين دليسل ايسن مسوسيقي يكسى از تجريدي ترين، پيچيده ترين و در عين حــال بدوی ترین انواع موسیقی بین اقوام ساکن در سرر مین های یاد شده است.

تفاوت میان موسیقی ترکمنی با موسیقی اقوام ایرانی بسیار است که مهمترین ان عدم حضور سازهای کوبهای و موسیقی رقص و به طـور کـلی مـخدودیت در ادوات و آلات مسوسیقی است. از سسوی دیگسر میوسیقی ترکمنی به عکس موسیقی اقتوام اینرانسی بنه دلایلی که قبلاً اشاره شد بـه صـورت بسـیار محدود تحت تأثير مــوسيقى ديگــر اقــوام و ملل قرار گرفته است.

#### هقامها و سبک های موسیقی ترکمن

موسیقی ترکمن دارای چهار مقام مادر و چهار سبک مشهور است که امروزه حـدوداً بانصد آهنگ شناخته شده در این چهار مقام و چهار سبک اجرا میشود. مقامها عبارتند از: مخمس، نوایمی، غـئریق لار و تشـنید یـا تجنيس و سبکها عبارتند از: سبک خميوه

دخيوه پولي، سبک مرو دماري پولي، سبک گرگان (گرگان پولی). این سبکها در هر یک از مناطق ياد شده با توجه به مقتضيات زندگي و فرهنگی و ادبی منطقه به وجود امد.

#### مضامین در موسیقی ترکمنی

موسیقی ترکمن بر پایه چنهار موضوع استوار است، حماسی، رمـانتیک، عـرفانی و ترانههای عاشقانه و کار. نگاهی اجتمالی بته ابن چهار موضوع ميافكنيم.

#### منظومههای حماسی

موسیقی تـرکمن حـاوی أثـار حـماسی بسیاری است که قهرمانان آنها مردانی شجاع و عدالت خواه هستند. کوراوغلی بازتابی از این اندیشه در موسیقی ترکمنی است. او بـر ضد امیران و خیانها بیرمیخیزد. طبقات ستمدیده را به شورش بـر مسـتبدان دعـوت میکند. در ماجرای دزدیده شدن «دورآت» و بسه دنسبال آن «غسیرات» چــوپان و چــوپان زادههای بیابان نیز بیاریش میدهند، خیادم رنج دیده خود امیر به خدمت کوراوغلی در می أید لحظهای کوراوغلی باکاری زیرکانه در پیش چشم تمام امیران و وابستگان شـاه موفق به نشستن بر پشت غیرأت شده سپس مردانه لشكريان شباه را بنه دو نتيم ننموده از ورای دیوارهای سر به فلک کشیدهٔ قصر شاه موفق بـه رهـانيدن غـيراّت مـىشود، مـردم شادی کنان از او حمایت کرده وکوراغلی بـه همراه پسر خـوانـده قـهرمانش (عـوض) در تسمام سنفرها حسامي ستمديدگان و رننج کشیدگان میشود.

دو قهرمان نامی داستان یوسف و احمد نيزكه خود شاهزاده هستند تسليم استبداد دایی خود نمیشوند آنها ابتدا دستگاه جور و ستم خود رای شان را برمی چمینند سمپس

دختران و نو عروسان ترکمن را میتوان خوانندگان سرگشتهای دانست که سخن از حرمان میگویند.

موسیقی ترکمن حاوی آثار حماسی بسیاری است که قهرمانان آنها مردانی شجاع و عدالت خواه هستند.

<u>آزما شماره چهارم سال ۷۸ گ</u>

گسروهي چمهل نمفره از سملحشوران يمه سرکردگی آشور سردار جمع آورده، جنهت براندازی دستگان فیاسد گوزل شیاه بیه راه میافتند. آنها در این سـفر جـنگي در نـتيجه یک دسیسه اسیر و بر اثر خرواب غفلت به دست لشکریان گوزل شاه گرفتار می آیند و در زندان گوزل شاه در کنار پیرمردی زندانی و سالخورده بـه نـام بـاباقنبر بـه بـند كـثــيده می شوند...

این گونه منظومههای حماسی، به تعداد قابل توجهي در فرهنگ تركمني مشاهده می شود.

در آثــار شـــاعران كــلاسيك تـركمن از قنهرمانانی هنمانندکتوراوغنلی و پنوسف و احمد نام برده شده است به طور مثال با تير (بسهادر) نسفس در ديسوان مسكسين قبليچ، (چودر) در دیوان مختوم قلی. که خوانندگان و سرایندگان ترکمن امروزه نیز با خــوانــدن گوشه هایی از زندگی این قهرمانان حماسی در واقع مردم را به پـایداری، جـوانـمرَدی و بزرگ منشی دعوت میکنند.

#### منظومههای رمانتیک و ترانهها

مسنظومههای رمسانتیک نسیز در حسنر موسیقی ترکمن نقش عمدمای دارد. داستان زجر و مشتقی که طاهر در راه وصال زهره و غریب برای وصسال شساه صسنم کشسیده است بسیار جلذاب و شنیدنی است. گیاه بیخشی خود عاشق است و مرگ اندو مبارش معشوق را تا پایان عمر میگدازد، چنان که (سـویلی) در غم از دست دادن (دُردی بـخشی) دچـار زنسدگی انسدوه بیاری شید. در ایین داستان سویلی دختر ترکمنی است، کـه دل در گـرو سازنده <sup>(۲)</sup> و بخشی دیگری به نام دردی داده است و دُردی بخشی در جنگی قبیلهای کشته می شود. سویلی را بسه کس دیگری بسه زنبی مىدهند. يخشى دعوت شده به اين عروسى از شاگردان دُردی بوده است و همان مقامی را مستی توازد کسته دُردی بسترای مستویلی می نواخت. آتش به جان سویلی می افسد و سویلی پس از پایان یافتن أهمنگ برخلاف عسرف، سسنت ها را مسی شکند و بسی پسروا تسقاضاى اجراى دوبياره متقام رااز بيخشى مي نمايد و چون اين قطعه را (سـويلي قـيز) پسندیده است نبام (سیویلی حیالان) بر آن ماندگار می شود.

قسهرمانان منظومههايي چلون سلويلي حالان، شاه صنم و غريب و زهره و طاهر،

السابق المعادي المعادم معالم من المعدال المعدال المعدال المعدال المعدال المعدال المعدال المعدات المعدات المعدا<br>والمعدات المعدات المعدات المعدات المعدات المعدات المعدات المعدات المعدات المعدات المعدات المعدات المعدات المعد

خواهان تحول در رابطهٔ سنّتی زنان و مردان هستند و زنان و مردان را به پاکی و وفای بـه عهد فرا میخوانند. ایمن گمونه منظومههای عاشقانه و رمانتیک در مـوسیقی تـرکـمن بـه صورت نظم و نثر بر زبان بمخشىها جمارى است. علاوه بر این ترانههای بسیاری در موسیقی ترکمنی موجود است که حکایت شیرینی از عشق، زنبدگی، آرزو و کبار را ببه همراه دارند. این ترانهها نسبت بله متقامها و آوازهسای تسرکمنی از شستاب سیش تری برخوردار بوده وتكرارهاي قابل توجهي در جسملات أنسها مشبهود است. منظومهها و ترانهها از ننظر ساختمان، تكرار وكردش ملودی شبیه هم هستند و تنها تفاوت شان در طولاني بودن منظومهها و پنيوند منضموني نغمات آنهاست. در اجرای ترانبها در تبار نقش عمدهای دارد.

#### موسیقی عرفانی و حکیمانه

اشعار و سرودههای عارفانه که هـمیشه بسر زبسان بنخشی جباری بوده و هست در ادبیات و هنر موسیقی ترکمن جایگاه والایی دارد. پرورش روحی و فکری از اهـداف و تاثیرات این موسیقی است. بخشی قوم را به انسان بودن، جوانمردانـه زيسـتن وبـه فكـر كردن دعوت ميكند و شاعر سخنور تركمن مختوم قلی کـه اشــعار دُرگـونهاش بـر زبـان بخشي ها جاري است خود پايه گزار عرفان و مربی تربیت های روحی است.

#### هوديها

گروه دختران و نو عبروسان تبرکمن را می نوان بـلااســتثنا خــوانــندگان ســرگشته و پریشان حالی دانست که با سروده هایی ساده و بي پيرايه به نامهاي لعل وهودي سخن از حرمان ميگويند.

#### نگاهی به کاربرد موسیقی ترکمنی

زندگي بکنواخت ايلي، کوچ پياپي و دامپروزی موجب شیده است تیا موسیقی ترکمنی به اقتضای طبیعت ایمن زندگی بم شدت از موضوعات پیرامون خود الهام یافته و در همان راستا نیز مورد استفاده قرار گیرد. چوپانان که مجری و حافظ بخش هایی از موسیقی اصیل و ناب ترکمنی هستند.بانی هفت بند نسبتاً بلند (يدبقوم Yedebogom)

نغماتي را مينوازندكه پيوستگي عـميقي بـا چرا، جابه جایی گوسفندان و به طور کلی بـا نوع معیشت آنها دارد. علاوه بر آن بسیاری از قطعات با مضامین عاشقانه مانند صـاحب جمال، أت كـليار، أوادان كـلين كـه تـوسط دو تار نواخته می شود بـه مـوسیقی چـوبانی ترکمن در نوای نی چـوپانان جـاری است و رابطهای نزدیک با معیشت دامی دارد.

اتسا بسخش عسمده قبطعات و نبغمات مستوسيقي تستركعني تسوسط اوزان هسا و بخشیهای ترکمنی و در عروسیها به اجرا درمسی!بد در حسقیقت حسیات و تسداوم قسیمت های بیزرگی از موسیقی سازی و اواری موسیقی ترکمنی با مراسم و جشنها مرتبط است و این علی رغم تناقضی است که بسين مسضامين ايسن مسوسيقي بما مسجالس نشاطانگیز وجود دارد. بخشیهای ترکمن به واسطهٔ دوتار وکمانچه کلیهٔ مقامات آوازی و سازی قوم خود را در عروسیها ارائیه و بیان می نمایند و در حال حاضر تنها راه انتقال این موسیقی در میان نسـل جـوان از ایـن راه صورت میگیرد. بخشی ها در ایس مجالس ساعتهای متمدی با نواختن دوتار به نقالی و داستان سرایی پرداخته وکلیه مـنظومههای موسيقيايي، حسماسهها و متقامات منوسيقى ترکمنی را به اجرا در می آورند.

للسمعاي كنودكانه سيز بنراي أرامش بخشيدن به كودكان توسط مادران بمه اجرا درمني أيسد. عنلاوه بنر اينن دخشتران و نوعروسان ترکمن در اندوه دوری از کسان و نـزدیکان خـود آوازهـای غـمانگـیزی سـر مسیدهندکمه بسه هنودی شمهرت دارد. در باورهای عامیانه موسیقی به عنوان وسیلهای جهت درمان برخی از امراض نیز به کار گرفته می شود که از جمله می توان به نواختن نی برای تسکین و درمان بیماری سرخک كودكان اشاره كرد.

مولود خواني ماه ربيع الاول (ماه منولود حسفيرت مسجعد اص،) را مسي توان جنزء موسيقى أيسيني و مسذهبي تـركـمنان قــلـمداد نمودكه نظير أن توسط دختران و زنان غـالبأ در شبهای چهاردهم و بیست و هفتم ماه رمضان اجرا می شود. ذکر خوانی طیلاب در حوزهها ومدارس ديني نيز از ديگر انواع اين هنر آوازی و مذهبی در این ترکمنان است.

ألات وادوات موسيقي تركمني

دوتبار: از اصبلی ترین و عنمومی ترین

سازهای ترکمن باید از دوتار نام برد. دوتار قسدیمی ترکمن شباهت زیادی با دوتار بخشی های امروز ترکمن داشته است اگر چه تا چند دهه پیش تر به عکس امروز کلیه تارها و پردهها از نخ ابریشمین بوده است بنابر نظر كهنسالان ومحققين قوم تركمن در ساختمان دوتارهای گذشتهٔ ترکمنی نیز در انتهای کاسه و ابتدای دسته ساز و در زیر تبارها آششیق (جوز) قرار میدادندکه امروزه نیز شکـل و جایگاه قرار گرفتن آن به سیاق گذشته است.

در گذشته نام این ساز دقوییز» بوده است که طرح اولیه آن با غــاویز بــا قــومپز امــروز ترکمن هاکه سازی دهنی است شباهت داشته است. مسناسب ترین چسوب برای سیاختن دو تار از جنس درخت توت است.

امروزه در ساختمان چوبی دوتار از سه نوع درخت استفاده می شود کاسه را از چوب درخت توت نر، صفحه را از چـوب درخت توت ماده و دسته را از چوب درخت زرد آلو مىسازند دليل ايىن انتخاب كيفيت حوب صدادهی این چوب هاست.

دوتار ترکمنی دارای سپزده پرده است که با عنوان های باش (Bas)، نوایی (Navail) گــــوک لنگ (Gokleng)، قــــيامت پــرده (Sirvan - Parda)، نام گذاری شده است. کــمانچه: قـنجاق يـاکـمانچه در مـوسيقى ترکمن بعد از دو تار و در درجه دوّم اهست قرار دارد. براساس نظر محققین پـیدایش آن در موسیقی ترکمن از دو قرن متجاوز نیست. بسسنابر داسستانها و روایتهساییکه نسزد تركمن هاى خيوه موجود است اين ساز توسط تـركمن هاى خـيوه از ازبك هـا بـه عاريت كرفته شده است جنان كيه خوانيندة مشهور سبک خیو**ه مختوم قول غارلیف** در محفل جیگکه بخشی میگوید: دراست است كه كمانچه از اين جا (خيره) برخاسته است.» امروزه این ساز در خیوه دکمنچه، نامیده می شود. اگر چه از نظر طرح کلی شکل و سماختمان ايسن سماز شمباهت كماملي با کمانچههای ایرانی دارد ولی در عین حال و بڑگی خاصی دارد. کمانچهای که نوازندگان ترکمن می تواند دارای سه سیم و سه قنولاق (گوشی) است و دارای پرده بندی نیست و کاسه اَن نیز کوچک تر از کاسه کمانچهٔ ایرانی است. آرشهٔ آن کمانی چوبی شکل است و زه آن از موی دم اسب ساخته میشود. این آلت موسیقی را بخشیها در زمانهای نه چمندان دور و بعد از دو تار به کار گرفتهاند.

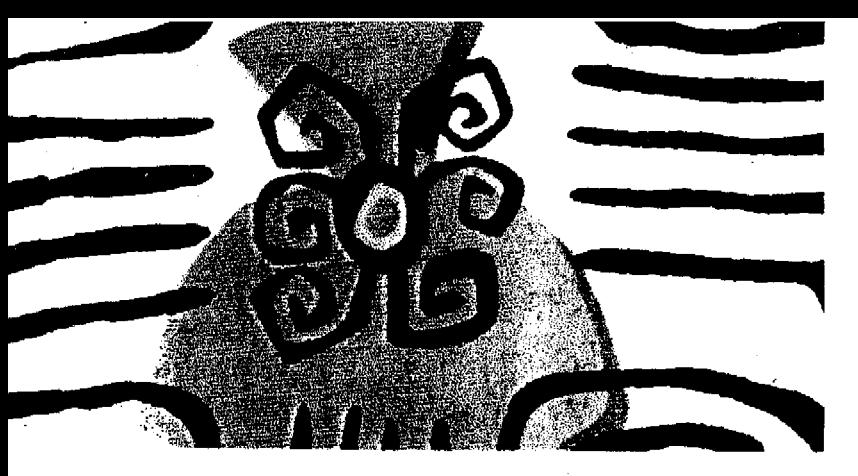

ِ کمانچه با تغییراتی تـوسط بـخشیهای تيرة يموت خيوه در موسيقى تركمن به كبار گرفته شد و رفته رفته ضمن تغييرات بيشتر وارد دیگر نیواحی و سبکهای موسیقی ترکمنی شد. در گذشته کاسه آن را از کـدوی آبي و صفحهٔ کاسه را از پوست خشک کرده آهو تارهای آرشه را از تار موهای بال بـا دم اسب درست مىكردندكه هنگام نواختن هر چند وقت یک بار برای شفاف تر شدن صدا آن را به سقّز میکشیدند.

بسخشی ها و کسانچه نوزان ترکمن با تغییرات*ی ک*ه در شکل ساختمان ایـن سـاز دادهاند توانستهاند آن را مبدل به یکی از ادوت عمومی در موسیقی ترکمن کرده ودر کنار دوتار قرار دهند. امروزه این ساز راوی کسلیه مسقامهای منوسیقی تنزکمنی بنوده و بخشيءا توسط كمانچه سبك هاى مختلف موسيقى تركمن را اجرا مى كنند، اما برخلاف دوتار بـه تـنهایی در کـار خـوانـندگی مـورد استفاده قىرار نىمىگيرد و پىيوسته بىا دوتبار همراه است.

تودیک یا نمی: تودیک باغشی (خواننده با همراهی نی) شیوهای است که خوانشدگان مقامها را در پاسخ نی میخوانند. و این سـاز بین چوپانان متداول است. نی نواز در دهانه یک نی هفت بند میدمد و خوانندهای خوش لحن به أن پاسخ مي دهد. تـوديک بـاغشي.ها گاهی شب ها در جمع روستاییان و گاهی نیز به هنگام روز و در مراتع در جــمع چــوپانان میهمان چند پیاله چای ایشان شده و ترانبه سرایی می نمایند. نبی ترکمنی از سـه نـوع ا تشكيل شده است:

١. قارقي توديك يا يد بغين (هفت بند) ۲. دللی تردیک (زبانه دار) ۳.قوشه تودیک (جفت نی) قسارقي تـوديك: طـول أن حـدوداً جـهل

سانتیمتر است. ابتدا و انتهای نبی بیاز است. ابسن ساز در قسمت فرقانی دارای چمهار سوراخ و در قسمت زیرین نیز دارای یک سوراخ است. نی نواز برای نواخش این ساز دو دندان پیشین از فک بالا را روی لبه دهانه قرار میدهدو در ئی میدمد.

دللی تودیک: (نی زبانه دار) جـزو ادواتـی است که دارای عمومیت چـندانـی نـیست و اندازءاش یک وجب بیشتر نیست و هنگام نواختن مىتوان كلمات تزانبه راببه وضبوح

فهميذ. قوشه تودیک: (جفت نی) از دو نی کوچک و به هم بسته تشکیل شده که امروزه تنقریباً منسوخ است.

زنبورک: (غوبوز) سازی دهنی است آهنی و چوبی که نوع چوبی آن امروزه مورد استفاده ندارد. نوع چوبی این ساز آخرین بار به سال ۱۳۴۸ در روستای کریم ایشمان قبلااله دیبده شده است. زنبورک تنها تنوسط دختران و زنان در جشنها و اعیاد استفاده میشود.

۱ - از چسند سسده پیش تر در فرهنگ شفاهی ترکمنی نام بخشی جایگزین اوزان شده است در اشعار مختوم پيوسته اوزان و بخشي مترادف هسم مورد استفاده قرار گرفته است. امروزه بخشی بـه نوازندگان و خوانندگانی گفته میشودکه مجری مقامات، منظومهها، حماسهها و نقلهای ترکمنی

٢ - وازة سازنده از ادبيات فارسي به فرهنگ ترکمنی انتقال بافت که در زبان این قوم به منرمندان موسيقي اطلاق مي شود.

<mark>آزما شماره چهارم سال ۷۸ گ</mark>یلی

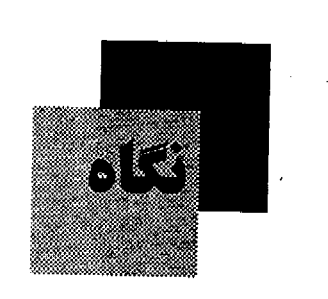

#### ماه میرداد و تیجربه شکست و پیر وزی

ماه مرداد همیشه ایدآور دو رویداد مهم در تاریخ ایران است. رویندادهایی کنه هنر کسدام نبتقطه پسایانی بسودند بس دورءای از مبارزات مردم ايىن سىرزمين بىراي استقرار حکومت قانون و دست یافتن به حقوقی ک از آنان سلب شده بود.

یکی از این دو رویـداد جشـن پـیروزی مشروطه خواهان بوددر چهاردهم مردادماه، روزی سرشار از شوق و شادمانی مردمی که عبليه استبداد رسبوب كبرده در تباريخ ايبن سرزمين به پا خواسته بودند و سرانجام دربار قاجار را تا واداشتند استقرار حکومت قانون را بپذیرند و این آغازی بود بردوران تاز،ای که هر چند پایدار نماند اما این پیام را در خود داشت که: نه حکومت ها سایه خدا هستند و صاحب جان و مـال و انـديشه مردم و نه مردم رعیت حساکسان و منوم نرمی که بازیچه دست استبداد باشند.

دومين رويداد اما نقطه پايان يأس أميزي بودکه بر مبارزات مردم عـليه خـودکامگي دربار پهلوي كذاشته شد.

روز بیست و هشتم مردادمـاه سـال ۳۲، چىماقداران خىريدارى شىدە با دلارھاي أمريكايي و نظاميان دست نشانده و مـزدور بیگانه برای سرکوب مردمی که علیه استبداد شاه، به پا خواسته بودند و اماده میشدند تبا یکبار دیگر پیروزی خود را بر خمودکامگان جشن بگیرند. بسیج شدند و پیش از تـمام شدن روز با سرکوب مردم به ضرب چوب و چــماق و ســر نــیزه بـار دیگـر اسـتبداد را بر سرنوشت خود و مردم حاکم کردند و بنا وقياحت كبودتاي نيكيني راكبه ببا حسايت

الله آزما شماره چهارم سال ۷۸<br>ا

ِ سازمان سیا و با چوب و چماق کشی گروهی اراذل و اوباش و افرادی چون شعبان بسی خ به ثمر رسید دقیام ملی، خواندند. اما چهاردهم و بیست و هشتم مرداد ماه جدا از شادمانی کم دوام مردم به خـاطر اسـتقرار مشروطیت و شکست تلخ أنها در بیست و هشتم مرداد ۳۲، هر دو در بطن خود یک پیام داشتند و آن این که آزادی را می توان به دست آورد اما بر ای حفظ آن درایت و تـدبیر لازم است و اگر نباشد این تدبیر، خودکامگان ب آسانی آن را از میان خواهند برد چـنانکه در سالهای پس از استقرار مشـروطیت چـنین کردند و در مراد ماه ۳۲ نیز.

#### حريم شكننده امنيت جوانان

مطالعات آماری اسجام شده بـر روی . ۲۲۰۰ نوجوان مشغول بله تنحصيل در دوره راهنمایی و دبیرستانهای تهران که در گروه سنی ۱۴ تا ۱۸ سال قرار دارنید نشیان دادک حدود ۶۰ درصد آنها بعنی نزدیک به یکهزار و ششنصد تنفر مورد آزارهای جنسمی و روانی قرار گرفتهاند.

در این جامعه آماری که بیش از نیمی از آن را دختران تشكيل مي دادند ۱۰۶ نفر اعلام کردندکه یک بار و یا بیشتر مورد أزار جنسی قرار گرفتهاند.

بر اساس مطالعات انجام شنده بنر روی این گروه مشخص شدکه ۶۱درصد آنها مورد آزارهای جسمی، ۳۳ درصد تحت آزارهای روانی و ۶/۶درصد در معرض آزار جنسی قرار گرفتهاند که در ۶۹ درصد موارد قرد آزاردهنده از اعضای خانواده بوده است و ٢٠ درصد از اين افراد نيز از آشنايان فاميل بودهاند بررسی انجام شده حاکی از آن است که رابطه مستقیمی بین کودک آزاری و میزان ′ افسر دگی کو دکان و جو د دارد.

هسمچنین بررسی های انجام شده در ممورد كسودكان بمزهكار نشبان مبىدهدكيه نوجوان برهكار بيشتر در سنين ١۴ تا ١٧ سالگی مرتکب جرم میشوند که این جراثم به ترتیب عبارتند از سرقت، ضـرب و شـتم قستل و در اخسرین رده جسدول بـزهکاری جراثم جنسي قرار دارد نتيجه اين بررسيها نشان داده است که یکی از مهمترین عوامل بزهکاری نوجوانان و جوانان ترک تـحصيل و يا عدم اشتغال به تحصيل بوده است.

## دوكتاب ارزان **و ایثارهای فرهنگی!**

سالهاست که درباره مشکلات نشـر در کشور می شنویم، می نویسم و می خوانیم و از این که کتاب گران است و قبدرت خرید جماعت كتابخوان كم. و همواره در كنار اين شنيدهما و نوشتهها و گفتهها، شعار ايثارهاي فرهنگی را شنیدهایم و شباهد ببودهاییم ک بسسیاری از دست انسدرکاران نشسر کشور چگونه در مصاحبهها و گفته هـايشان سـنگ فعالیتهای فرهنگی را به سینه میزنند.

امسا هسمه اينن كنفتهها و شسيدهها كناه بر اساس مصادیقی عینی، چیز دیگری از آب در می آید. چندی پیش دو مجموعه با نامهای دسامون، غزل بازان های سنگی» در ۲۱۴ صفحه و فشیدرهای چنهار پنر» در ۱۸۲ از سرودههای غزل تاج بمخش ممنتشر شمد با قیمت پشت جلد ۱۰۰ تومان یـعنی کـمتر از پول کاغذ مصرف شده.

غزل تاجبخش شاعر اين دو مجموعه، اشعاری را در این دو مجموعه ارائیه کرده است که بسیاری از آنها چه به لحاظ مفهوم و چه ساختار از اشعار ارائه شده در کتابهای ۵۰ صفحعهای با قیمت ۷۰۰ تومان زیباتر و اززشمندتر است او با پرداخت سوبسید و تفاوت قیمت چاپ و فروش کتابها بـرای آن که کتابهایش در این بیازار گیران و اشتفته راحت تر به دست مخاطب برسد ترجيح دأده قسیمت روی جسلد آن هنا را بنه ۱۰۰ تنومان بر ساند.

اما به همین دلیل و ظاهراً بدون توجه به انگیزههای فـرهنگی، هـیچ نـاشر و پـبخش کنندهای به دلیل درآمد کسم نساشی از فسروش كتاب صد تومانى! حاضر نشده است كتاب را توزيع كند أيا واقعاً در چنين شرايطي باز هم برخی از ناشران از ایثارهای فرهنگی حرف خواهند زد. خوشبختانه دو کتاب یاد شده به حمت دوستان شاعر فروخته شدو تمام اما از ایئارگران فرهنگی باید پرسید, ایثار فقط در راه کتاب های پرفروش است و یا.....

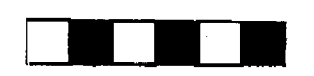

## پایان شوم دیکتاتورها

دیکتاتورها هسپشه شومترین پایان را داشتهاند، بسیاری از آنسها آخرین روزهای زندگی شان را در وحشت و دلهره و ناامیدی منحض و در شنرایسطی کنه هنمه غیروز و قدرتشان راله شده میدیدند و ترس از انتقام آزار شسنان مسنى داده سننهرى كبر دهائيد. نسازدیک تسترین نستمونه از ایسن دست مــحمدرضاپهلوی بــودکـه حـتی در بسـتر بیماری نیز احسناس میرکرد هنمه آننچه در اطراف او قرار دارد تـهدید کـننده و مـرگبار است و در چنین شرایطی حتی توانایی این را نداشت که احساس ترحمی را بـه بـرانگـیزد وضعيت پدرش نيز در جزيره موريس بهتر از او نبود.

هیتلر که در روزهای اوج قدرت خبو د، هر ناممکنی را ممکن میدید به هنگام سقوط برلن چنان درهم شكسته شدكه نتوانست ادامــه زنــدگی را دوام بــیاورد و دست بــه خودکشی زد.

استالین که به هنگام فرمانروایی هزاران . نفر از روشنفکران روسیه و مخالفان خود را يسبه جنبوخه أعسلنام سنتهرده يسود وايسنا در بسازداشت گساههای مسیبری بسه دام مرگ انداخت در شرایطی به نقطه پایان رسیدکه وقستی نسزدیکترین پسارانش بیه تساشای جنازءاش أمدند نتوانستند حالت تهوع خود را بنهان كنند.

پــايان زنــدگي ايــنان و روزهــاي پــاياني بسیاری دیگر از، دیکتاتورهایی که محکوم به اعدام شدند و دیکتاتورهایی که طومار زندگی شان به دست افرادی که بیش از هسه مورد اعتمادشان بودنددر هم پیچیده شد. در واقسع بسیامی است از مسسوی تباریخ مرای صاحبان قدرت و عجیب این که بسیاری از قبار تمندان تنا زمنانی کنه پیر مسیند قیدرت نشستهاند قادر به درک این پیام نیستند و زمانی این توانایی را می بابند که خود در شرایط نمونههای تاریخی هم فکران خود قسرار گسرفته بساشند. و أكبوستينو پينوشه دیکتاتور سابق شیلی نیز یکی از انهاست.

او که در زمان فرمانرواییاش بـر شـیلی قدرت مطلق این کشور به حساب می امد و هزاران نفر از مردم و روشنفکران این کشور تنها به جرم این که با او موافق نبودند به جوخههای اعدام سپرده شدند اینک در سن

پسیری و در شسرایسطی کنه بنیماری آزارش مسی دهد فلقط نیازمند کسی تبرحتم است، ترجمی که میلونها نفر از مردم شیلی و سراسر جهان منصفانه از او دریغ میکنند و معتقدند کـه تـرحـم در حـق او يـعني تـائيد ظلمی که پینوشه در حق میلیونها نفر از مردم كشورش روا داشته است.

أكوستينو پينوشه چندين ماه قبل براي درسان بممارىاش عبارم انگىليس شد بيه محض ورودبه این کشور بله چنگ قیانون افستاد و مسدافسعان حسقوق بشسر خبواسستار بازداشت و محاکمه وی شدند و این چیزی بسودکسه دیکستانور هسرگز نسمی توانست پیش بینی کند. از آن زمان تاکنون، پینوشه که تنصور تنمیکرد پس از تنزک ارام مسند فرمانروایی و در حالی که در شیلی عنوان سناتور دارد گرفتار چنین مصیبتی بشمود در انتظار تعيين تكليف و اين كـه سـرانـجام در کجا محاکمه خواهد شد به سر میبرد.

دولت اسبانيا از مقامات انگليس خواسته است تا وی را برای محاکمه به اسپانیا تحویل دهند. در این حال برخی از مقامات قبضایی انگلیس اصرار دارندکه پینوشه در همانجاکه بازداشت شده، محاکمه بشــود و اخــيراً سيز کشنورهای فرانسه و سوئیس خواستار محاکمه پینوشه در دادگاههای خود شدهاند.

دیکتاتور بیمار اینک در برابـر واقـعیتی قسرار داردكـه هـرگز انـتظار أن را نـداشت. تسلاش های دوستان او برای رهایی اش از چنگال عدالت حتی به این بهانه که پیر مرد در آستانه مرگ است به نتیجهای نرسید و او ناچار است در برابر سرنوشتی که برایش رقسم خرورده است تسبليم شنود هنمجون بسپاری دیگر از دیکتاتورهاکه جز تسلیم در بسرابسر بمايان شبوم زنيدكي خبود جبارهاي نداشتند.

#### رینر ماریا ریلکه در مجموعه زمان

معرفي و بازشناخت نـام داران عـرصه ادبیات نوشتاری همیشه و در هر نسلمی یک ضرورت است و هم از این روست که وینژه نامه، راینر ماریا ریلکه که نخستین مجموعه از دوره جدیدکتاب زمان بـه شــمار مـی[ید، ارزشمند جلوه میکند.

رایتر ماریا ریلکه که در چهارم دسامبر ۱۸۷۵ در پراک بـه دنـیا آمـد یکـی از تأثـیر

گذارترین شباعران اروپیا بین ادبیات عنصر خود و بعد از آن بود. و به گفته «جفری پین» داو شاعری بودکه مسیر شعر تو معاصر را طراحی کرد».

در و یژه نامه رینر ماریاریلکهکه زیر نظر عبدالحسین أل رسول و با تلاش و همکاری على عبدالهى متشر شده است يادداشتهاى درباره زندگی شاعر و آثار او جمع آمده است و در علین حسال بسرای شناخت بیشتر او نقدهایی درباره برخمی از آثـارش بـه هـمراه شانزده شعر ترجمه شده در این مجموعه به چاپ رسیده است. اگر چه تلاش ارزشـمند گـردآورندگان مـجموعه در خـور تـحسين است اما برخی سهل انگباری ها را در تنظیم آن نمي توان ناديده گرفت از جـمله ايـن كـه مجموعه فباقد فبهرست است و استفاده از عکس هسایی کنه گناه چسندان ضنز و رتی نسمداشسته است. و بسه اعستبار مسجموعه الطمه مىزند.

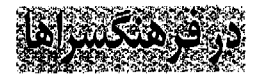

#### آوای انسانی در موسیق*ی کلاس*یک

در ادامــه بـرنامههای پـژوهشی واحـد مسوسيقي فمسرحنگسراي نسمياوران روز چهارشنبه سيزدهم مرداد ماه دومين بىرنامه أوای انسانی در موسبقی کلاسیک برگزار شد. در این برنامه امیر صراف در مورد اپـرا در دورههای کلاسیک و رمانتیک سخن گفت و قطعاتی از موسیقی کلاسیک در ارتباط بـا موضوع برنامه به اجرا درامد.

#### **کارگاه تخصصی نقد شعر**

واحمد فمرهنگ و ادب فمرهنگسراي بهمن يك كارگاه تخصصي نقدو تحليل شعر تشكيل داد. و اعلام كرد كه شركت كـنندگان در این کارگاه لزوماً باید کسانی باشند ک به صورت حرفهاي در زمينه شعر فعاليت دارند و أثمارشان يمه طمور جملدي و مستمر در . مطبوعات چـاب شـده و يـا داراي مـجموعه شعر هستند. به این ترتیب امکان استفاده از این کارگاه برای شاعران جوانی کـه أشارشان به طور جدي! در مطبوعات چاپ نمي شود امکانپذیر نبود درحالی که ظاهراً این گروه بیشتر نیازمند شىركت در چىين جىلسانى مستند.

<mark>آزما شماره چهارم سال ۷۸</mark><br>-

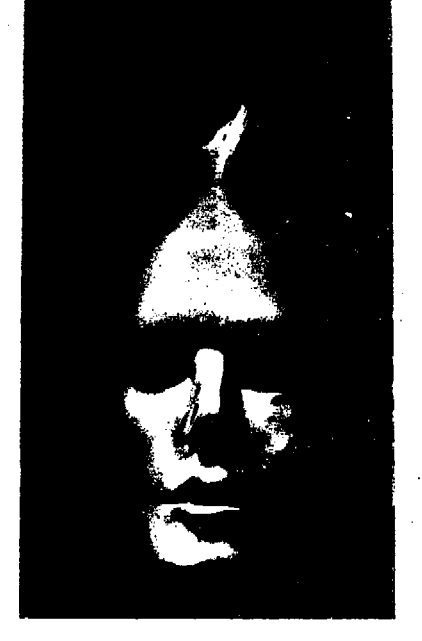

نقابها بر دیوار نگارخانه بر*گ* 

نسمايش أثمار كحمنج نكبارههاي ليخند الفت منش، با عنوان دنقاب، يـا دمـاسك، در گالری شماره ۳ نگارخانه برگ، از تاریخ ۱۴ تیرماه أغاز شبدک ببه مبدت ۱۰ روز ادامیه داشت. بیش از شصت اثر حنجمی ددر این نمايشگاه-اغاز حضور رسمي هنرمند جوان را، در میدان کار حرفهای هنرهای تجسمی اعلام ميدارد. مجموعه آثار به نمايش أمده، با تفاوت فاحش نمره ارزشی، از کمترین تا بر ترین اثر، حکایت از شتابزدگی در برپایی آن دارد. در حالی کـه، دست کـم بـیست اثـر می توانست، دست چمین شده و به نمایش درآید. ظاهراً هدف، سیر تکوین یک سـوژه (نمایش نمادین اسطورهای) برای انجام یک پروژهٔ دانشگاهی بودکه این آشفتگی ارزشی رابین کارها موجب شد.

در ساخت این ماسکها کاغذ، چسب، متفتول، چنوب، قبطعات دور رينز، وسنايل مصرفي پلاستيكي يا فلزي .... همچنين مواد مجسمه سازی، به کار رفته است. بسیاری از کارها با متراکم کردن باطلههای روزنامه ببه شسيوه (بسابيه مباشه) سياخته شيده و بيعضاً كبارهاي مجسمهاي فراهيم أمده از اشياء دورريز است.

ان آزما شماره چهارم سال ۷۸

از میان آثار به نمایش درآمده لبخند **الفت منش، می توان چـند اثـر مـمتاز را بـه** راحتی از آثار برگزیده او. و آثار برگزید.اش را از بقیه کارها ـکه در حـد اسـباب بـازی یـا کار دستی های خانگی خانمهاست جدا کرد.

در کارهای برگزیده، فکر، توام با زیبایی و اجسرای محکم ـ بـدون الگـو بـرداری از کارهای دیگران ـبـه چشــم میخورد. (متأسفانه این آثار بدون نام ارائه شده است.) از کار های خوب او، صور تکی است متفکر و مغموم تا پیشانی که از پیشانی تا پس سر او را قفسهای فلزی تشکیل میدهد.

کار دیگر الفت منش، چهرهٔ گیاوی کش آمنده ـکه بنین حنجم و سطح کنار شده ـ زیباست ولی نسخه دست اولی به حساب نمی آید و به راحتی پادآور بـعضی کـارهای پيکاسو است.

َ دو اثر ممتاز او که فاصله بسیاری با همهٔ کارها دارد. دو صورتک نیلگون مستقل است که در کنار هم به نمایش گذاشته شده. در هر دو چهره، دفرماسیون با مهارت تمام به اجرا درآمده است. چنهرهای کنه بنینی، از ابنووی راست به شکل، مارمولکی استداد سی بابد و چند شي پرپيچ و تاب در تمام خطوط چهره منتشر مىىشود؛ و صىورتك مستقل ديگىر؛ برخوردار از هـمان شـيوه دفـرماسيون: تک شاخی پر پیشانی، روئیده دارد.

این دو اثر \_به ویژه ـ توان مندی لبخند الفت مستش را، در خلق آثار بكر، زيبا و جذاب نشان ميدهد؛ و به اين اعتقاد، نـقطه اًغازی است. برای اَفرینش اثار تجسمی نـو و زیسپاک مسی توانید بیا تنمییز و تنفکیک ارزشهای هنری از غیر هنری، گامی محکم در مسیدان هنرهای تنجسمی اینران امروز بردارد و از این دست آثاری، عرضه داردکه در آنها نگاهی تبازه و مستقل ببا سعیارهای زيباشناسي داشته باشد.

نمایشگاه*ی که ن*ماند

یک تکه کرچک کاغذ سفید یا متنی دست نویس و طرحی ساده،کارت دعوت به نمایشگاه نقاشی نازنین پوینده بود. نازنين، دختر هفده ساله محمد جنعفر پوینده نویسنده و مترجم معروف که یکی از قربانیان قتلهای همحفلی، بود نقاش است و

دلبسته هنر اما بیشتر از آن به حضور موثر در جامعهاش علاقهمند است و شايد بـه هـمين دلیل به فکر بر پایی نمایشگاه افتاد و این کـه فرصتي بسازد براي ايجاد ارتباط با مردم.

نازنین پوینده در این نمایشگاه کـه قـرار بوداز بيست وششم تابيست و هشتم تيرماه دایر باشد. اما به دلایلی در همان نخستین روز برچیده شد، نقشهای روی سرامیک، سفال، شمع و کارت را به نمایش گذاشته بود نقش هایی ساده و کناه خنام کنه بنا هنمه ی سادگی اش نمایانگر ذهنی پویا و صداقتی بسی شسانبه بود و سرشار از ظرافت های احساس بک دختر جوان.

۱۰ کر چه علاقمندان احتمالی دیدار از این نمایشگاه به دلیل تعطیل زود هنگام آن موفق به دیدار آنار نازنین پـوینده نشـدند امـا ایـن انتظار در آنها بیدار شدکه در آینده و شاید در فرصتی مناسب تـماشاگـر أثـار پـوینده در ، پىمايشگاھى ديگر باشند.

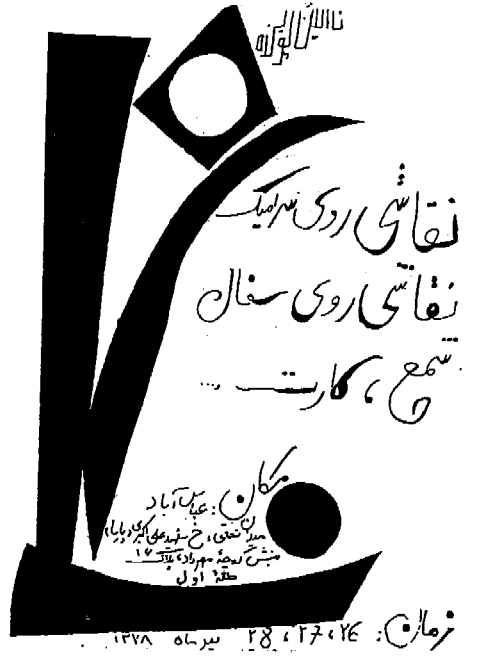

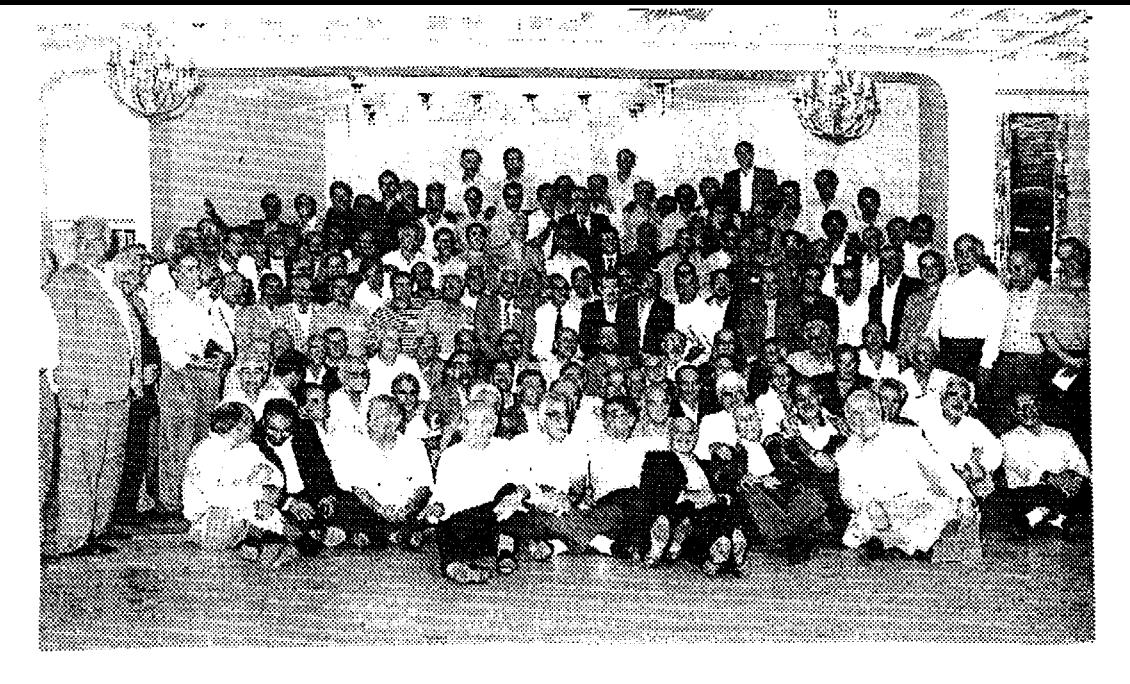

# همکلاسیهای سابق بعد از 40 سال درکنار هم

هفته اول مهرماه بود که بیش از دویست <sup>-</sup>نفر از شاگردان دبمبرستان پسرانـه پـهلوي سابق دورهم جمع شدند تا خياطرات دوران تحصيل و زمان همكلاسي بودن را بار ديگر زنده كنند. آن هم باعد از سلي و پنج سال. همكلاسي هاي ديروز حالا مردان ميانسالي بودند و هر کدام صناحب شنغل و پست و مقامی اما انگار در زیر سقف سالنی که محل تجمعشان بود، سن و سال را فراموش کردند و سپیدی موها باعث نشدکه سالهای پیر حیاحوی نوجوانی وجوانی را به یاد نیاورند و انگار آنجا مدرسه بود و آنها همان شاگردان شلوغ و أرامشناپذير.

اما در جمع ایین دانش آموزان سابق، افراد دیگری هم بودند، افرادی که هر کدام به شکلی در دوران تحصیل آنها نـقش داشـتند. مدیر و ناظم دبیرستان، چند تن از معلمها و حتى لوازم التحرير فروش نزديك مدرسه.

ناصر مرادی که به همراه محمد کنزمانی همکلاسی سابقاش بانی تشکیل این جمع خاطره انگيز شده است ميگويد: من در سال ١٣٣٥ وارد اين دبيرستان شدم و سالهاي تحصیل در این دبیرستان کـه درخـیابان ری بود چنان خاطراتی در ذهنم باقی گذاشت که حركز تمى تواتم أتنها را قبرامبوش كنتم وابنه

هسمين دليـل هـميشّه أرزو داشـتم دوسـتان دوران تحصیل در این دبیرستان را پیداکنم و با اَنها ارتباط بیشتری داشته باشم تا این ک بــــالاخره ۵ ســـــال قــبل بــيست نــفر از همکلاسی های سابقم را پیداکردم و سه سال بعد جمع هـمکلاسی،های سـابق بـه ۸۰ نـفر رسید و همه تصمیم گرفتیم که بقیه شاگردان و معلمان و كاركنان دبيرستان را هم پيداكنيم و حاصل این تلاشها یک جمع ۲۰۵ نفره شد که امروز دور هم جمع شدهاند.

محمد کرمانی یکی دیگر از شاگردان سسابق مددرسه کنه بسرای بسرپایی جسمع همکلاسی ها پا به پای مرادی تلاش کرده است میگوید حالاکه همکلاسی ها را پیدا كردهايم ميخواهيم به اين تجمع رسميت بدهيم به عنوان يك تشكيل دوستانه هـيأت امستاء داشسته بساشيم و بسرنامهای بسرای فعالیتهای اجتماعی دوستانه، مثلاً بیاری رساندن به برخی از دوستان سابق که احتمالاً مشکــل مــالی دارنــد و یــاکــمک بـه حـل. گرفتاریهای دیگر دوستان به هر حال مسایلیم کسه از ایسن بسا هسم بسودن بسهره بيشتري ببريم.

دکتر حسین باهر استاد دانشگاه و شاگرد سابق دبیرستان پهلوی سابق که در این جمع

حمضور داشت ضمن صحبتهايي براي همکلاسی ها و هم مدرسهای های سابق خود با تاکید بر این که روح انسان نیازمند تـغذیه است و احساس شادی و شادمانی زمانی می توانيد وجبود داشته بياشد كيه انسيان از آرامش روحى بىرخىوردار بىاشد. و روابىط انسانی و صمیمانه با دیگران میتواند تا حد بسیار بالایی این آرامش و لذت روحی را فراهم سازد. گفت از این که بعد از سال ها هم مدرسهایهای سابق خنود را سیبیند واقنعاً خوشحال است.

ناصر مرادي باني اين جلسه مي گويد: وجود روابط صميمانه و انسـاني بـين افـراد می نواند بسمیاری از مشکلات اجتماعی و فردی مردم را حل کند و اگر این روابط ریشه در گسذشتههای دور داشسته بساشد مسسلماً صميمانهتر وكار سازتر خواهندبودوبيه همین دلیل ما تلاش کردیم که همه ی دوستان دوره تحصیل را دور هم جمع کنیم و از توان چنین تجمعی علاوه بر این که برای ما ارزش معنوی و احساسی بالایی دارد برای کمک به يكديگر نيز بهره بگيريم. مرادي از كليه دانش أمسوزان دبسيرستان بسهلوى سسابق خرواست در صورتی که مایلند به جمع همکلاسیهای سابق خود بپیوندند با تلفن شماره ۶۴۳۳۶۷۷ تماس بگیرند.

<mark>آزما شماره چهارم سال ۷۸ گ</mark>فتا

«چماق» بر وزن «ســماق» ابـزاری را گویند که جمجمه را به لطافت متلاشی نموده مغر را از منخرين خارج گردانيد و استخوان چماق خوار را نرم سازدو سبلت چماق دار را چرب.

گفتهاند: چماق ابزاریست باستانی با خیاصیتی داستانی! بلد هنیت است اما خوش خوراك! بدانگونه كه برخي چماق خوارن را اولین ضربه چنان چشته خـور کند که تا دم مر گ از چماق خواری دست برنکشند و اگر چماق داری نباشدکه آنان را به ضربهای بنوازد، خود خویشتن را به ضزب چماق له و لورده کنند چنانکه در سنه یکهزار و سیصد و هفتاد و چــند، در قسریه امسیرآباد و متخلهای متوسوم بنه دخوابگ!ه دانشــجویان، گــروهی چـنین كردند و حظ وافر بردند!

جماق را خاصیت چرب کنندگی سبلت بسیار است و برخی چماقداران را سبلت چنان چرب شودکه تا هفت پشت از چربی اَن گردن سـتبر ســازند و شکــم چون طبل. أوردهانـدکـه شـباهت لفـظ دچــماق، بــا دســماق، از آن روست کـه چــماقداران را پــیش از چــماق کشــی چلوکباب مفصل دهند با سماق فراوان و از این روست که **«چماق،** با «سـماق» در لفظ نـزديک است و در مـعني، اَن يکـي ۔ مقدمہ این یکی۔

برخی از تلذکره نویسان گفتهاند: نخستین چماق در سنه سیصد و چهل و چند به هنگامی کنه (عنلم خیانه جندی شاپور، در پلاد عجم معمور بود و در آن پرورش مغز مىكردند ساخته و پرداخته شد و نخستین چماق سـاز و چـماقدار، گردن ستبري بود از طايفه (حمقا) كه در سرزمینی موسوم به الاتسان، میزیستند. این طایفه کـه عـداوتـی سـخت بـا مـغز داشتند نخستین قومی بودندکه گردوی بی مغز را پروردند و هسته زردآلو را از مسغر تسهى سساختند و چماق رااز آن رو ساختند و سرش را چـون اتـوپوز،

پارداخستند کسه منغز را نمیکو متلاشی مینمود. و نخستین بار در «عـلم خـانه جندي شاپور، بود كــه كـاراًيــي چــماق بسیازموزدندو تسا سسالها از برکات آن بياسودند.

#### جماق في تذكرة السلاطين

O برخی از تدکره نویسان را عقیده بر این است که چماق را نخستین بار یکی از خادمان دربار دسلطان فلاناالدين فىلان» کشف و آن را همراه با قصیدهای موسوم بە چماقيە بــە پـيشگاه سـلطان پـيشكش نمود و هم در آن قصیده بودکه خاصیت چماق را در بسط عدالت و حفظ آرامش و امنیت! به عرض رسانیده و به پـاداش، جایگاهی در خور یافت.

گویند کاشف چماق که از آن پس بـا لقب جسماق السسلطنه سساليان دراز به مبارکی عمر فرمود! پیش از کشف ایمن وسیله عـدلیه! در خـورش خـانه شـاهي بادمجان دور قاب میچید و در این کبار چنان مهارتی داشت کـه سـلطان فـريفته بادمجان شد و اكر روزي صد بار بادمجان خوردي، نصف شب نيز خواب بادمجان دیسدی و بادمجان، بادمجان گریان از خواب ورپريدي!

گفتهاند: چند صدو شصت و اندسال پیش چماق داران را مــنزلتی بــــیار بــود چستان کـه بـرخمی از آنـان در بـرجهای شیشهای میزیستند و سوار بر مرکب هایی که آن را «یاماها» میگفتند و از نسل شتران دو کوهان بود در بلاد محروسه جولان میدادند و در چشم بىرهم زدنمى أنسجاكمه ببايد حياضر شيده و چيماق برميكشيدندو عربده كنان چماق خوارن· را نواخته طايفه آنان را از خواهر و مـادر گرفته تا جلدو آبادو زنلده و مرده ببه دشنامهای بس ملیح تکان همی دادند. این جماعت را ارج و قرب چنان بود که جریدههایی را به خدمت آنان گذاشته و دهدلاین،هادر این جراید به ذکر منقبت مقدمهای

<u>بىر</u> چُماق

شناسي

ديپلماتيك

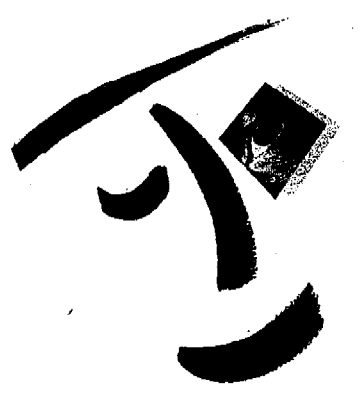

به قلم عنصر مشکوک

اسمباره از ما شماره چهارم سال ۷۸<br>مورد از مان شماره چهارم سال

Sample output to test PDF Combine only

آنان اختصاص می یافت.

شیخ ابواسحاق پشت کوهی یکی از مفسران صاحب نام که مکتوبات بسیار در مسورد چسماق و چسماق کشمی دارد. چماقداران را از طـايفه اجـنبه شــمرده و میگوید: چماق داران را قدرتی است که به وقت ضرورت آنان را غیب گرداند و به وقت مصلحت در طرفة العيني حاضر سازد. این جماعت را قابلیت این است که هر جا مصلحت باشد ظاهر شوندو بكوبندو بشكنندو أتش زنندوبه ناكهان به غیبت روند چنان که هیچ تنابند.ای را به أنان دست رسی نباشد و هر سوراخ و سنبه راکه بگردند آنان را نیابند و هــم از ایسن روست کنه قسرنی است هسمهی مـــــاموران و مـــعذوران و مســـثولان و مسسربوطان و غسیر مسربوطان آنسان را میجویند بی آنکه محض رضای خدا یکمی را یافته باشند و ایمن از عجایب خلقت این مخلوق است که هزاران چشم آنسها را مى بيند و هـزاران دست آنـها را می جوید و یکی به دست نمی آید!

### توصیههای أكادمیك

0 بــه مسئولان دانشگـاهي كشـور پیشنهاد میشود کلیه قبول شدگان کنکور امسال را مورد معاینه روانی قرار داده و از ورود آن گروه از قبول شدگانی که عادت يبه خبرد زنبي! دارنند و ننصف شب هنا خودشان را با ضربات چـماق له و لورده مســــیکنند و چشــــــــمشان را از کــــاسه درمسی آورنسد و قبلم پیای خبودشان را مىي شكنند جىلوگيرى كىنند. ھىمچنين مسسئولان خسوابكناهها متوظفند شبها دانشسسمجويان را بسسا زنسسجير بسسه تختخواب هبايشان ببندند جبون اخبرا چند تن از دانشجویان که دچار بیماری خودآزاري و خودزني و خود له و لورده كني هستند، نصف شب خودشان را لاي بستو پمچیده و از پمنجرههای خموابگاه انسداخستند بمائين ضمناً ببه مسئولان خوابگاهها توصیه میشود از قىرار دادن

هرگونه وسایل آتش زا از جمله کبریت، فسندک و سسنگ چمخماق در دسترس دانشجويان جلوگيري كنند تا امكان اين که آنها وسایلشان را آتش بـزنند و بـرای بندنام كنزدن نتيروهاي منحترم وامتعهد فشار ننه مـن غـريبم در بـياورند از بـين برود.

يند حكيمانه

● اگر ميخواهيد راحت نان بخوريد سمعي كنيد حتمأ از انرخ روز؛ اطلاع داشته باشید در غیر این صـورت مـمکن است به جای نان أجر میل بفرمائید.

چند پیشنهاد برای استقرار در مواضع جدید

از آنجاكه اخيراً برخيي از افراد وابسته به بعضی از جناحهای سیاسی تصمیم گرفتهاند در مجالس و محافل رسـمي و غير رسمي با نوعي لبخند ژوكوند حاضر شدوند ويا ابراز تاسف بابت بعضى چیزهایی که مردم پیش از آنها به خاطرش متاسف بودهاند. هم سويي خودرا با مردم نشان دهند. و در راستای این که ما دلمان میخواهد بقیه افراد وابسته به بمضى جناحها نیز به تائسی از هم جناحیهای خود با مردم آشتی کنند تا شاید در ایمن چند ماهه باقی مانده تا زمان انتخابات بتوانند آرای لازم را به منظور حضور در مجلس تصاحب فرمايند روش هـايي را برای أشتی کنان پیشنهاد نسموده و اظهار امیدواری مهنمایم که استفاده از ایـن روشها بتوانيد بيعضى افتراد وابسته بيه بعضی جناحها را در دوره أینده نیز روی صندلی های مجلس بنشاند.

تسوضيح واضسخات: بسه مسنظور بسهرهبرداری بسسهینه از روشهسای پیشنهادی، انجام مصاحبه و سخنرانی در محافل و مجالس مختلف ضروری بوده و استفاده از عکسهای خـوش ژست کـه

نمايانكر لبحند مليحى باشد ضرورى است.

#### يشنهادما

● اســتفاده از كــلمات ركـيك و بـعضى حرفهای بد بد از جمله «خاک بر سر» را موقتاً کنار گذاشته و با استفاده از کلمات مؤدبانه از این که تاکنون بعضی ها مردم را آدم حساب نمیکردند و به آنها حرفهای بدبد مىزدند انتقاد شود.

● از این که بعضی از موادقانون اساسی تا كنون اجرا نشده است ابراز تاسف نموده و قول بدهید که انشااله در دوره بعدی نه تنها اين موادرا اجرا خواهيد كرد بلكه موادي از قانون اساسي فرانسه را هم با استفاده از ارز صادراتی وارد نموده و ب اجرا خواهيد گذاشت.

● از این که بعضی ها هر چه از دهشنان درآمده نثار مطبوعات و مطبوعات چیها کردهاند انتقاد کنید و بـا قـاطعیت اعـلام فرمائید چنانچه در آینده فرصتی به شما داده شود با تمام توان خبود الى لى» بـه الالاي، مطبوعات خواهيد كذاشت ● در یک مصاحبه تلویزیونی از این کـه

بعضىها،بعضى وقتها جوش مىأورند و باعث ترس و وحشت مردم می شوند ابسراز تأسسف فسرموده و در حبالي كنه سگسرمههایتان کساملاً از هم باز است بگوئید که مردم حتی دارنـد حـرفشان را بزنند و هیچکس حـق نـدارد بـا تبهدید كردن أنسها و «الدرم» «بسلدرم» بناعث ناراحتى اعصابشان بشود.

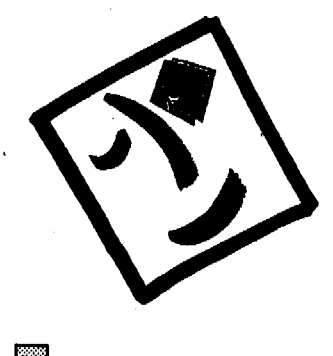

<sup>&</sup>lt;mark>آزما شماره چهارم سال ۷۸ اف</mark>کا

چند سالی است که مسأله پیایان پیذیری انرژیهای فسیلی و یا اثرات سوء مصرف بسیش از حسد آن بار محیط زیست، تنوجه کسارشناسان و متقامات مسئول کشورهای مختلف جهان را به خود جلب کرده است.

تــوليد و مــصرف انــرژيهای پــاک و تجدیدپذیر،کم و بیش در بعضی از کشورها آغاز شده و در مراحل ابتدایی خود است، اما بر اساس برآورد کارشناسان، در دهمهای آینده بشر ناگزیر است انرژیهای مورد نیاز خود را از میان انرژیهای پاک و تمجدیدپذیر تأمين كند

آينده

بدون نفت

جايگزيني

انرژیهای

مهندس خوش لسان

سال گذشته یک کنفرانس بینالمللی در کسیودو ژاپس بىرگزار شىدكىه بىه كىنفرانس اتتمسفر متعروف است در ايتن كتفرانس نمايندگان كشورهاي مختلف جهان پيرامون آلودگی بیش از حدکره زمین به دلیل مصرف زيــاد انــرژيهاي فســيلي ســخن گــفتندو پذیرفتند که باید تلاش همه جانبهای را در زمینه کاهش مصرف الرزیهای فسیلی أغاز

در ایـــــران نــــیز مـــوضوع اســـتفاده از انرژیهای پاک و تجدیدپذیر هسواره مورد توجه بود و تااین که در بهمن ماه ۱۳۷۴ رسماً با تأسیس سازمان انرژیهای نو (سانا) تلاش مناسب در زمینه استفاده از انرژیهای پـاک اغاز شد.

در زمـــــينه يــــتانسيل انـــواع انــرژي

تجدیدپذیر و غیر فسیلی و چگونگی تولید و اســـــتفاده از آنــــها، مــــهـندس مـــحمدرضا خوش لسان مدير عامل سازمان الرؤيهاي نو ايران ميگويد:

با توجه به اثرات سوء مصرف انرژیهای فسیلی مانند نفت و گاز و ذغال سنگ، از نظر بسرنامه رينزان تنوسعه بمينالمثللي حفظ و سلامت اتمسفر كره زمين از مهمترين پيش شرطعاي توسعه بنايدار اقتصادي جنهان بشمار میرود و به همین دلیل دهههای آینده بـه عـنوان سـالهای تـلاش مـثـترک جـامعه انسانی برای کنترل و حفظ محیط زیست نام گذاری شده است.

به گفته مهندس خوش لسان در حال حساضر متصرف انترژی جنهان متعادل ١٠ میلیارد تن نفت در سال است و این در حالی است کنه منصرف سنرانه انرژی در بین کشورهای پیشرفته و در حال تنوسعه ۲۰ برابر با هم تفاوت دارند.

بله گلفته منهندس خنوش لسنان: منقدار مصرف انرژی اولیه کشور ما در سال ۱۳۷۴ معادل ۱۰۲/۸ میلیون تن نفت خام بودکه از آن رقم ۶۱درصد مربوط به نفت ۳۸ درصد مربوط به گاز و یک درصد مربوط بـه بـرق ابی، سوخت جامد و بیوماس سنتی بود.

وی اضافه کسرد عسلاوه بر آن میزان مصرف الرژي جنهان در قبر ن أينده رشند بسالایی خسواهمد داشت و ایسن رقسم در

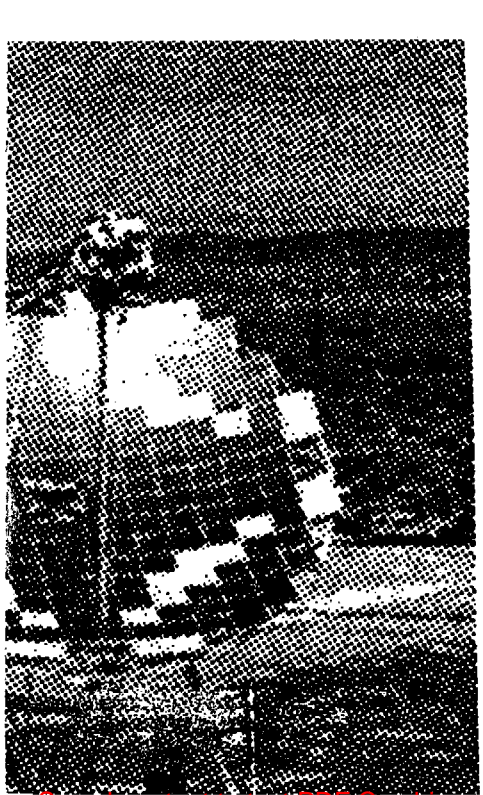

○ در حال حاضر ١۵ طرح پژوهشی <u>در ژمینه بهرهگیری از</u> انرژیهای نو در سازمان انرژیهای نو ایران «سیانا» در دست اجرا و اقدام است ○ امیدواریم که تا سال ۱۴۰۰ بتوانیم ده درصد از انرژی مورد نیاز کشور را از منابع انرژیهای پاک و تجديدپذير تأمين كنيم. ○ در فردای بدون نفت انرژیهای تجديدپذير مهمترين منابع تأمين انرژىهاى مورد نياز جامعه ِ بشری است

t PDF Combine only

کشورهای در حال رشد بویژه در کشور سا بسیار شگفتانگیز خواهـد بـود. بـنابرایـن، سئوال مطرح این است: آیا انرژی فسیلی در قرن آينده پاسخگوي نياز جهان خواهد بود؟ پاسخ این پرسش به سه دلیل محدودیت مسنابع فسسیلی، مرغوبیت مشابع فسسیلی و مسائل و مشکلات زیست محیطی نباشی از مصرف آنها منتفى است. پس جايگزيني واقعی انرژیهای پاک و نو و تنجدیدپذیر بنا انرژیهای فسیلی غیر قابل کتمان است.

مهندس خوش لسان گفت: با درک چنین واقعیتی از سـوی مسـئولان وزارت نـیروی جمهوری اسلامی ایران، سنازمان انترژیهای نو ایران ایجاد شده است. که هدف از اینجاد سازمان انرژیهای نو (سانا) توسعه، تـرویج، بسرنامهریزی، نیظارت، میدیریت و اجترای طــرحــهای مــختلف در مــورد انـرژیهای تستجديديذير است. بسته گنفته مسهندس خوش لسان این سازمان که حدود ۴ سال از تأســـیس آن مــیگذرد بــیش از ۱۵ طــر ح پژوهشی، اجراییی انجام داده است و یا در دست اقدام دارد و هم اکنون به عنوان سازمان مستول اجتراى سرنامه او سياستهاى استفاده از انترژیهای نبو در کشبور قبلمداد می شود. ۱۵ طرح یاد شده پس از مطالعات نهایی و ضروری و مکان بابی های مناسب در نقاط مختلف كشور بمه اجترا درآمند و ينا در حسال احسرا است. وي در بسايان كسفت: ب

تمهیدات به عمل آمده و پس از دستبابی ب تکنولوژیهای پیشرفته و مناسب در این زمینه، سازمان انرژیهای نو اینران «سانا» امیدوار است تا سال ۱۴۰۰ هنجری شنمسی ده درصد از اترژی های مورد نیاز کشور را تامین کند. به گفته مهندس خـوش لسـان در حال حاضر ۱۵ طرح در سانا در دست اقدام <sup>.</sup> است که عبار تنداز:

١- طراحي و ساخت پيل سوختي (در مرحله آز مایشگاهی است) ٢ ـ طبراحي، ساخت و نصب چراغهاي خورشیدی (در حال اجرا است) ۳-طراحي، ساخت و نصب كلكتور سهموي (نمونه ساخته شده أن در شيراز در دست اجرا است و تا پایان امسال به بهرهبرداری می رسد) ۴ ـ توليد هيدروژن بــه روش الكــتروليز آب (در حال اقدام نهایی است) ۵ ـ تولید هیدروژن بـه روش تـرموشیمیایی (در حال اقدام نهایی است)

۶\_پتانسیل سنجي زمين گىرمايي (در حـال بررسی نهایی است) ۷ ـ هیدروژسوز کبردن خبودروها (در حبال نهایی شدن کار است) ٨ ـ طــراحــي، سـاحت و نـصب پــمپخاي فنوولتايي

۹ ـ پایلوت نیروگاه یک مگاوات خورشیدی (دریافت کننده مرکزی) ۱۰ ـ احتراق كاتاليستى هيدروژن (در مرحله نهایی است) ۱۱ ـ طراحی نیروگاه امواج (که با هـمکاری دفتر انترژی دو نسعونه سناخته شند و طنوح اجرابي منتظر اختصاص اعتبارات است) ۱۲ ـ دو طرح مـايع ســازي و ذخـير.مسازي هیدروژن که تا پایان امسال بـه بـهرهبرداری مىرىسد ۱۳ ـ کاربرد غیر مستقیم انرژی زمین گرمایی در ناحیه مشکین شهر ۱۴ ـ کاربر د مستقیم انرژی زمین گـرمایی در ناحیه سرعین اردبیل (در حال بررسی نهایی است) ١٥ ـ طراحي و ساخت و نصب نيروگاه بادي (کسه از سوی دفتر انرژی کنه در مرحله طراحي تكميلي است) با تمهیدات بعمل آمده و پس از دستیابی بـه تکنولوژیهای پیشرفته و مناسب در این زمینه، سازمان انرژیهای نو ایران (سانا) امیدوار است تا سال ۱۴۰۰ هـجری شـمسی ۱۰ در صد از انرژیهای مورد نیاز کشور را

تأمين كند. در سازمان انرژیهای نو ایران (سانا) در حال حاضر ۷۲ نفر در حال کار هستند ک از این تعداد بیش از ۸۶ درصد از تحصیلات عالیه لیسانس مهندسی و بالاتر برخودارند.

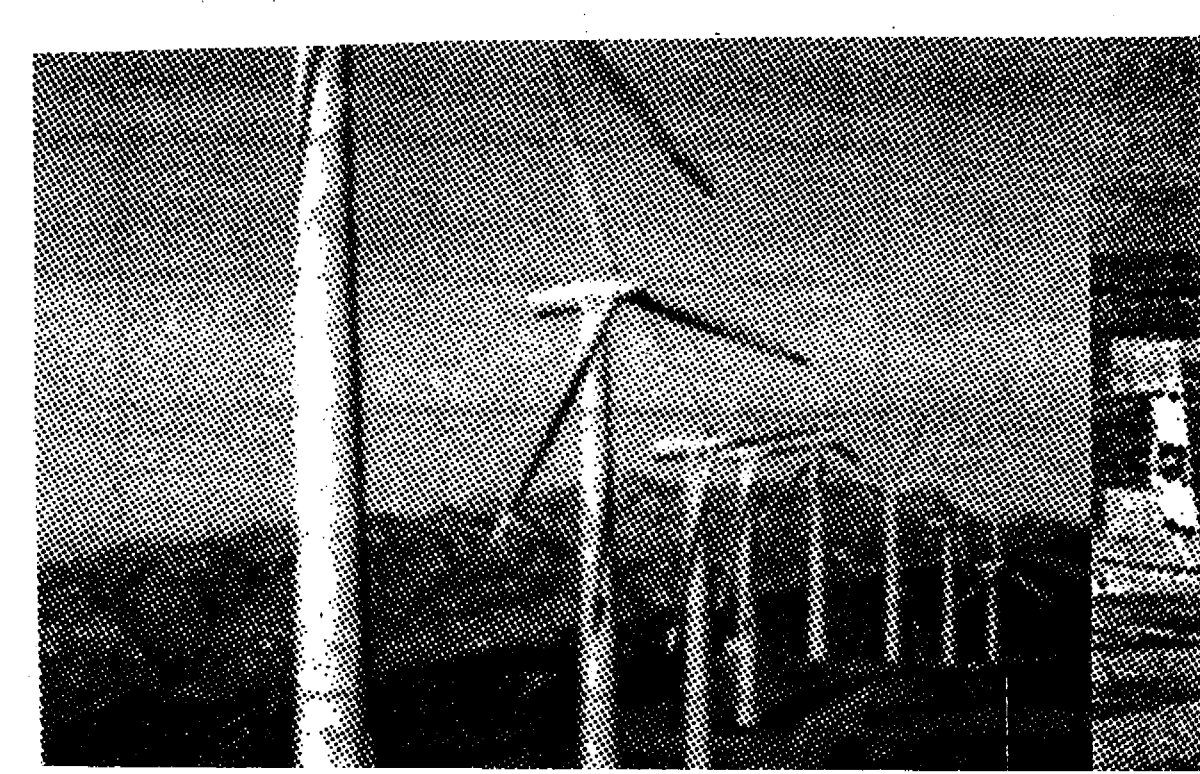

Sample output to test PDF Combine only

به نام خدا با پیوستن به جمع مشترکان «ازما» می توانید ما را برای ماندن و ادامه راه یاری دهید. ازما اگر بماند، مجله شما خواهد ماند. ب پیوستن به چیخ مسترکان آزما وجه اشتراک را به حساب شماره ۹۷۲۵۰۵۹۶ بانک تجارت شعبه امیراکرم کد ۱۶۸ و فیش بانکی را به<br>برای پیوستن به جمع مشترکان آزما وجه اشتراک را به حساب شماره ۹۷۲۵۰۵۹۶ بانک تجارت شعبه امیراکرم کد ۱۶۸ و فی انصمام فرم پر شده اشتراک به نشانی: تهران صندوق پستی ۱۶۸۳–۱۹۳۹۵ ارسال فرمایید.<br>-سميكساله اع ماهه مدت اشتراک ۲۰۰۰ تومان<br>مسیح تومان ۱۵۰۰ تومان هزينه اشتراك برای دانش آموزان، دانشجویان وکارمندان با ارائه فتوکپی کارت شناسایی ۱۰٪ تخفیف در نظرگرفته شده است.  $\boldsymbol{\times}$  . **۔ فرم اشتراک ماهنامه آزما** نشان<sub>ع</sub> ............................ نام و امضاء كد يستى .................................تلفن: ................... آتليه آزما مركز كامييوتر صدر پژوهش ، ویرایش، حروف چینی، طراحی، صفحه آرایی. **Chp** HEWLETT **EPSON** چاپ مجله، کتاب، بروشور، فروش انواع كامپيوتر و لوازم جانبي مرکز فروش پرینتر و اسکنرHP, EPSON كاتالوگه و ........... تعمیرات و خدمات پس از فروش تلفن وفاكس: ۶۴۹۶۱۷۱ نشانی : خ آزادی چهارراه اسکندری شمالی بازار بزرگ آزادی طبقه سوم - شماره ۷۵ تلفن : ۶۳۳۶۰۰۰ نشانی: خیابان ولیعصر۔ چهارراه امیراکرم۔ ٠٩١١٢٢٣/١١٠٧ ساختمان شريفي ـ طبقه ششم ـ واحد ٢٢ **آگهی های فرهنگی در ماهنامه آزما با تخفیف ویژه چاپ میشود** 

Converted by PDF Combine Pro - (no stamps are applied by registered version)

بهنگام خارج کردن قرص حشره کش پیف یاف از لايه آلمينيومي دقت كنيد ممكن است نام يكي از جوایز زیر روی آن چاپ شده باشد و شما مصرف کننده محترم یک یا چند یادگاری از شرکت شیمی قهرمان دریافت کنید.

- سکه بهار آزادی
- وجه نقد(حداقل پنجاه هزار ريال)
- یکی از لوازم آشپزخانه پارس خزر
	- یک محصول ارزنده از صاایران
	- یک سری از تولیدات چینی حمید

واکمن یا دیسک من سونی

- سری کتابهای ارزنده
- یک محصول از سپهر الکتریک
	- توليدات شيمى قهرمان
		- ماشين لباسشويى

قر ص حاوی مشخصات جایز ه را همر اه با فتوکپی کارت<mark>ا</mark> شناسایی با نشانی دقیق خود به یکی از دفاتر بهپخش در تهران و یا شهرستان و یا شرکت شیمی قهرمان یست فرمایید. جایزه شما بلافاصله ارسال خواهد شد.

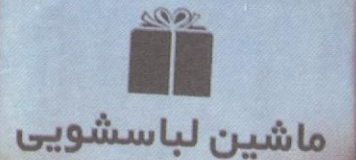

سکه بهار آزادی

توزيع محصولات ييف ياف توسط بهيخش: ٧-٧٢٨٥٥٨٩

شرکت شیمی قهرمان : ۸۷۷۸۰۵۵ دورنگار : ۸۷۸۱۹۴۴

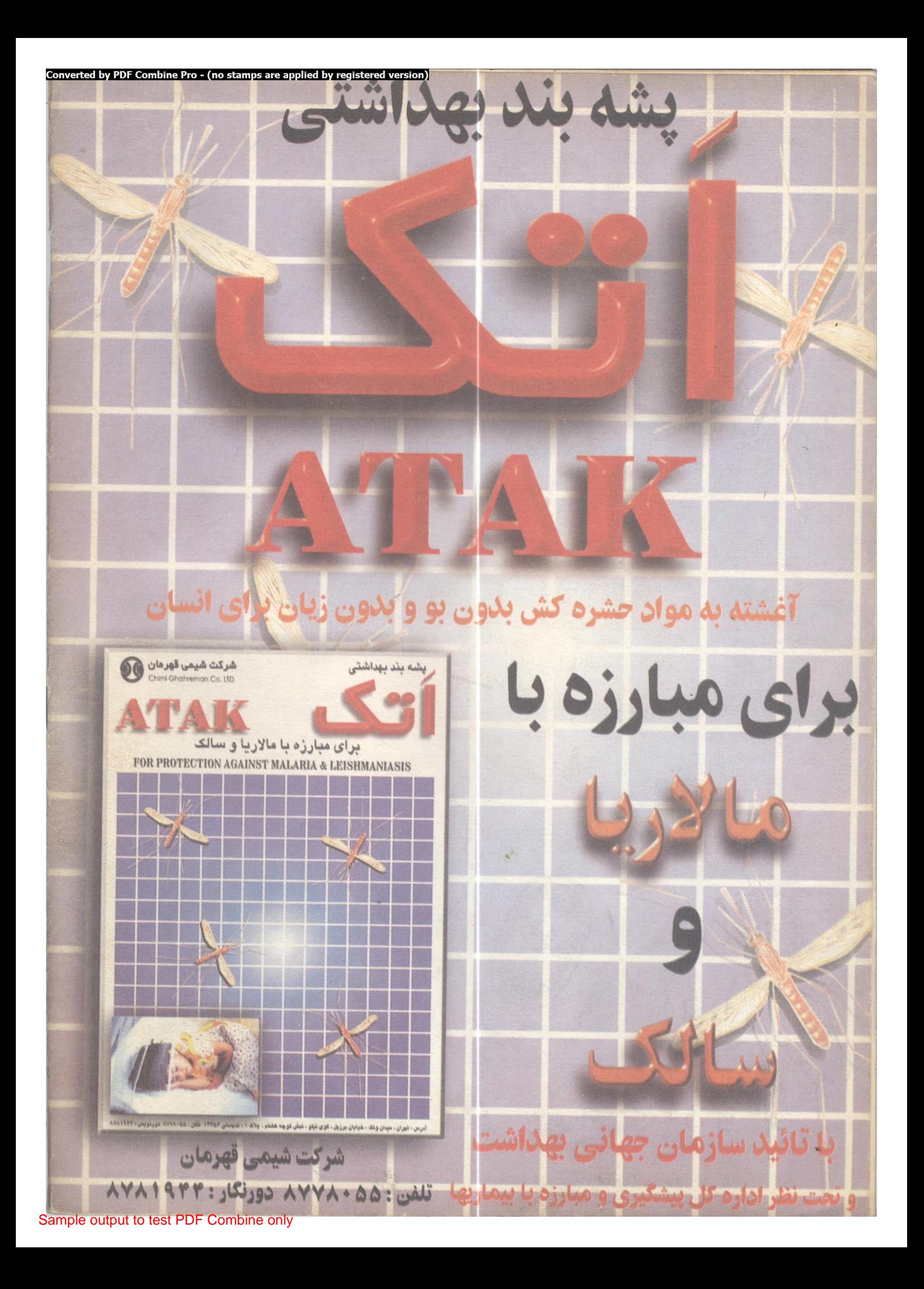